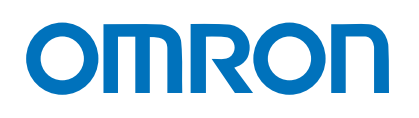

Programmable Controllers

## **CS1D Duplex System**

Redundant CPU Units, Power Supply Units, Communications Units, and Expansion I/O Cables

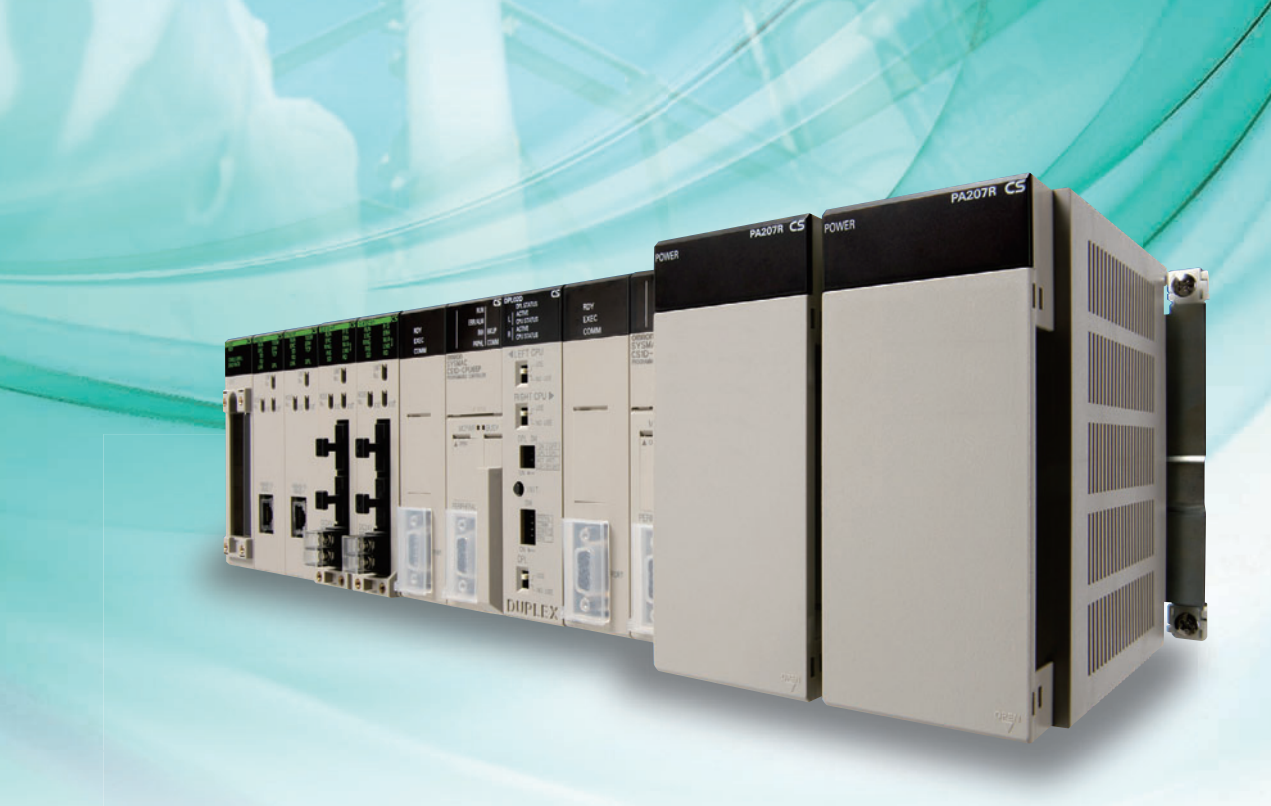

» Select from a Wide Range of Redundant Systems Easily Achieve Highly Reliable Systems

realizing

## **Failures occur in any system, but the effects of those failures can be alleviated.**

**• The system cannot be stopped during 24-h/day operation. •Recovery costs are very high if the system goes down. •If the system stops unexpectedly, there is a possibility for a disastrous incident, such as the leakage of a toxic substance. In systems like these that demand high reliability, it is important to implement risk-management to prepare for hypothetical problems.**

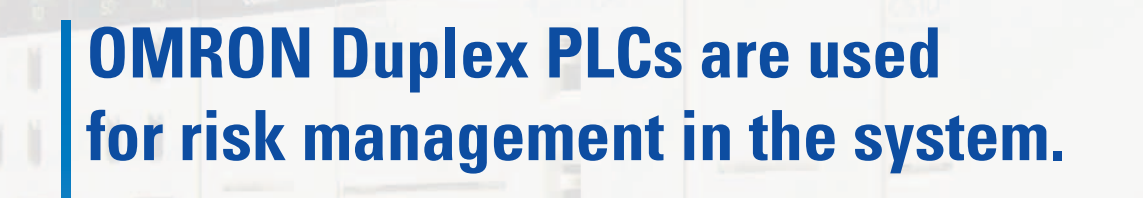

**Adding redundancy in the system is an effective step to reduce risk.** 

**To respond to customer's needs regarding system reliability, OMRON applied its proven duplex PLC technology to the CS Series to provide a highly reliable PLC System.**

**These PLC Systems have redundant vital components (such as CPUs, power supplies, networks,** 

**and expansion cables), while retaining the CS1-series functions and capabilities that are suitable for a wide variety of applications.**

Windows is a registered trademark of Microsoft Corporation in the United States and other countries. Microsoft product screen shots reprinted with permission from Microsoft Corporarion.

Other company names and product names in this document are the trademarks or registered trademarks of their respective companies.

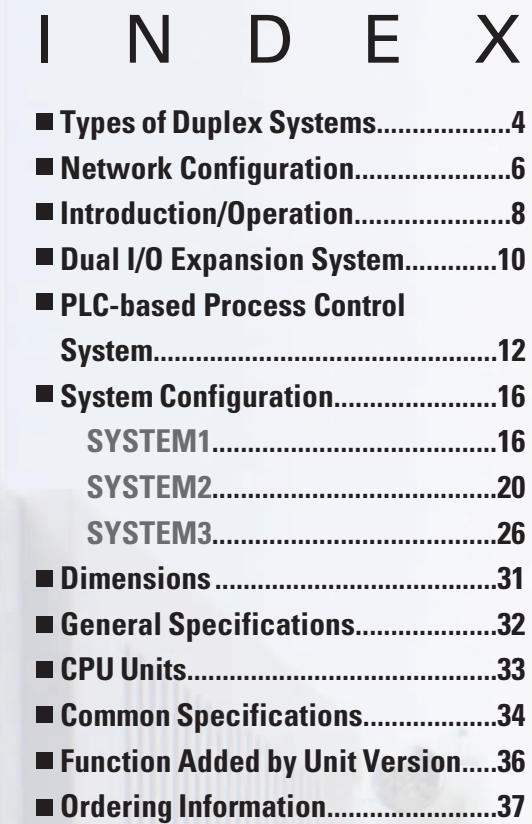

PAZOTR<sup>CS</sup> POWER

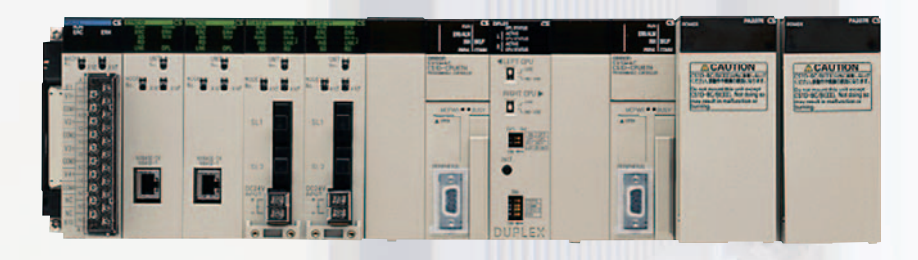

Programmable Controllers  $\frac{1}{2}$  $\mathbf{U}$ **BYSTE** 

## With the CS1D, you can select Programmable C

**In addition to duplexed CPU Units and Power Supply Units, the customer can duplex other components, such as Communications Units (Controller Link or Ethernet) and Expansion Cables, to match the system requirements and provide a diverse range of duplex system configurations.**

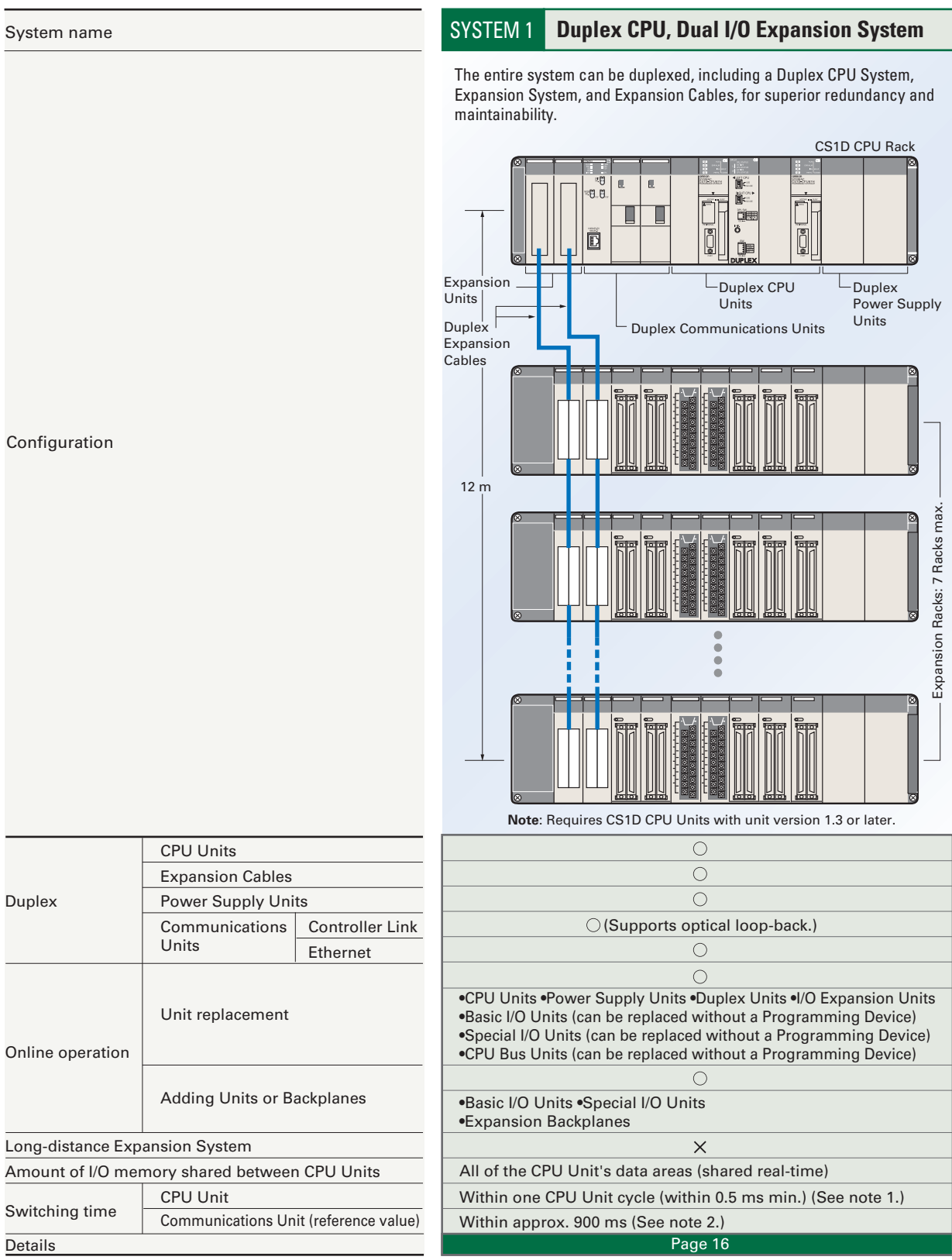

**Note** 1: Depends upon the timing when the CPU Units are switched.

2: This value is for Duplex Controller Link Units. The value depends on the timing when the Units are switched.

## from a variety of redundant systems.

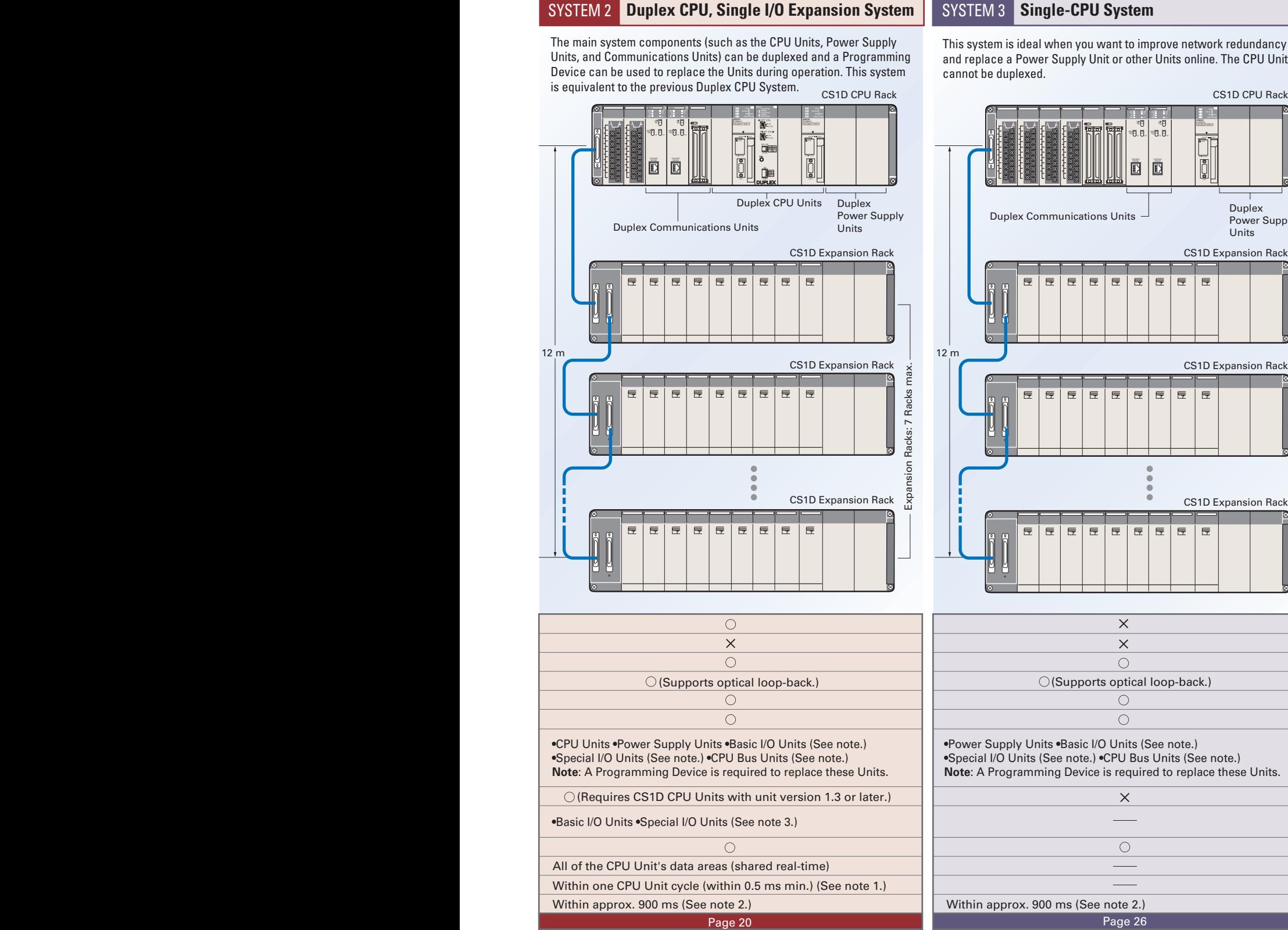

This system is ideal when you want to improve network redundancy and replace a Power Supply Unit or other Units online. The CPU Unit cannot be duplexed.

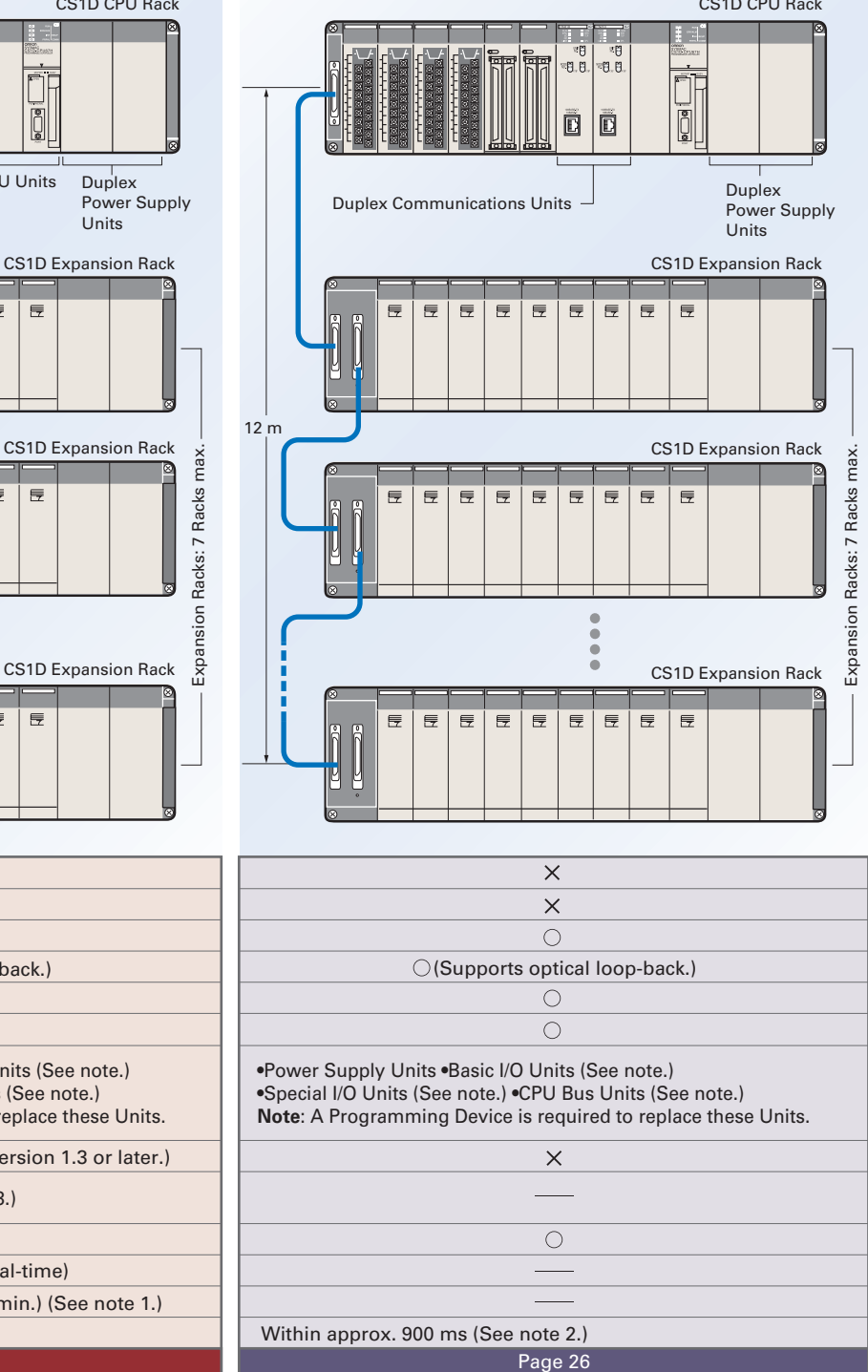

**Note** 3: Expansion Backplanes cannot be added.

## **SKIM** The CS1D supports a variety of **Programmable Controllers**

**Ethernet can be duplexed as well as Controller Link, which both have a proven track record in FA applications.** 

**In addition, a variety of networks are available for lower-level I/O, including DeviceNet, CompoNet, and the MECHATROLINK-II Motion Controller network. Both DeviceNet and CompoNet are open networks that boast a proven track record with the CS1 Series.**

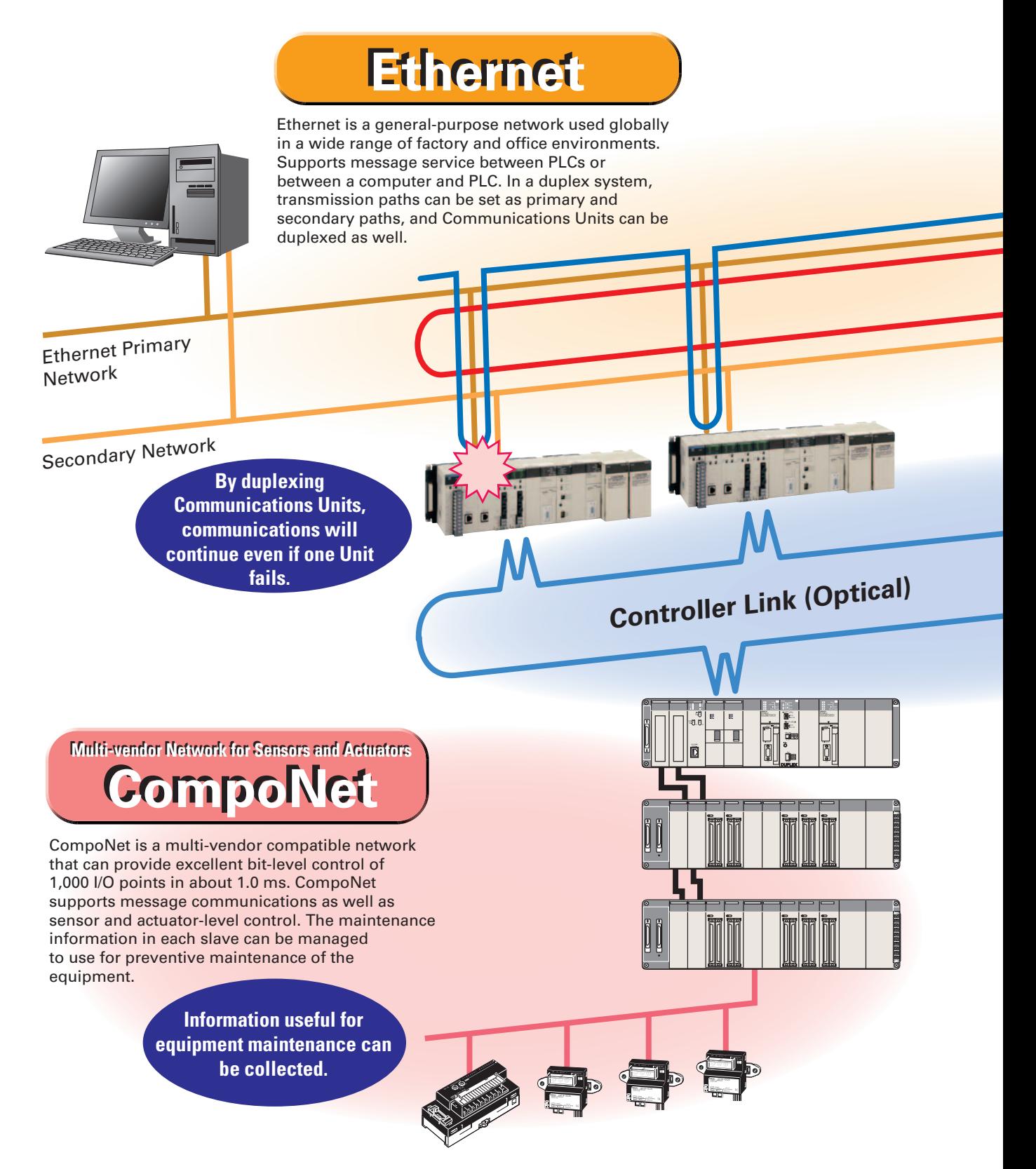

MECHATROLINK II is a registered trademark of the MECHATROLINK Members Association.

## network configurations.

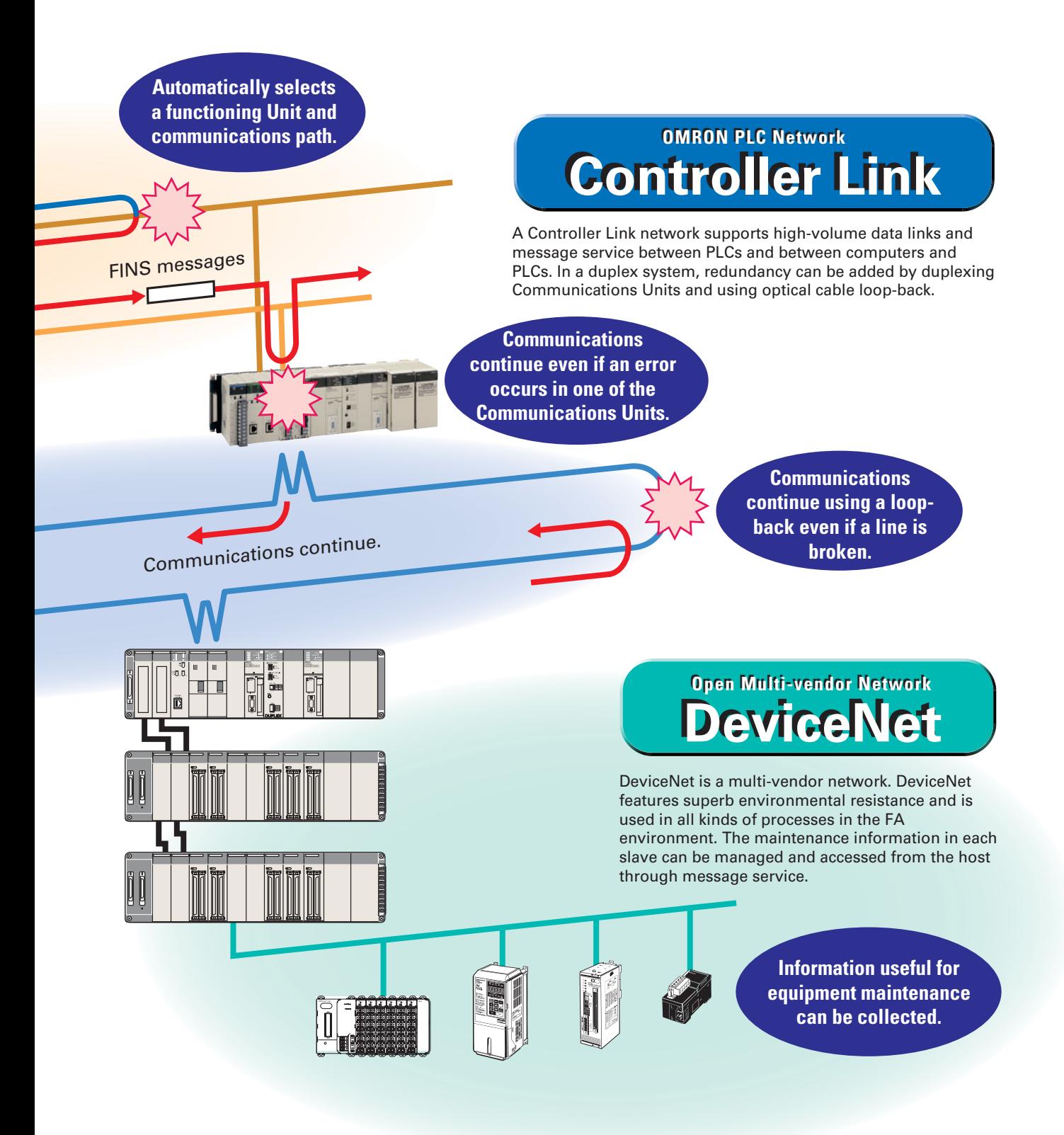

## With the CS1D, a highly reliable **Programmable Controllers**

**Of course, the standard CS-series PLC resources can be used as-is, and a CS1D Duplex System can be set up and used easily, even by users setting up a duplex system for the first time.**

## **Duplexing CPU Units is Easy!**

**In OMRON's proprietary hot-standby method, all data is shared simultaneously.**

- **If an error occurs in the active CPU Unit, a switching program is not needed in the standby CPU Unit!**
- **CPU Unit operation switches smoothly. Switching time is short, so operation can continue without bumps.**

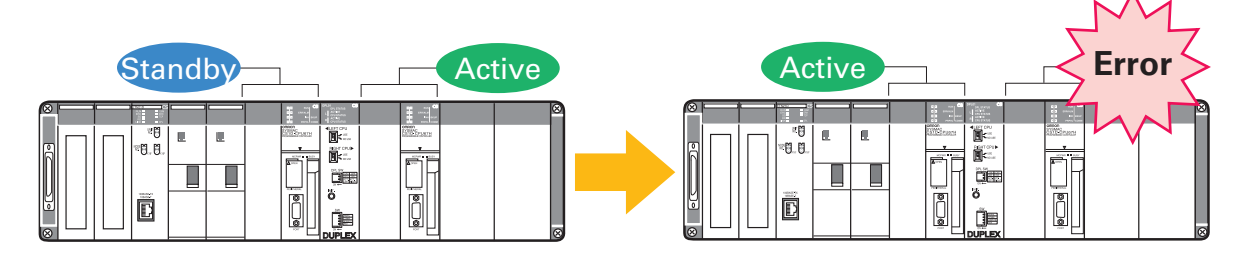

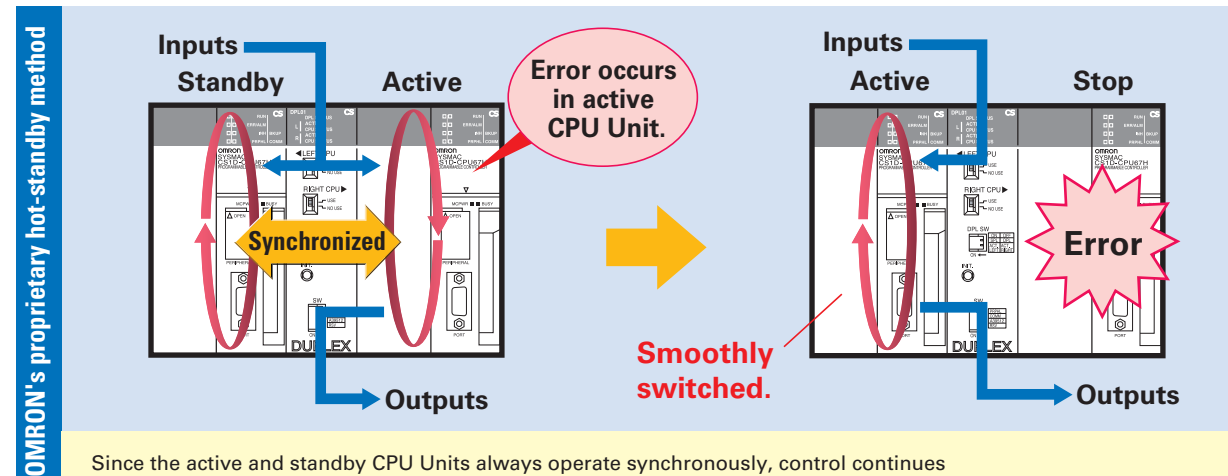

Since the active and standby CPU Units always operate synchronously, control continues automatically and continuously in the standby CPU Unit if an error occurs in the active CPU Unit.

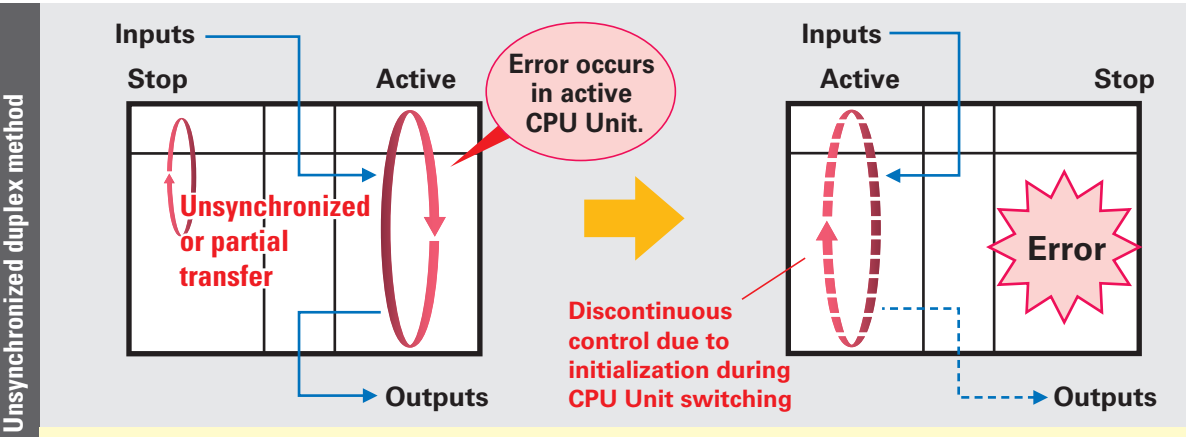

The standby CPU Unit is normally stopped. If an error occurs in the active CPU Unit, the standby CPU Unit becomes the active CPU Unit. The transfer between CPU Units is limited and control is discontinuous due to initialization during the switch-over.

## system can be introduced easily.

### **Duplexing Communications Units is Easy!**

**The CPU Unit automatically selects the normally functioning Communications Unit.**

 **When an error occurs, it is not necessary to use a complex switching program or special data link area for duplexing!**

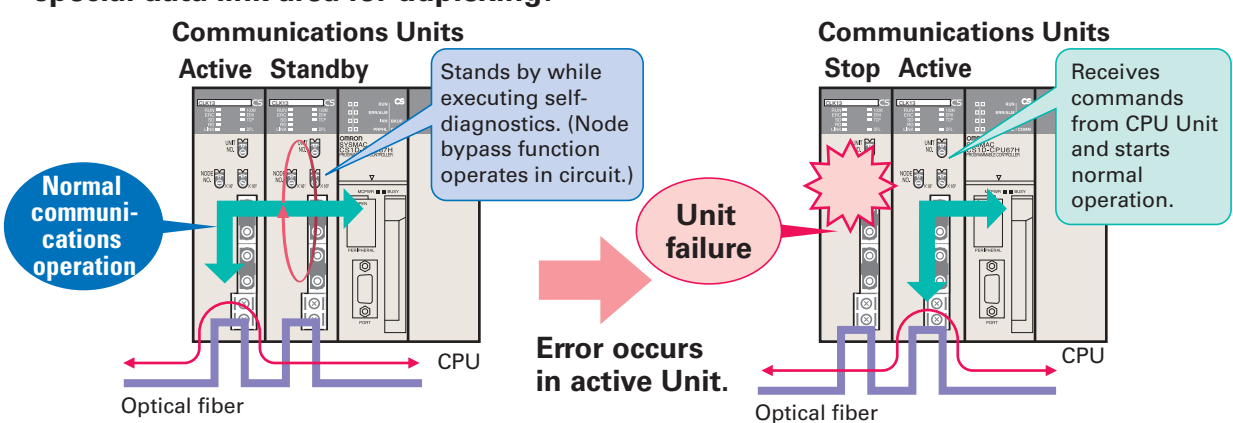

**Note** : The figure shows duplexing Controller Link Units. For details on wiring optical fiber cables, refer to the CS1W-CLK12-V1/CLK13/CLK52-V1/CLK53, CVM1-CLK12/CLK52 Optical Ring Controller Link Units Operation Manual (Cat. No. W370)

#### **When Ethernet Units are used, complex switching programs for message communications can be simplified.**

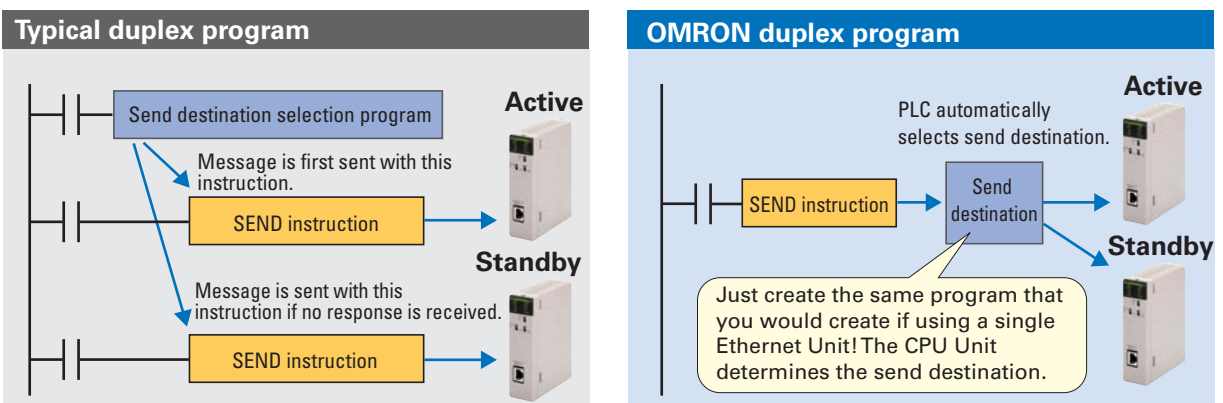

#### **When using a Controller Link Unit, data link area allocations can be configured without waste.**

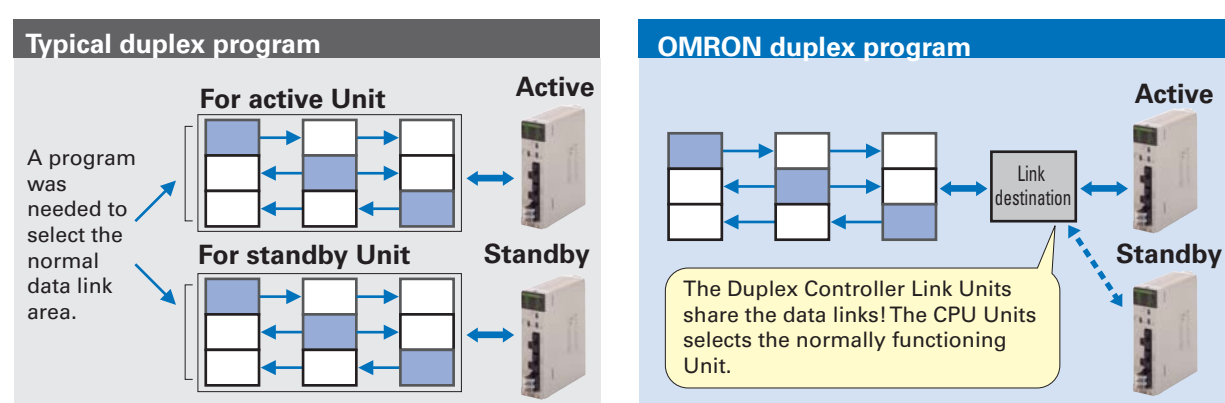

## **SSEM** New Release! The Ultimate **Programmable Controllers**

**The newly released Duplex CPU, Dual I/O Expansion system draws attention in the maintenance field! This system answers the needs of users who want to make improvements and add functions without stopping the equipment. This strengthens the proven CS1D Duplex System even more.**

The functions in this section are supported only in a Duplex CPU, Dual I/O Expansion System.

## **Equipped with New Functions for Maintenance!**

#### **Special Programming Devices and Displays are not required for Online Unit Replacement.**

- **A computer is not needed for onsite operations!**
- **Units can be replaced without knowing Programming Device procedures!**

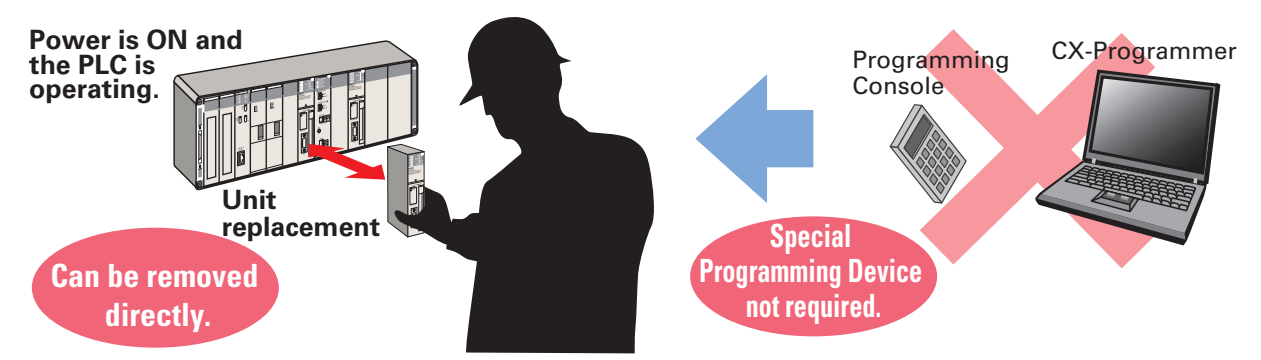

#### **Units and Expansion Backplanes can be added online.**

- **Functions can be added easily after the system has started operating, even if the system cannot be turned OFF or stopped.**
- **Adjustments and improvements can be easily made when setting up new systems without turning OFF the power.**

While online, a Unit can be added easily to an empty slot. (This function is supported in Duplex CPU Single I/O Expansion Systems and Duplex CPU Dual I/O Expansion Systems.)

In addition, an Expansion Backplane as well as its mounted Units can be added easily.

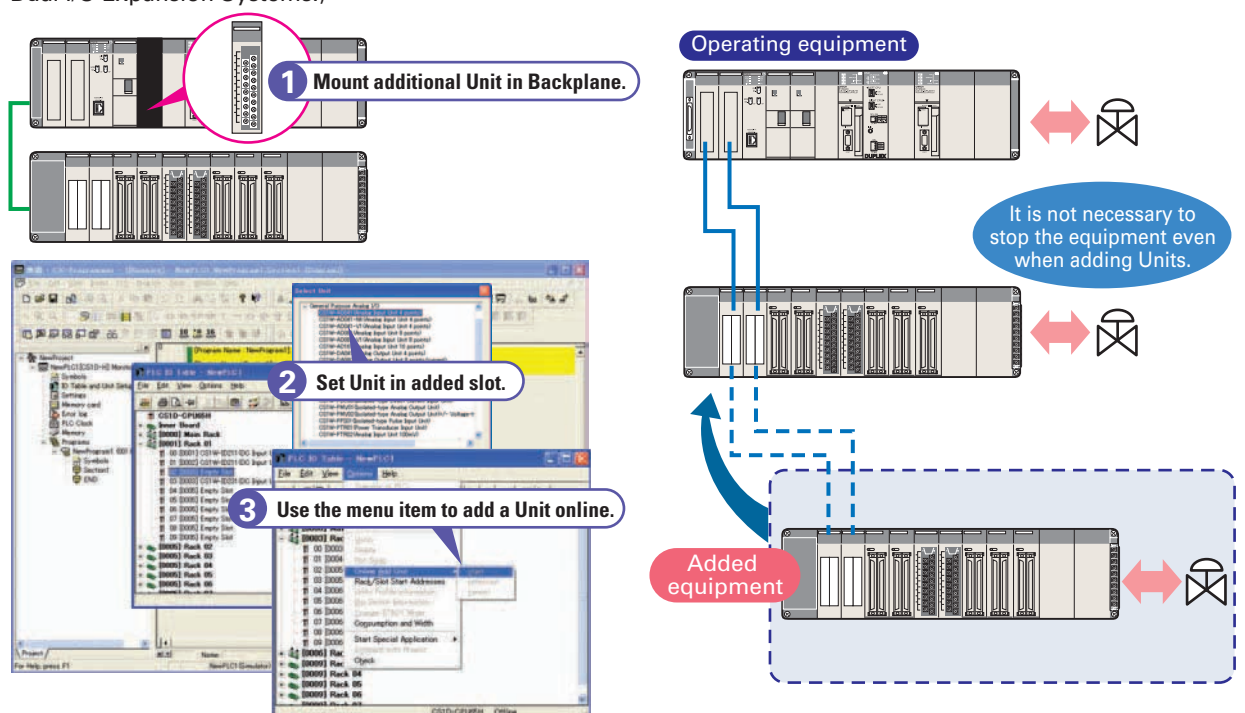

# Duplex "Dual I/O Expansion" System

### **Even Stronger Redundancy!**

#### **Expansion Cables can be duplexed and Units can be replaced Online.**

**By duplexing the Expansion Units and Expansion Cables, the Expansion Cables are duplexed and can be replaced during operation. In addition, cable disconnections are monitored so failures can be located easily.**

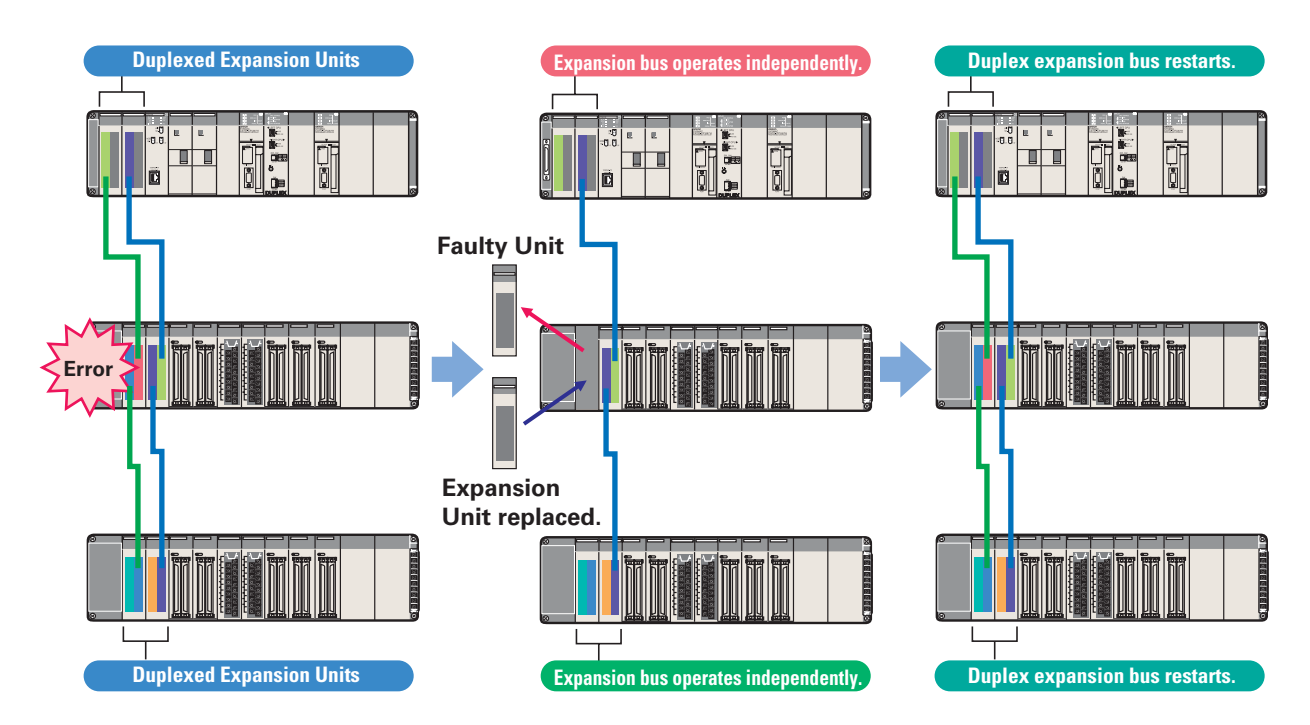

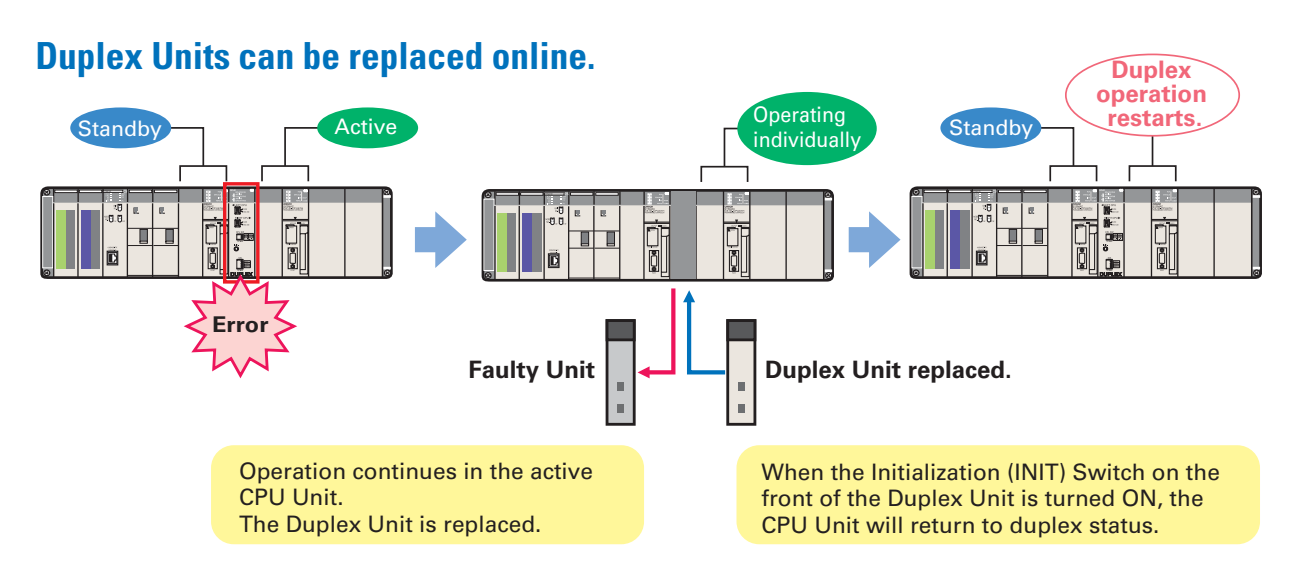

## **SSIM PLC-based Process Control Sy Programmable Controllers**

#### **A PLC-based Duplex Process Control System That Achieves High Reliability**

A variety of system configurations can be created, such as a Duplex CPU System using a CS1D Process-control CPU Unit with a built-in Loop Control Board (LCB) function or a Single CPU System using a Loop Control Board mounted in the CS1D CPU Unit's Inner Board slot. You can retain the openness and cost performance of a general-purpose PLC base while expanding the possible range of PLC control with process control functions and reliability that are equivalent to some of the functions and performance of DCS.

**Section: CX-Process Tool**

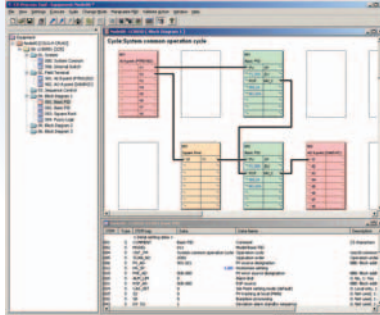

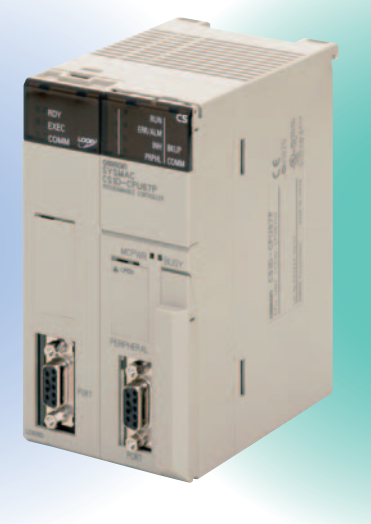

#### **Loop control engine Sequence control engine**

**Loop Control (LCB) CPU Section: CX-Programmer**

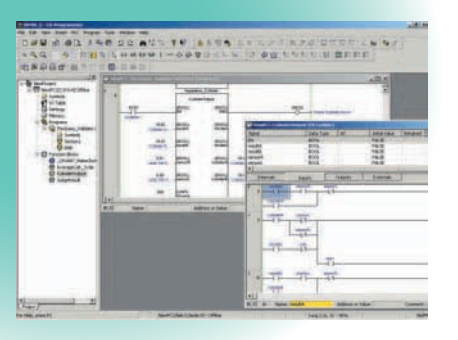

**A Process Control System can be built based on PLCs, breaking the image of traditional process controllers. A system configuration can be created to match the applications and customer's system requirements.**

#### **Initial costs are high because a large-scale system must be used. Existing DCS PLC** idd. J  $\overline{a}$ Over **spec** Conve and setting **HH EEB** devices Sensors and other devices

### **Previous System Issues PLC-based Process Control Solution**

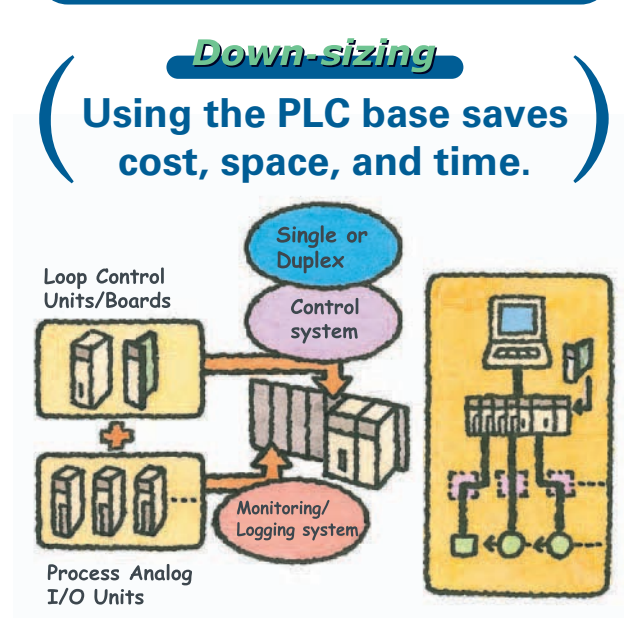

## stem for Full-scale Process Control

**Reduce the Total Cost of Ownership from Initial Costs to Operating Costs. A PLC-based Process Control System Answers the Customer's Needs.**

#### **Engineering: CX-Process Tool**

Analog Input

Loop control programs can be created easily with function block programming.

Analog Output

Combine function blocks and use the mouse to connect them

#### **Input/Output: Process I/O Units**

Functions such as isolator, power supply, and signal converter functions are implemented in these Analog I/O Units. Since functions such as process value alarms, rate-of-change calculations, and square-root calculations are built into the Units, significant cost and space savings can be realized compared to the previous system.

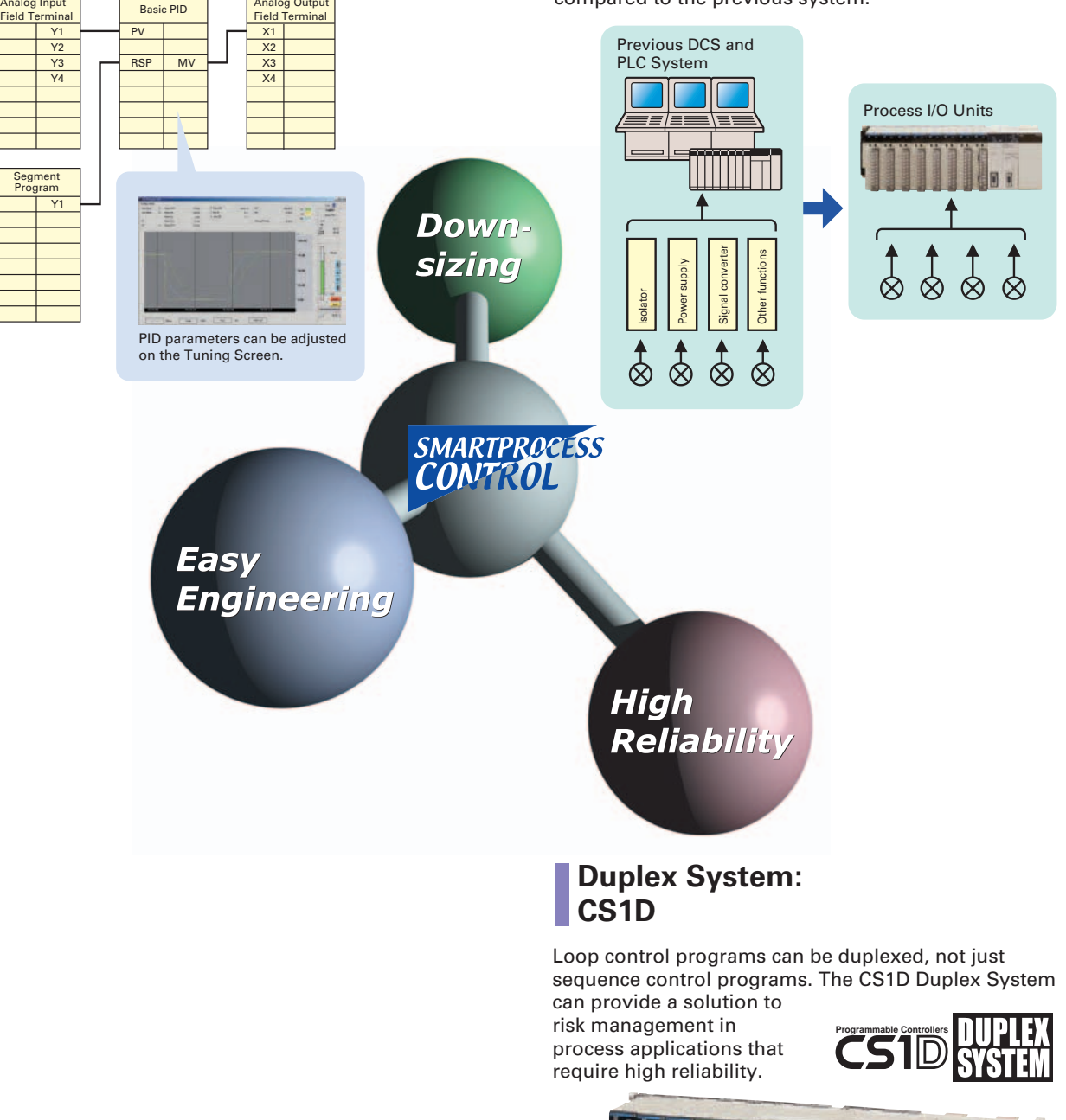

## **OMRON**

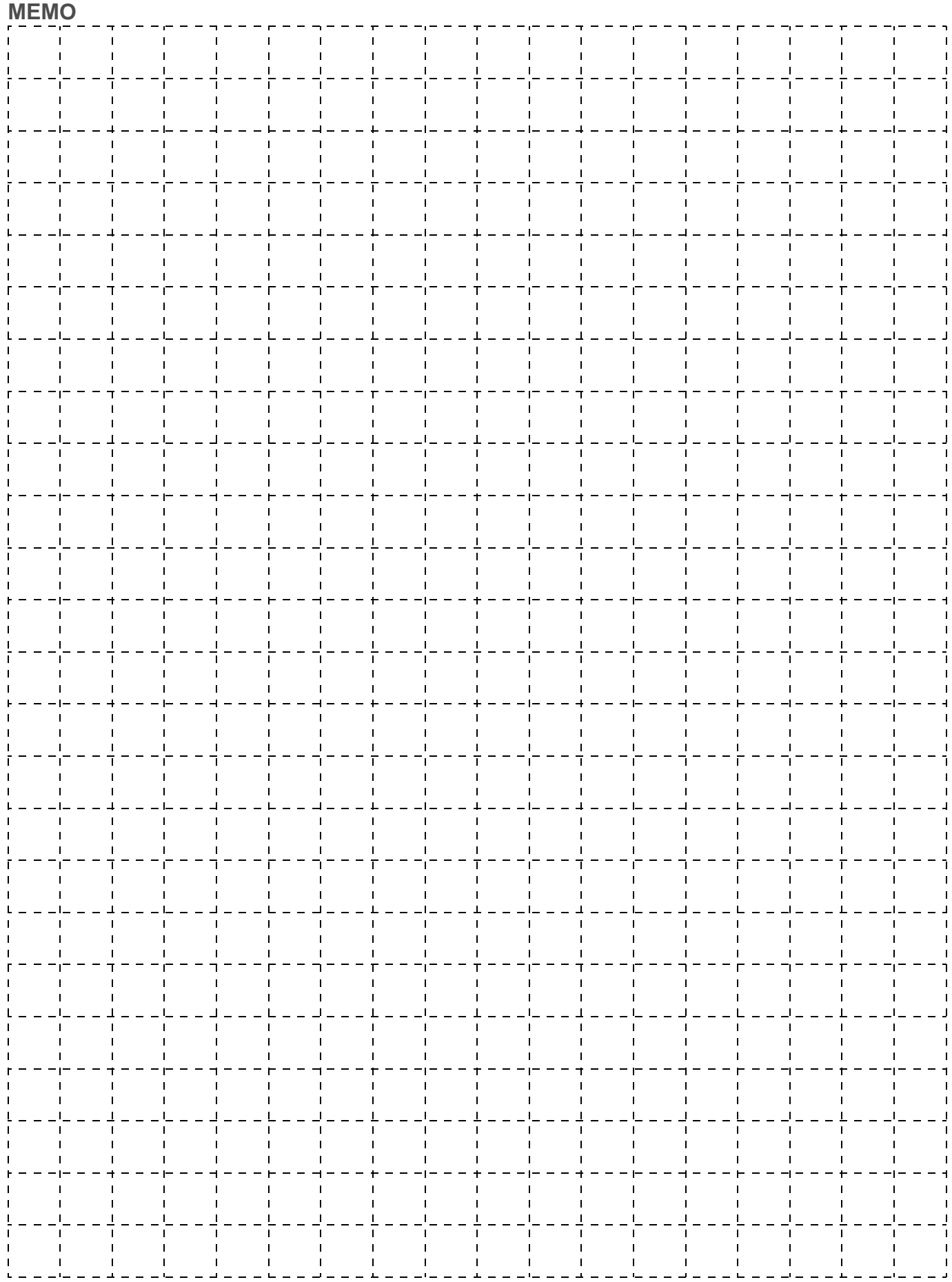

# System Design Guide

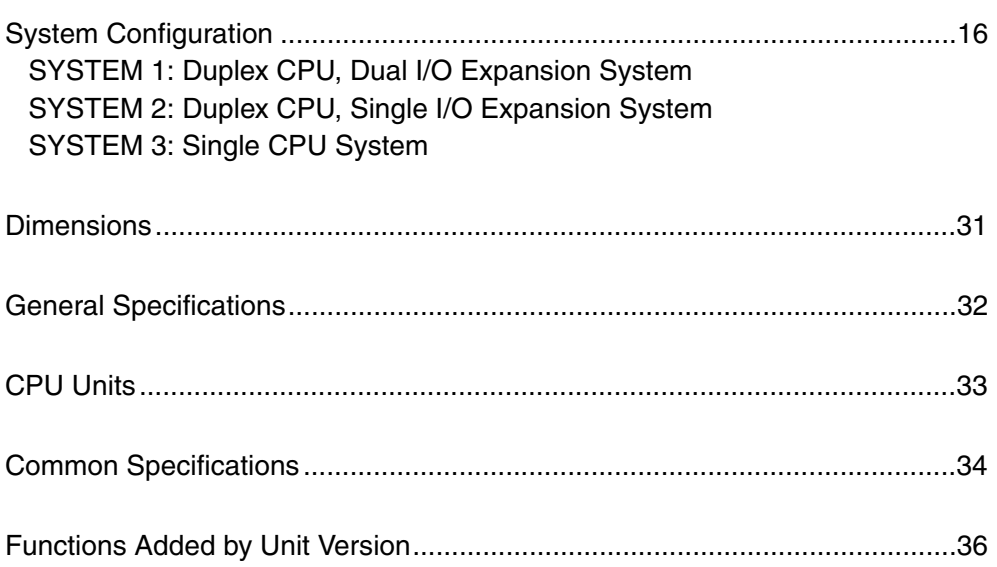

## **System Configuration**

#### **Basic System**

#### **SYSTEM 1 CS1D Duplex CPU, Dual I/O Expansion System**

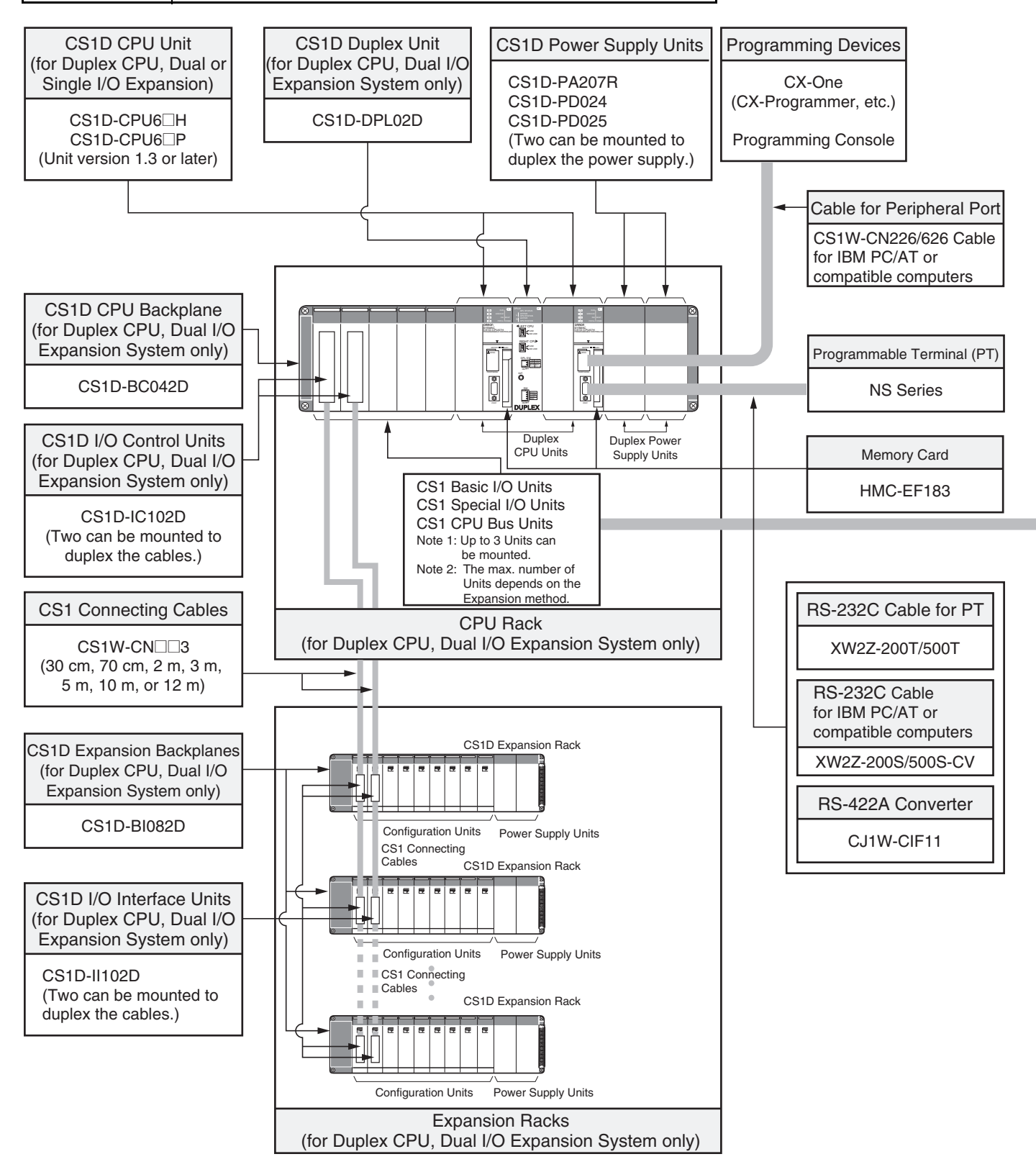

#### **Configuration Units**

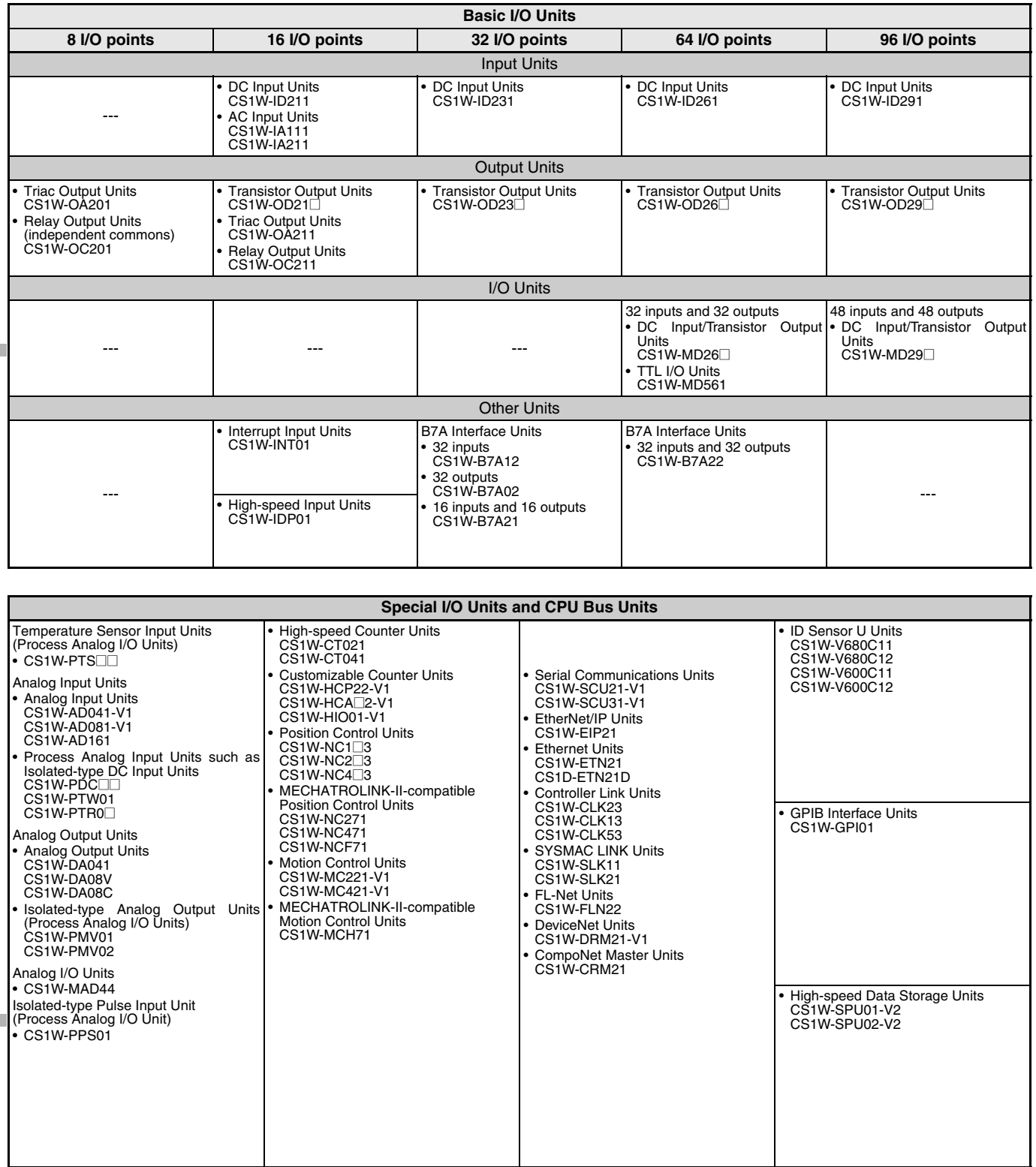

**Note: 1.** Windows is a registered trademark of Microsoft Corporation in the USA. MECHATROLINK II is a registered trademark of the MECHATROLINK Members Association.

Other company names and product names etc. are the trademarks or registered trademarks of their respective companies.

**2.** Including models whose production are discontinued.

#### **Basic System**

#### **SYSTEM 1 CS1D Duplex CPU, Dual I/O Expansion System**

The entire system, including the expansion cables, can be duplexed for the most advanced redundancy and maintenance functions. The CPU Unit's version must be unit version 1.3 or later.

## ■ **CPU Rack**

#### **System Configuration**

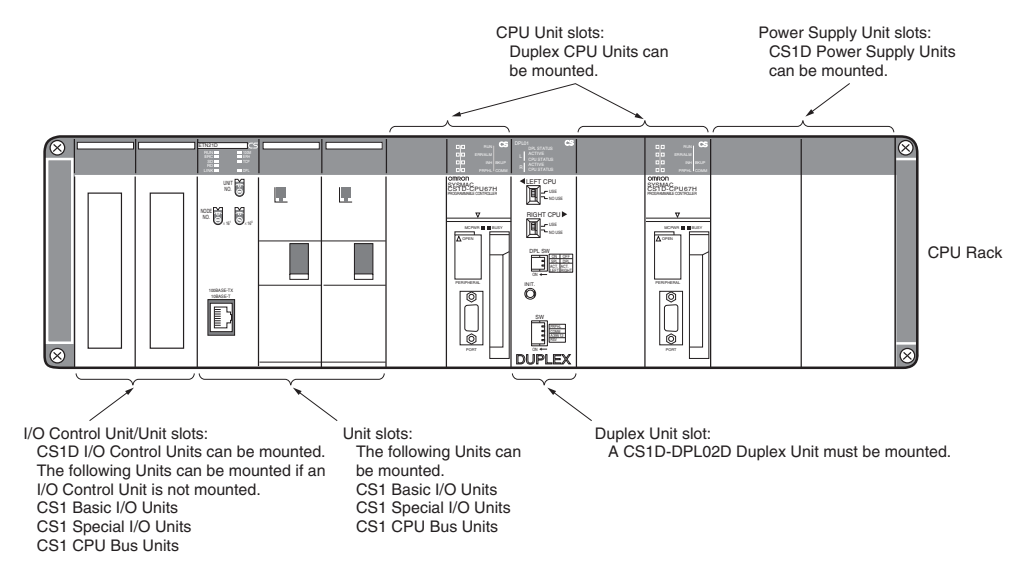

#### **List of Required Devices**

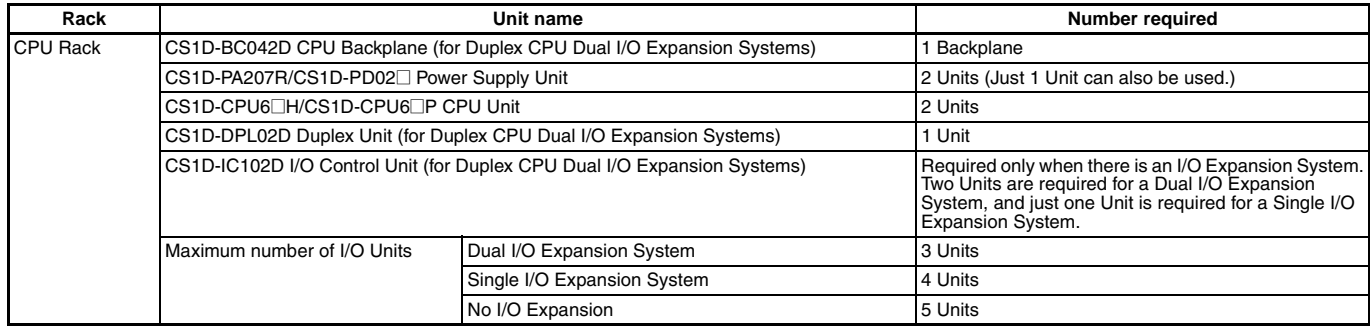

#### **Limitations on the System Configuration**

**Note: 1.** C200H-series Units cannot be used in either the CPU Rack or Expansion Racks.

- **2.** The CPU Units do not support FB or ST programming.
- **3.** CPU Units with unit version 1.3 or later can be used.

### ■ **Dual I/O Expansion Racks**

The Dual I/O Expansion System has a duplexed expansion bus and supports online replacement of a Duplex Unit, online replacement of Units without a Programming Device, and online addition of I/O Units and Expansion Backplanes. (These functions are supported by the Duplex CPU Dual I/O Expansion System only.) Special I/O Control Units and I/O Interface Units are used in the Dual I/O Expansion System. The expansion bus can be set to either single or dual operation.

#### **System Configuration Diagram**

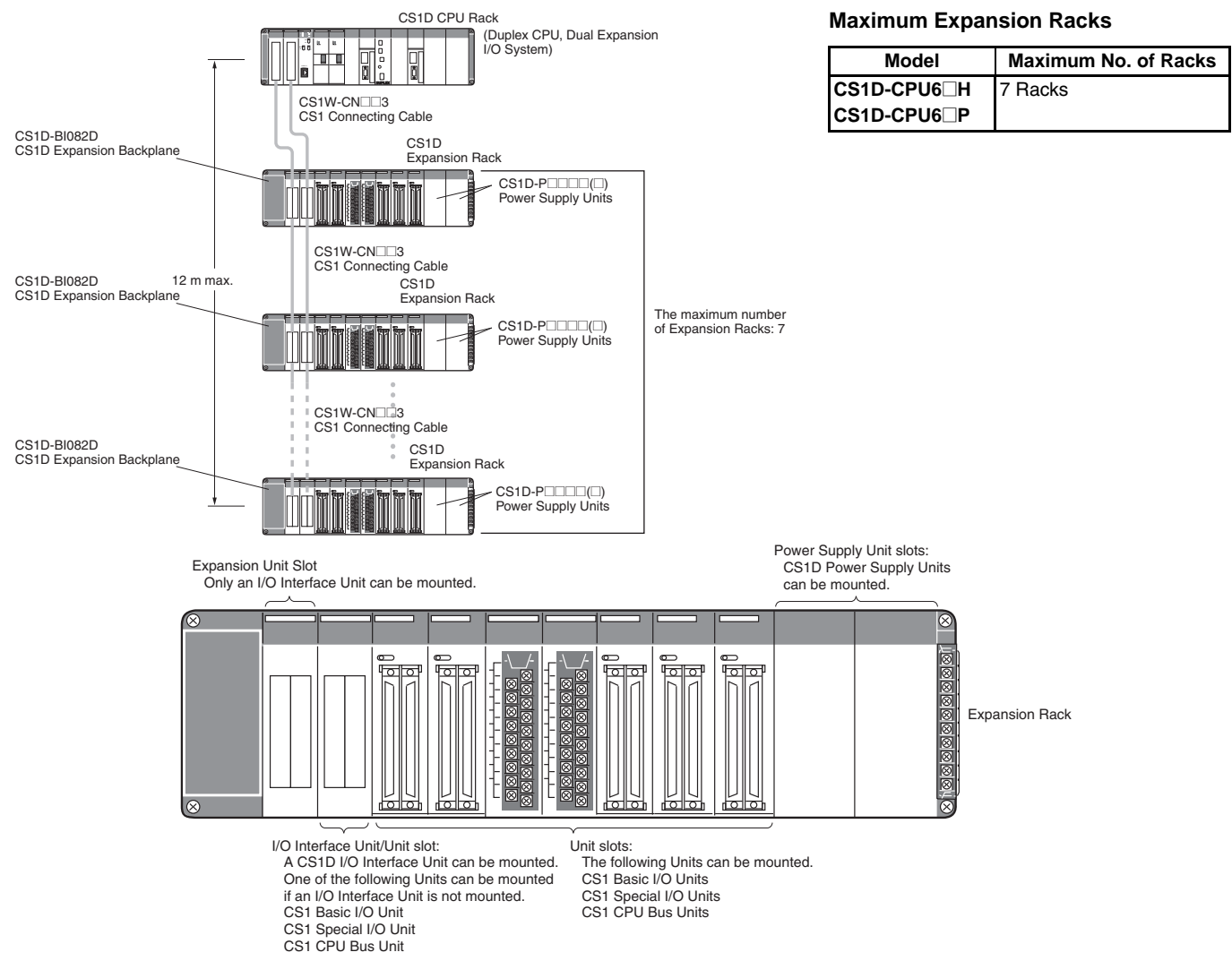

#### **List of Required Devices**

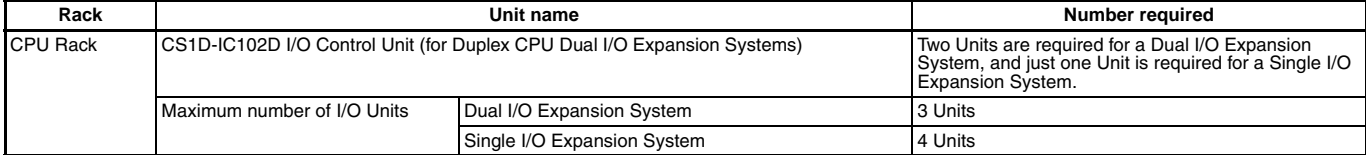

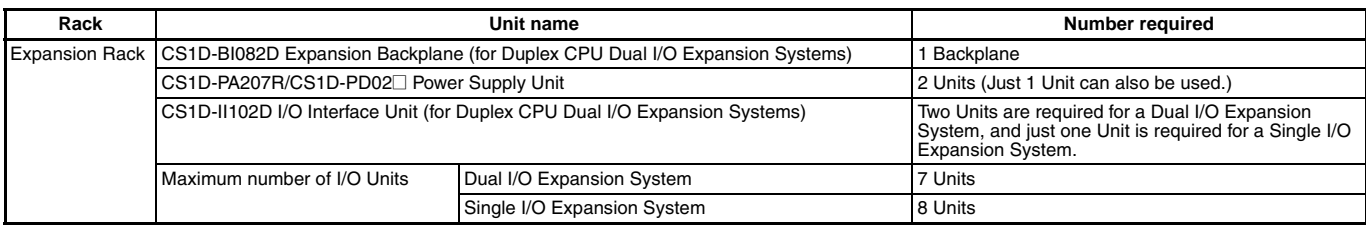

#### **Limitations on the System Configuration**

**Note: 1.** Dual I/O Expansion cannot be used in a Duplex CPU Single I/O Expansion System or Single CPU System. **2.** The number of I/O Units that can be mounted in the Backplanes depends on the expansion method being used.

#### **Basic System**

#### **SYSTEM 2 CS1D Duplex CPU, Single I/O Expansion System**

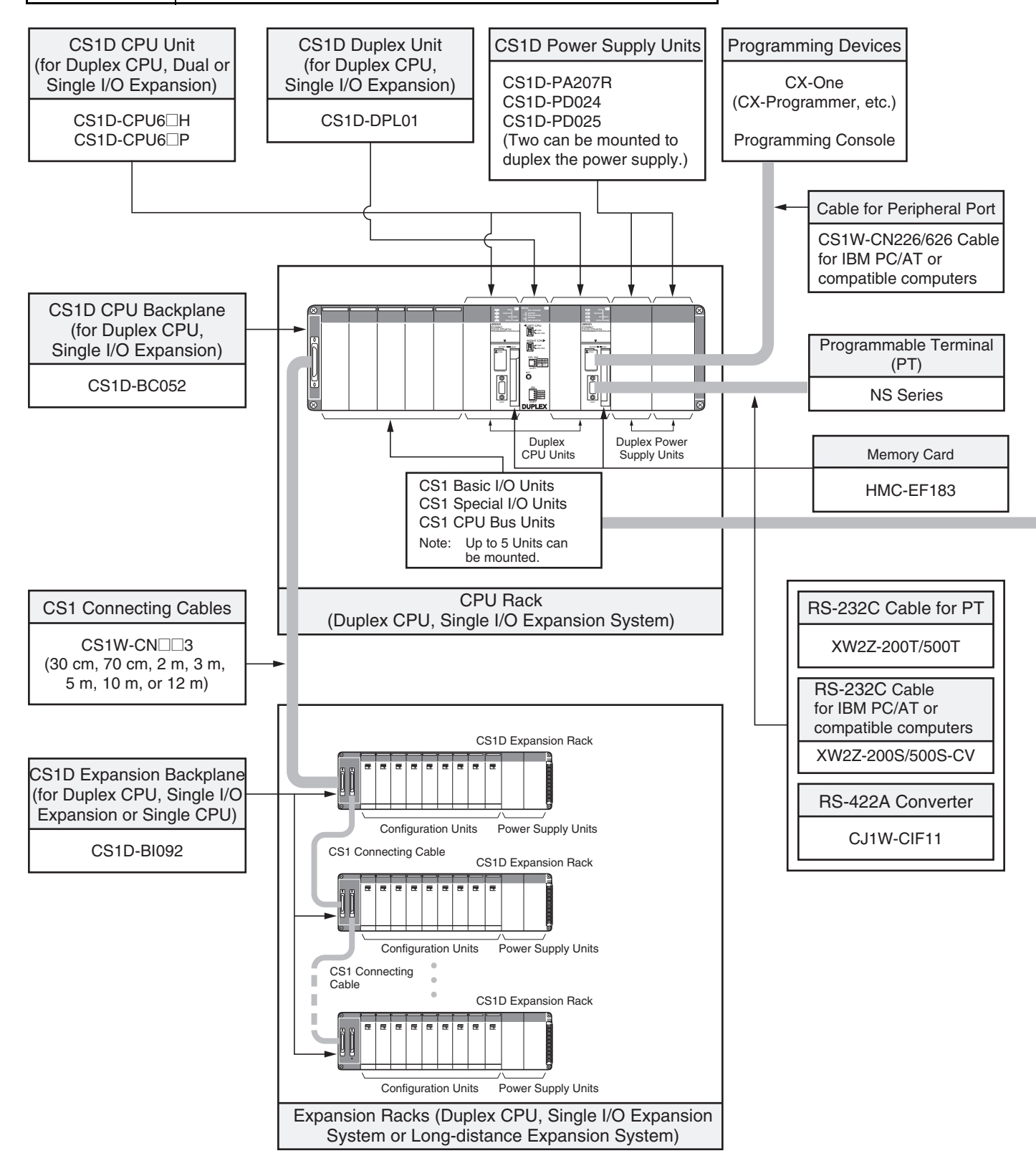

#### **Configuration Units**

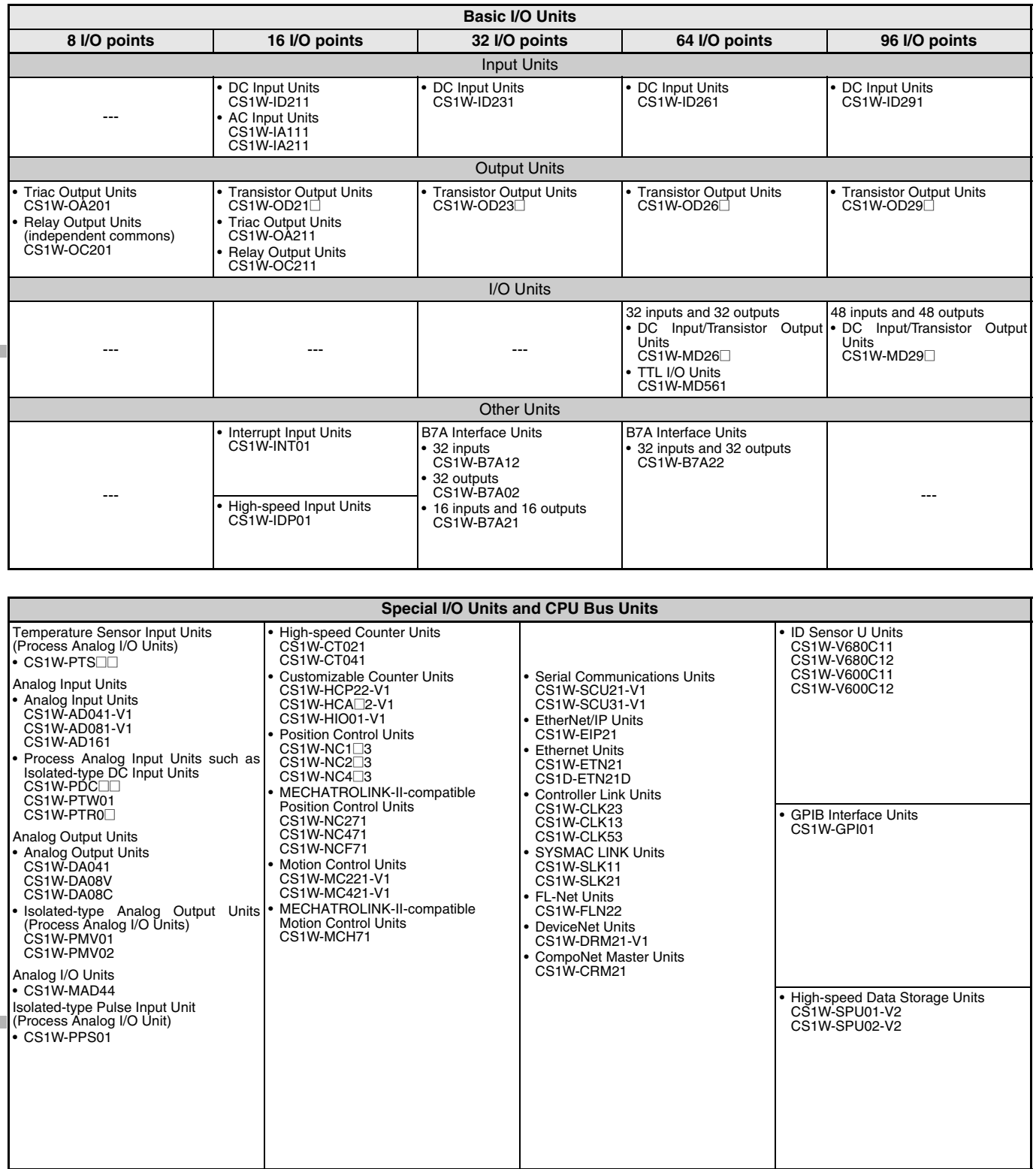

**Note: 1.** Windows is a registered trademark of Microsoft Corporation in the USA. MECHATROLINK II is a registered trademark of the MECHATROLINK Members Association.

Other company names and product names etc. are the trademarks or registered trademarks of their respective companies.

**2.** Including models whose production are discontinued.

#### **Basic System**

#### **SYSTEM 2 CS1D Duplex CPU, Single I/O Expansion System**

The main system components can be duplexed, such as the CPU Unit, Power Supply Unit, and Communications Unit. Units can be replaced online using a Programming Device. This system is equivalent to the previous CS1D Duplex CPU System.

#### ■ **CPU Rack**

#### **System Configuration**

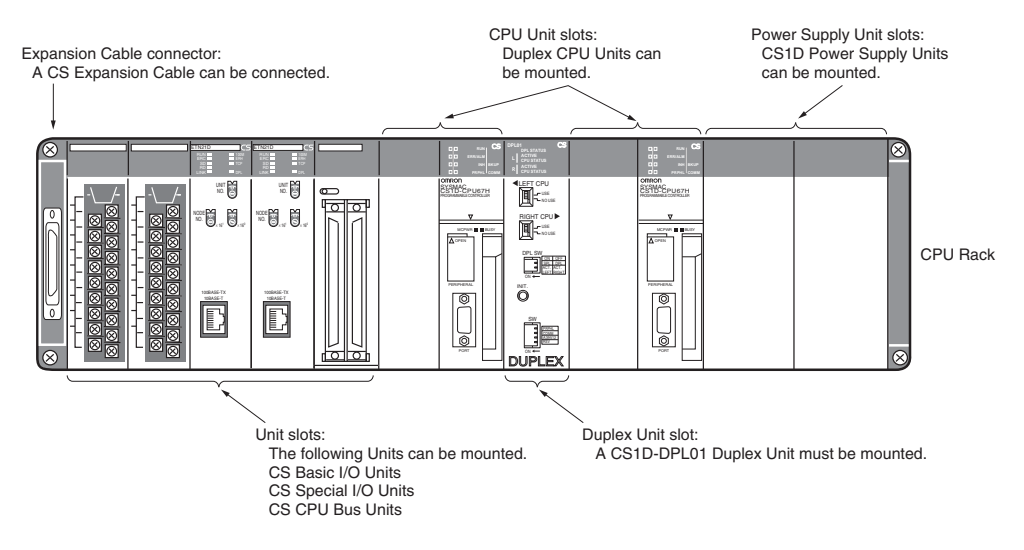

#### **List of Required Devices**

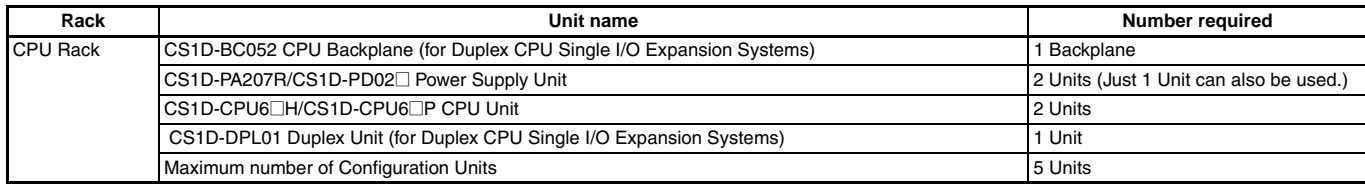

#### **Limitations on the System Configuration**

**Note: 1.** C200H-series Units cannot be used in either the CPU Rack or Expansion Racks.

**2.** The CPU Units do not support FB or ST programming.

### ■ Single I/O Expansion Racks

Like the CS1-series PLCs, it is possible to connect Expansion Racks and expand the PLC system just by connecting Expansion Cables. The Duplex CPU Single I/O Expansion System supports the same functions as Single CPU System. Special I/O Control Units and I/O Interface Units are not required.

#### **System Configuration Diagram**

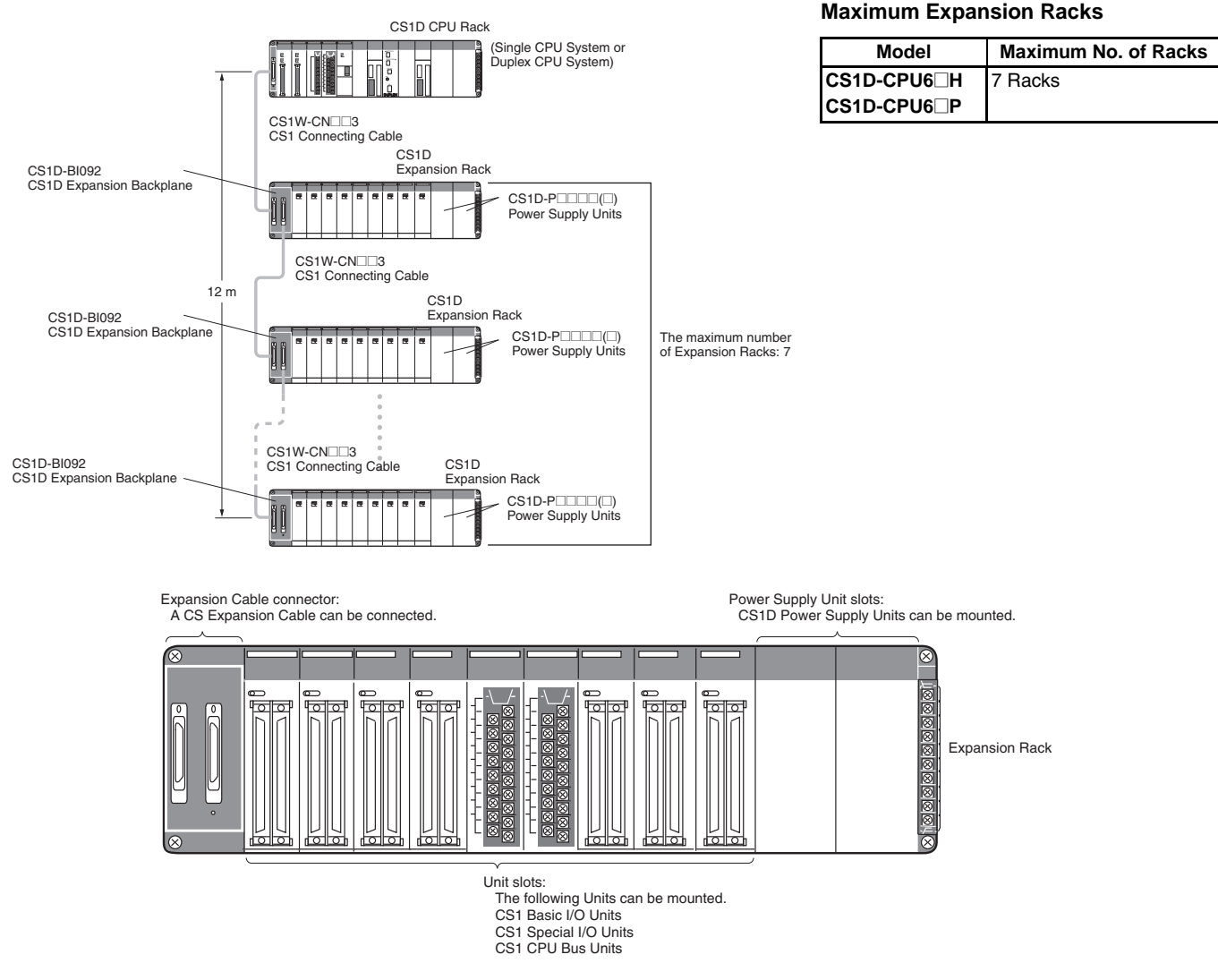

#### **List of Required Devices**

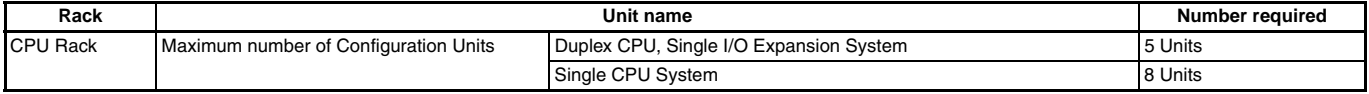

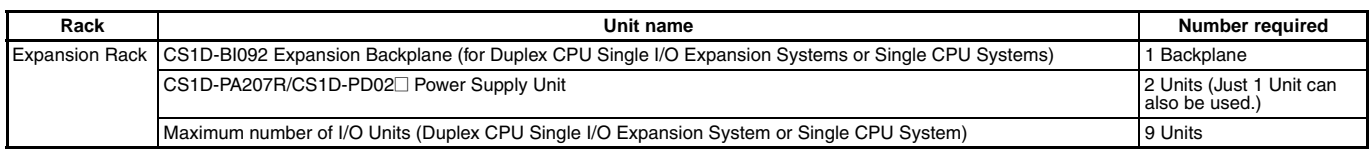

#### **Limitations on the System Configuration**

**Note: 1.** These Racks cannot be used in a Duplex CPU Dual I/O Expansion System.

**2.** The following functions cannot be used: Duplex Expansion Cables, Online replacement of a Duplex Unit, Online replacement of Units without a Programming Device, and Online addition of I/O Units and Expansion Backplanes. If any of these functions are required, a Duplex CPU, Dual I/O Expansion System must be used.

### ■ **CS1D Long-distance Expansion Racks**

A Long-distance Expansion System can connect a Rack at a distance of up to 50 m. The Long-distance Expansion System functions can be used in the Duplex CPU Single I/O Expansion System and Single CPU System. Special I/O Control Units and I/O Interface Units are used.

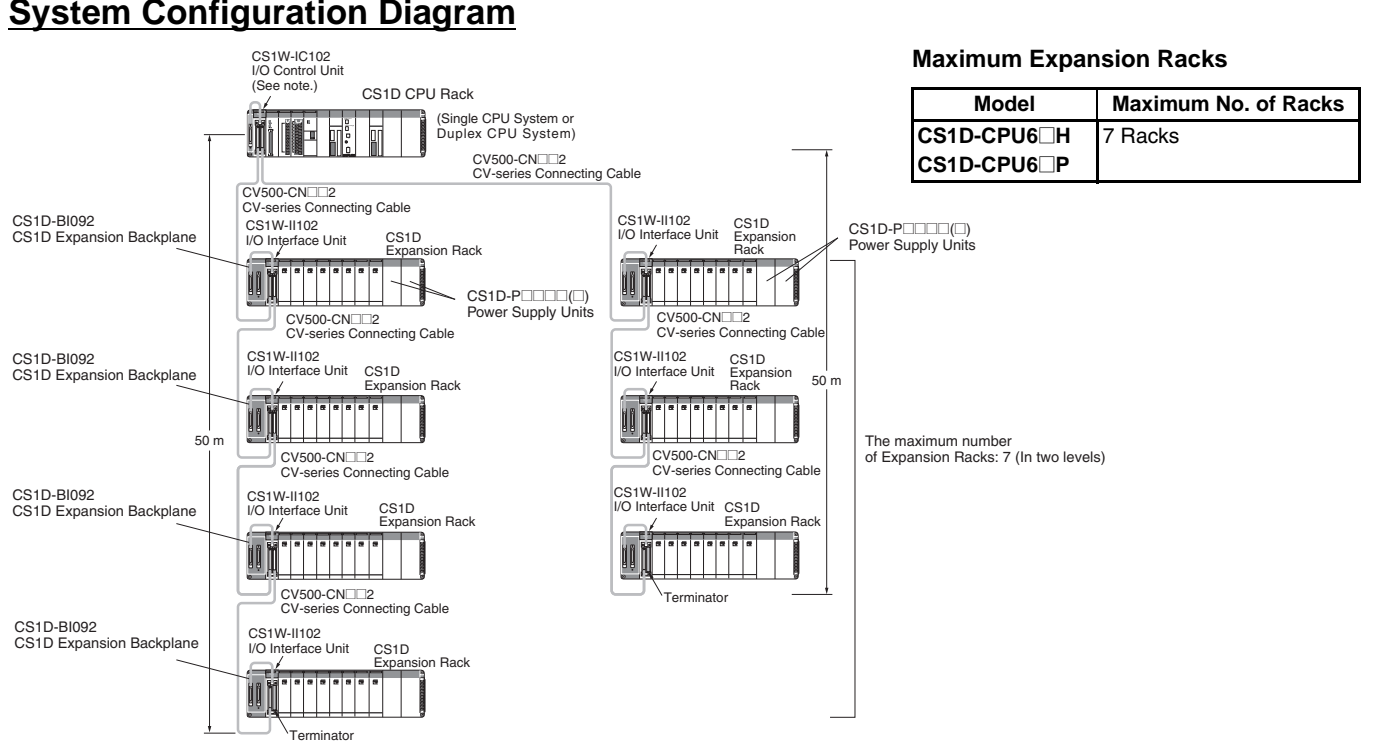

Note: If even one CV500-CN□□2 Cable for Long-distance Expansion is used in the PLC system, an I/O Control Unit is required in the source CS1 Rack.

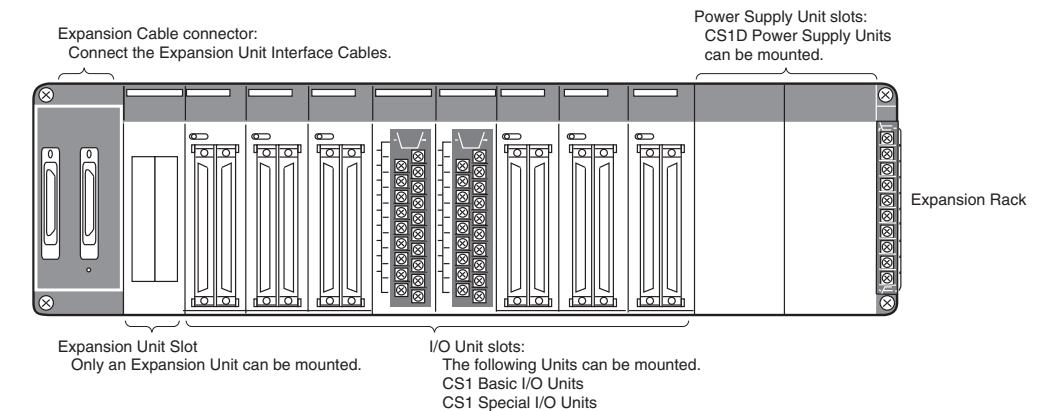

CS1 CPU Bus Units

#### **List of Required Devices**

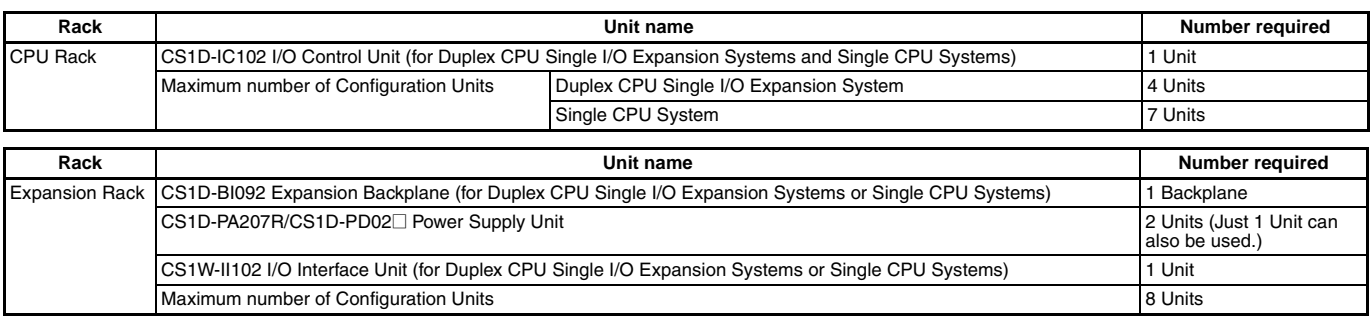

#### **Limitations on the System Configuration**

**Note: 1.** These Racks cannot be used in a Duplex CPU Dual I/O Expansion System.

**2.** The following functions cannot be used: Duplex Expansion Cables, Online replacement of a Duplex Unit, Online replacement of Units without a Programming Device, and Online addition of I/O Units and Expansion Backplanes. If any of these functions are required, a Duplex CPU, Dual I/O Expansion System must be used.

### **OMRON**

#### **Basic System**

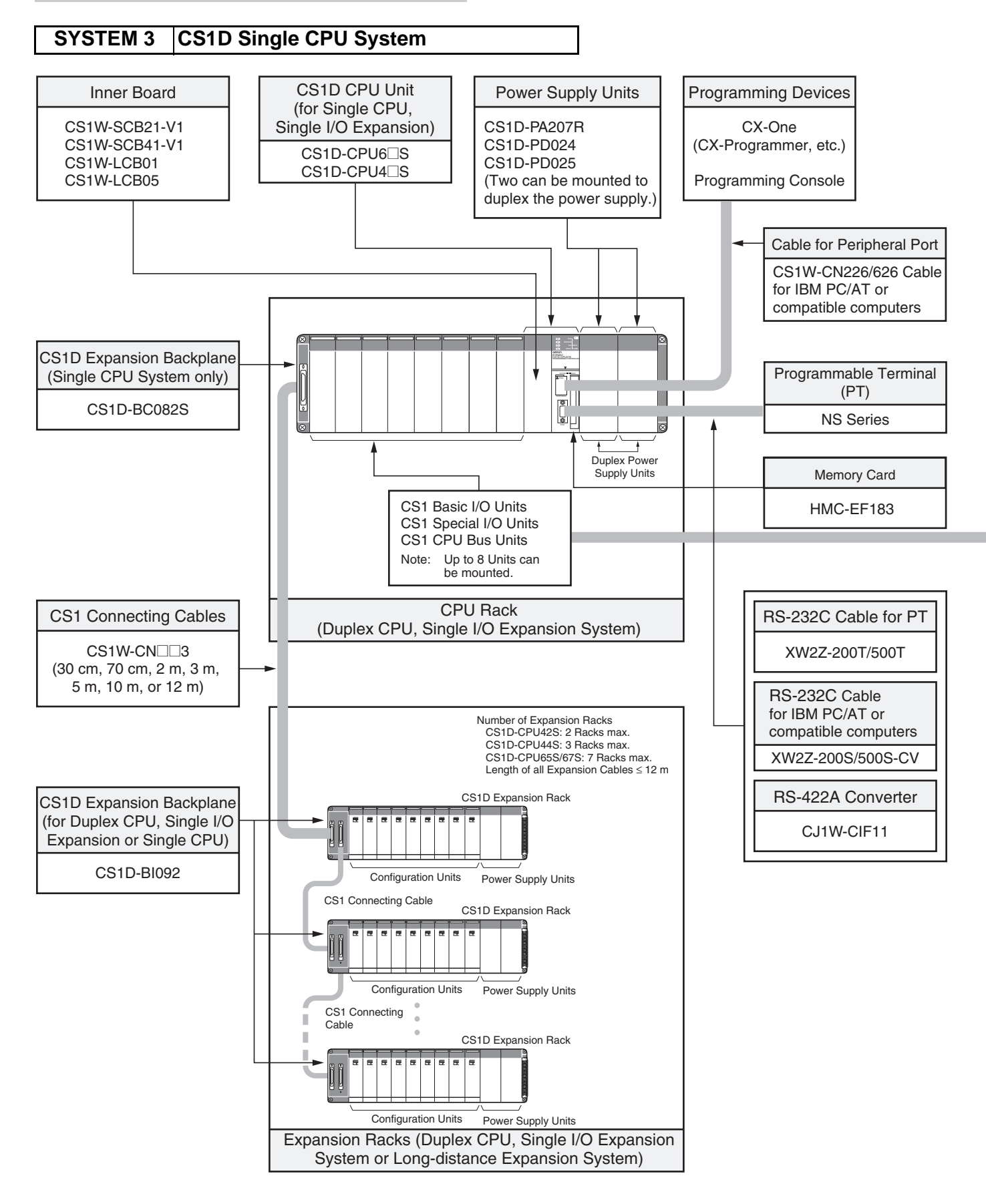

#### **Configuration Units**

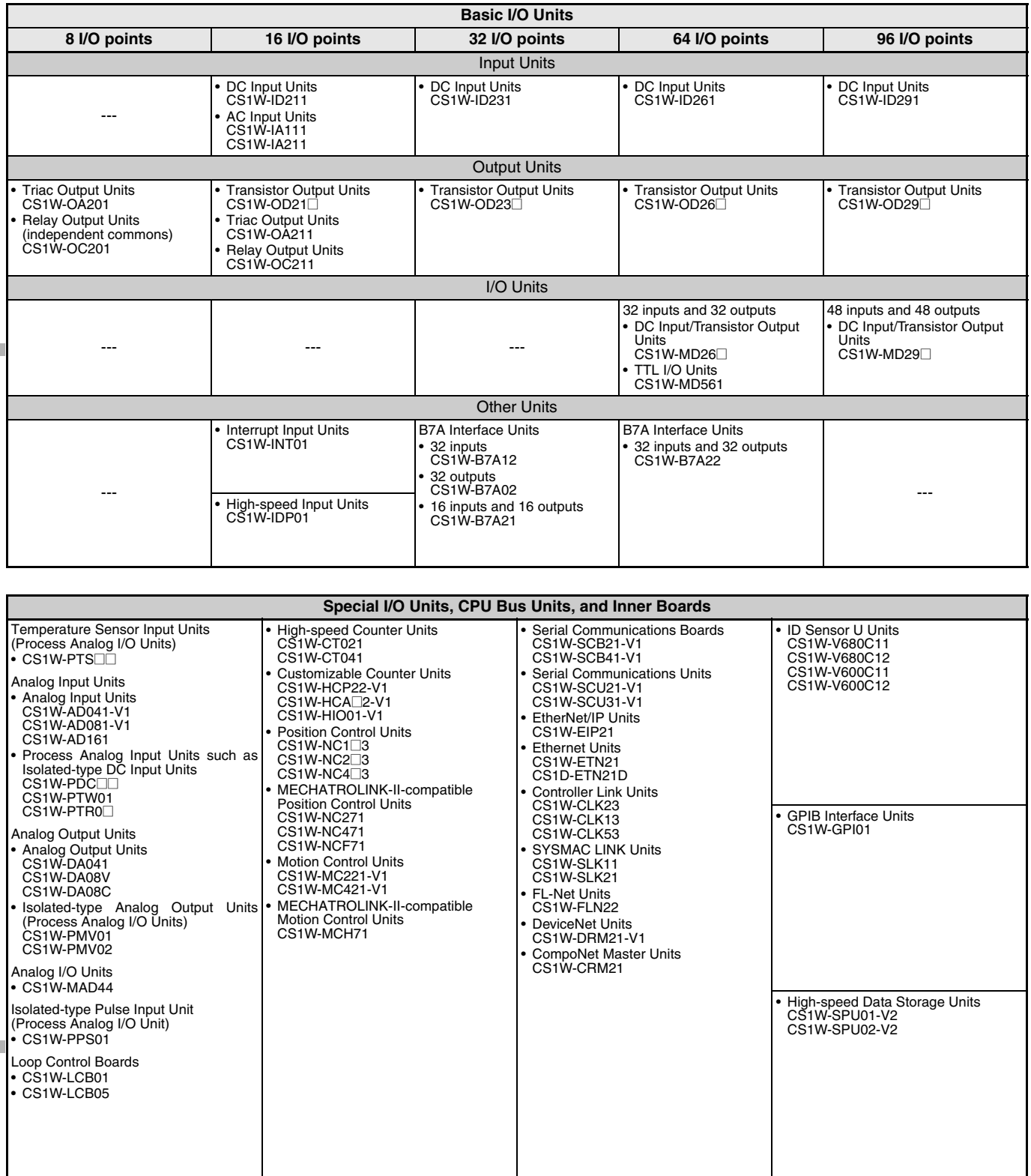

**Note: 1.** Windows is a registered trademark of Microsoft Corporation in the USA. MECHATROLINK II is a registered trademark of the MECHATROLINK Members Association.

Other company names and product names etc. are the trademarks or registered trademarks of their respective companies. **2.** Including models whose production are discontinued.

Programmable Controllers **CS1D** 27

#### **Basic System**

#### **SYSTEM 3** CS1D Single CPU System

This system configuration is ideal when you want to replace a Power Supply Unit or other Units online or improve redundancy in the Communications section. There are no changes in particular from the earlier Single CPU System.

#### ■ **CPU Rack**

#### **System Configuration Diagram**

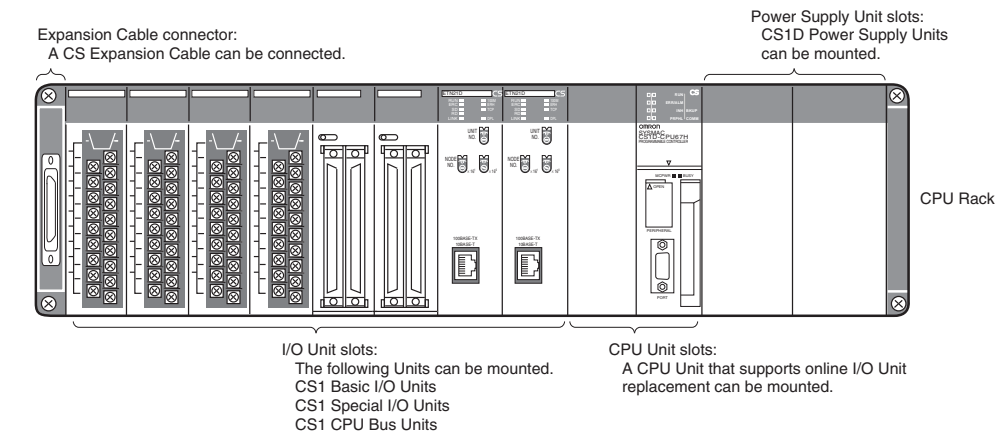

#### **List of Required Devices**

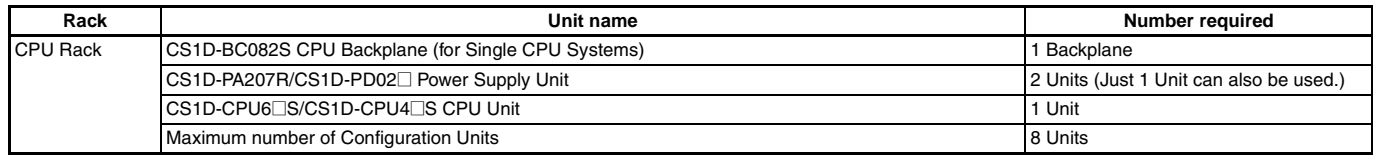

#### **Limitations on the System Configuration**

**Note: 1.** C200H-series Units cannot be used in either the CPU Rack or Expansion Racks.

**2.** The CPU Units do not support FB or ST programming.

### ■ Single I/O Expansion Racks

Like the CS1-series PLCs, it is possible to connect Expansion Racks and expand the PLC system just by connecting Expansion Cables. The Single CPU System supports the same functions as Duplex CPU Single I/O Expansion System. Special I/O Control Units and I/O Interface Units are not required.

#### **System Configuration Diagram**

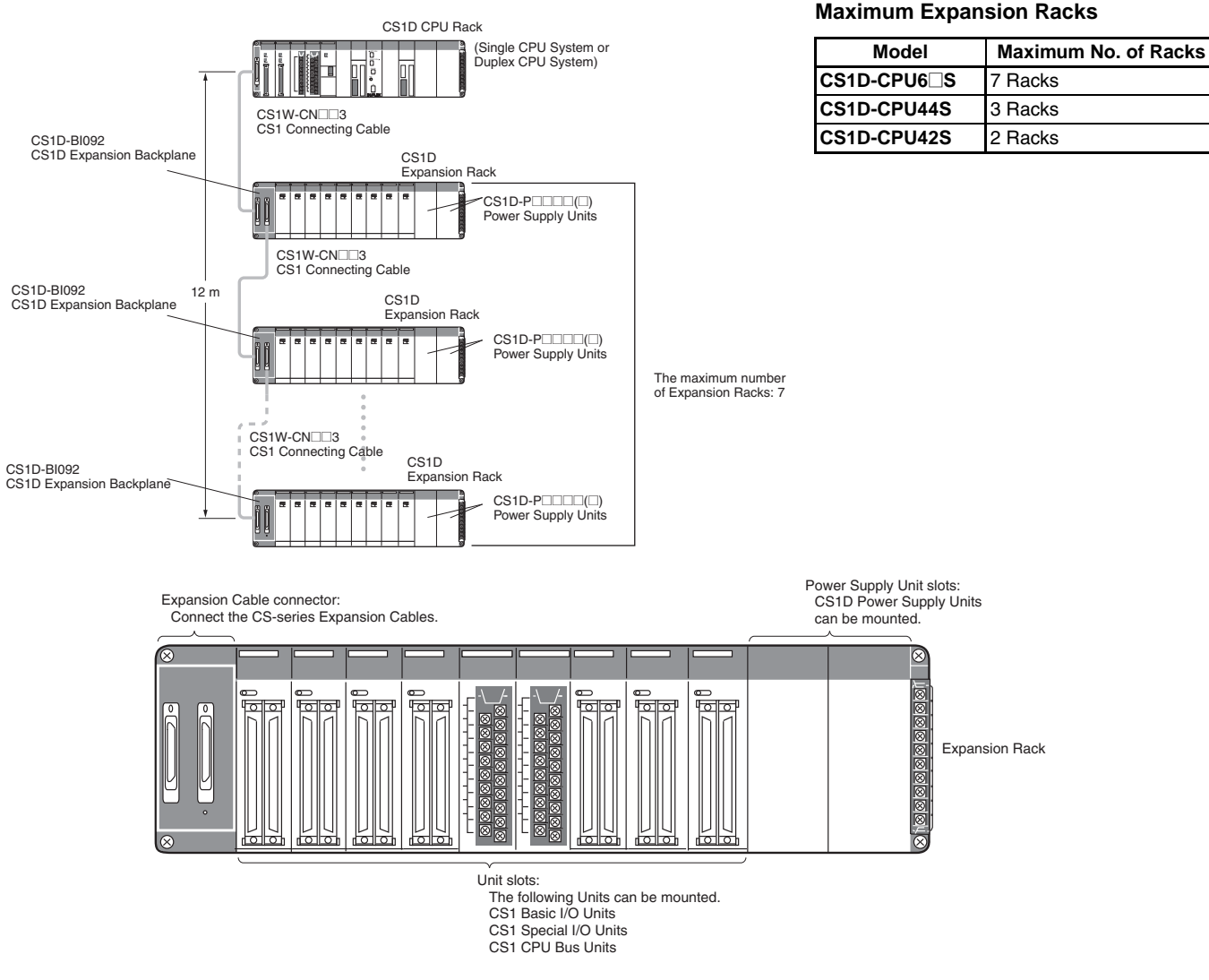

#### **List of Required Devices**

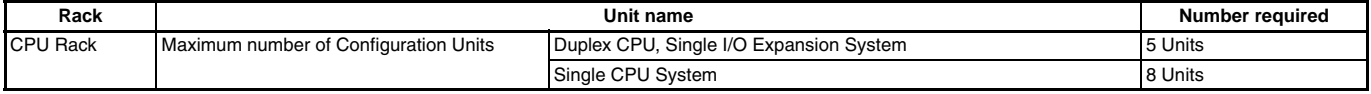

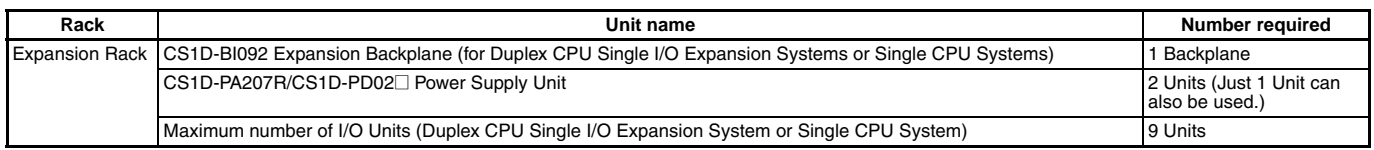

#### **Limitations on the System Configuration**

**Note: 1.** These Racks cannot be used in a Duplex CPU Dual I/O Expansion System.

**2.** The following functions cannot be used: Duplex Expansion Cables, Online replacement of a Duplex Unit, Online replacement of Units without a Programming Device, and Online addition of I/O Units and Expansion Backplanes. If any of these functions are required, a Duplex CPU, Dual I/O Expansion System must be used.

#### ■ **CS1D Long-distance Expansion Racks**

A Long-distance Expansion System can connect a Rack at a distance of up to 50 m. The Long-distance Expansion System functions can be used in the Duplex CPU Single I/O Expansion System and Single CPU System. Special I/O Control Units and I/O Interface Units are used.

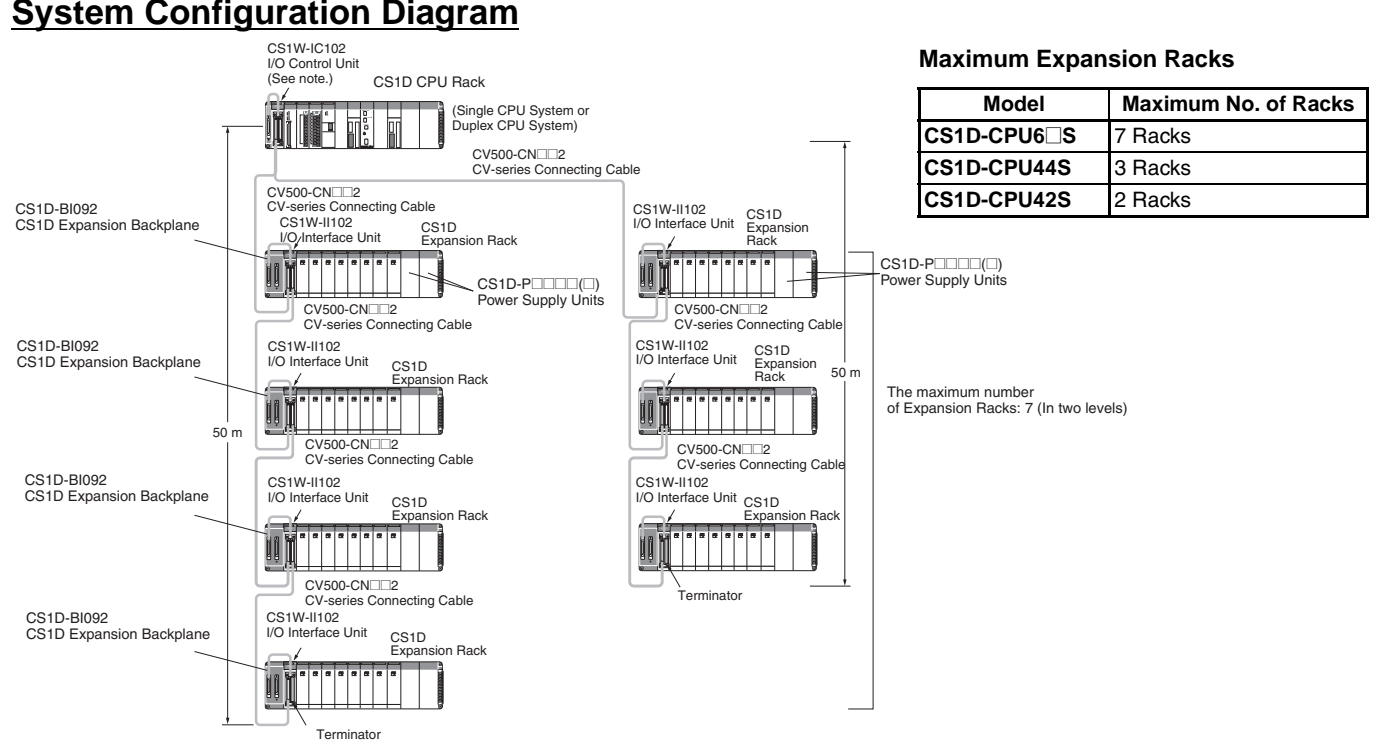

Note: If even one CV500-CN<sup>2</sup>2 Cable for Long-distance Expansion is used in the PLC system, an I/O Control Unit is required in the source CS1 Rack.

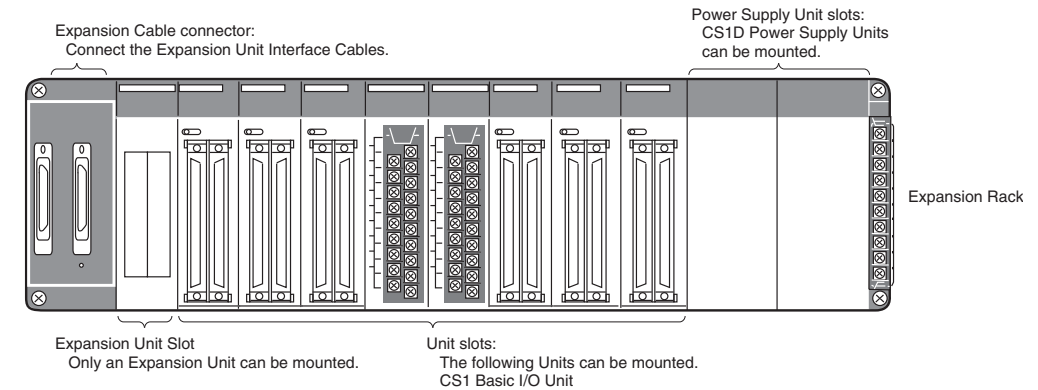

CS1 Special I/O Unit CS1 CPU Bus Unit

#### **List of Required Devices**

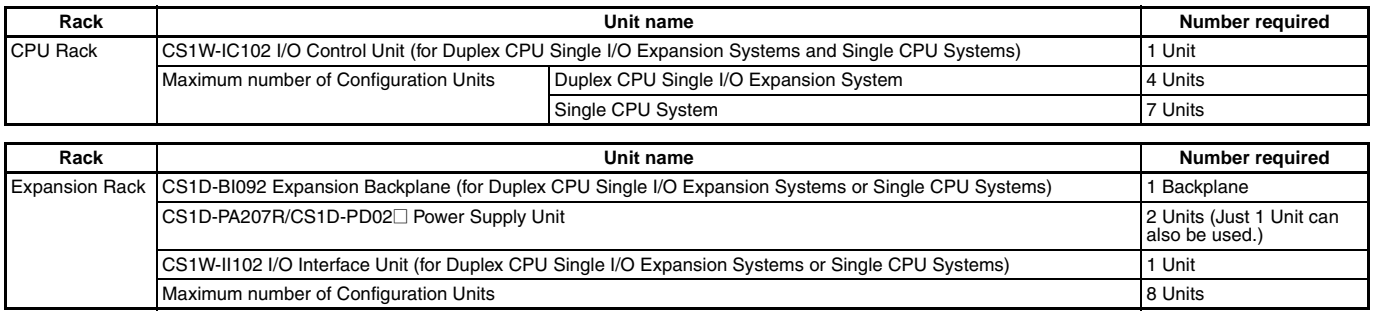

#### **Limitations on the System Configuration**

**Note: 1.** These Racks cannot be used in a Duplex CPU Dual I/O Expansion System.

**2.** The following functions cannot be used: Duplex Expansion Cables, Online replacement of a Duplex Unit, Online replacement of Units without a Programming Device, and Online addition of I/O Units and Expansion Backplanes. If any of these functions are required, a Duplex CPU, Dual I/O Expansion System must be used.

#### ■ **External Dimensions**

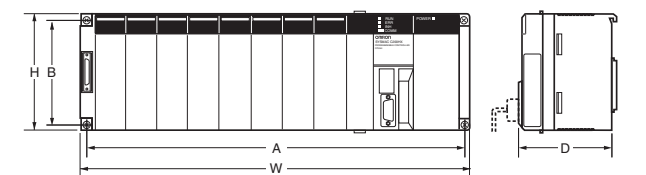

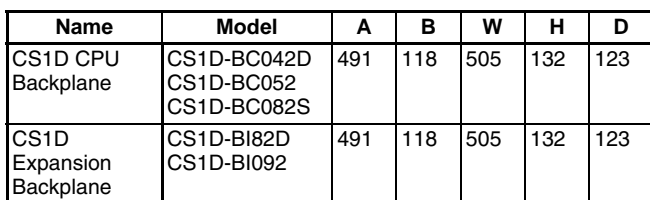

#### ■ **Backplane Mounting Dimensions**

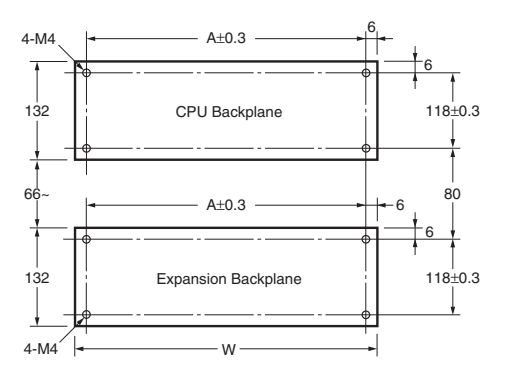

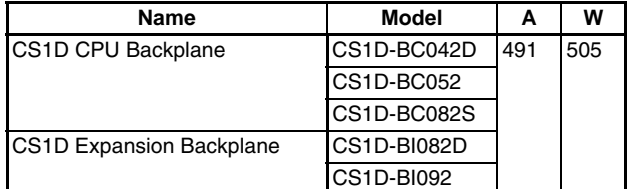

#### ■ **Mounting Height**

The mounting height of CPU Racks and Expansion Racks is 118 to 123 mm, depending on I/O Units mounted. If Programming Devices or connecting cables are attached, the additional dimensions must be taken into account. Allow sufficient clearance in the control panel in which the PLC is mounted.

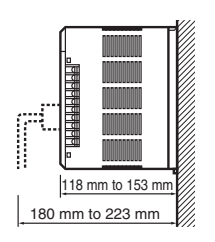

**Note:** When using Expansion Racks, the total length of the I/O Connecting Cables must be less than 12 m. When bending an I/O Connecting Cables, provide at least the minimum bending radius shown in the following diagrams.

#### **CS1 Connecting Cable**

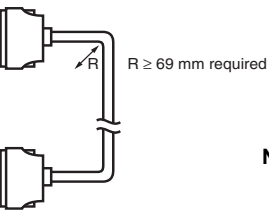

**Note:** Cable thickness: 8.6 mm dia.

#### **Long-distance Expansion Rack I/O Connecting Cable**

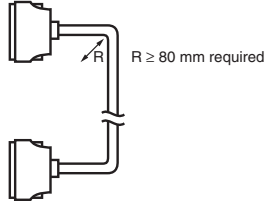

**Note:** Cable thickness: 10 mm dia.

## **OMRON**

## **General Specifications**

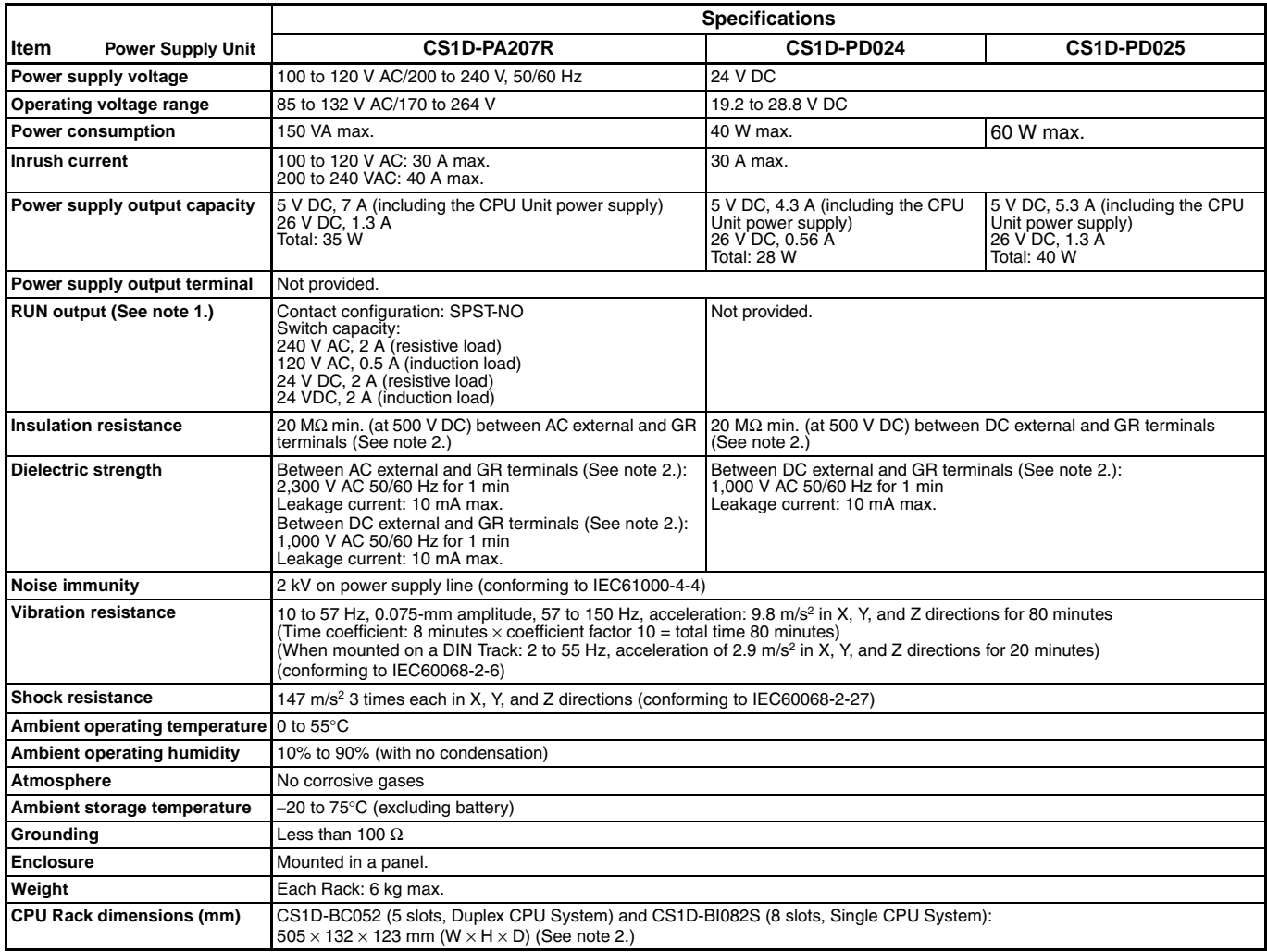

**Note: 1.** Supported when mounted to a Backplane.

**2.** Disconnect the CS1D Power Supply Unit's LG terminal from the GR terminal when testing insulation and dielectric strength. Testing the insulation and dielectric strength with the LG terminal and the GR terminals connected will damage internal circuits in the CPU Unit.

## OMROD

## **CPU Units**

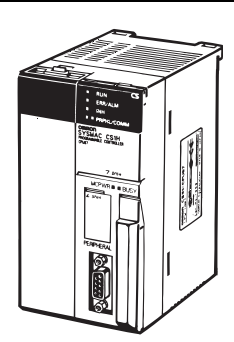

CS1D CPU Unit (For a Duplex CPU System)

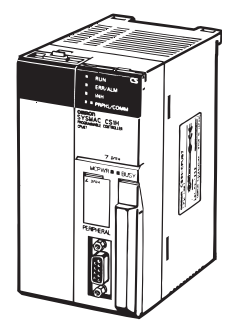

CS1D CPU Unit (For a Single CPU System)

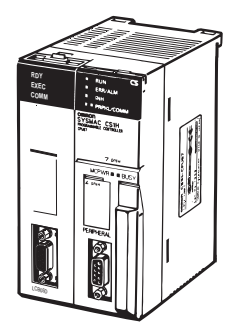

Process-control CPU Unit

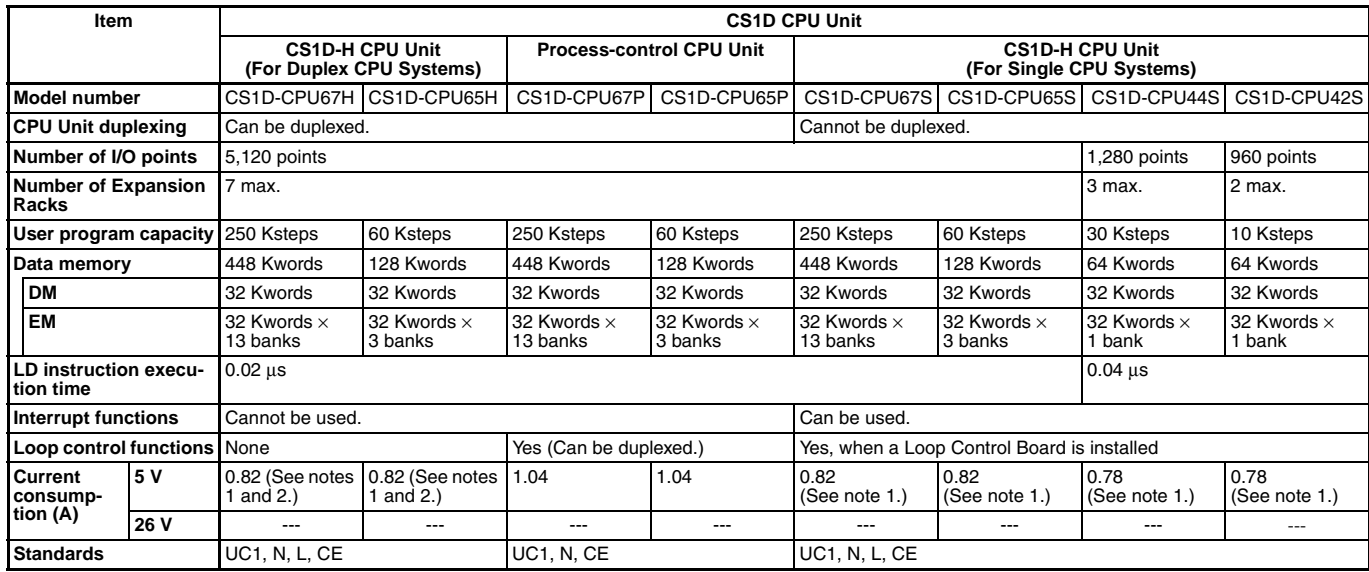

**Note: 1.** These values include the current consumption of a connected Programming Console. **2.** NT-AL001 Link Adapters consume an additional 0.15 A each when used.

## **OMRON**

## **Common Specifications**

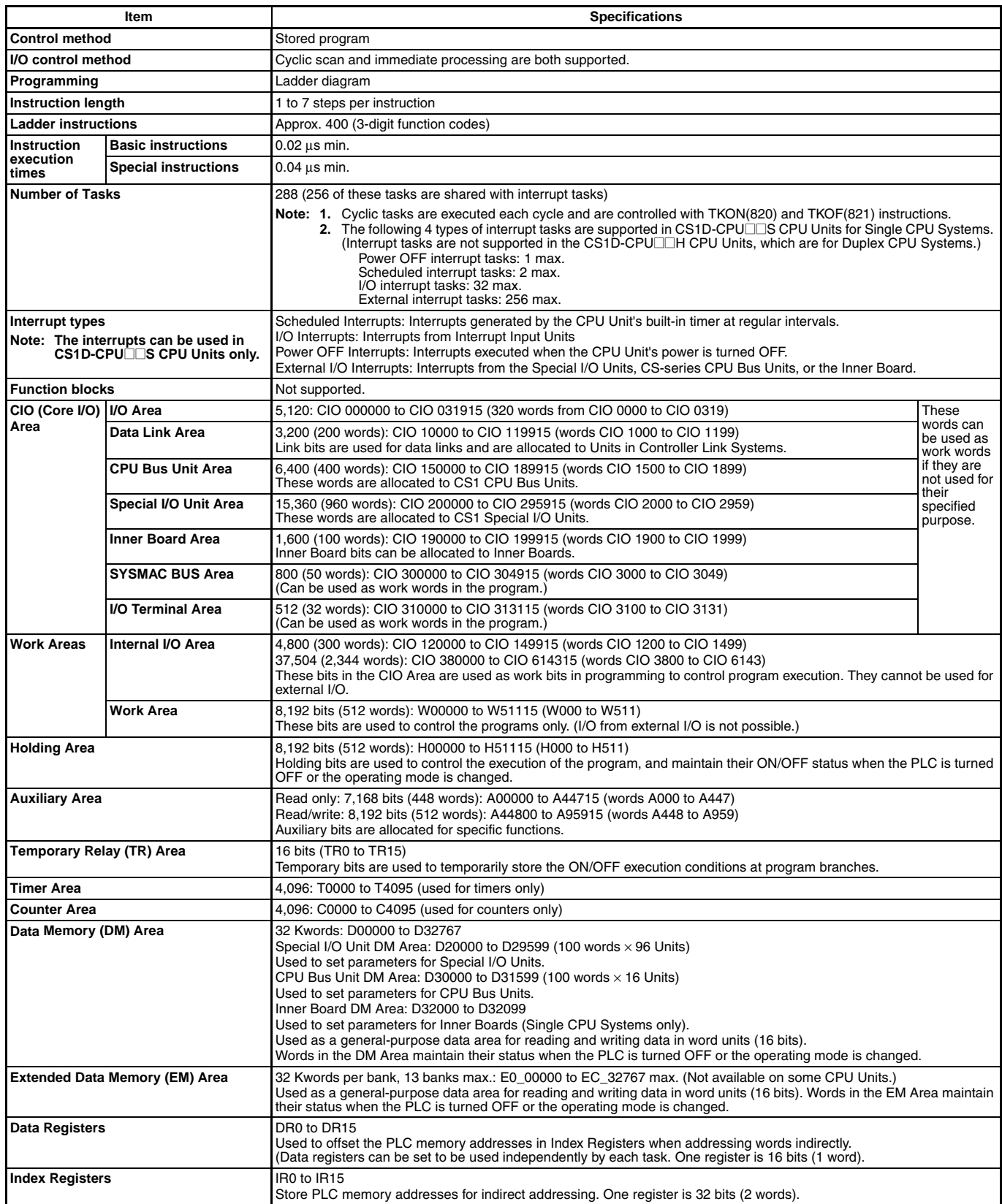

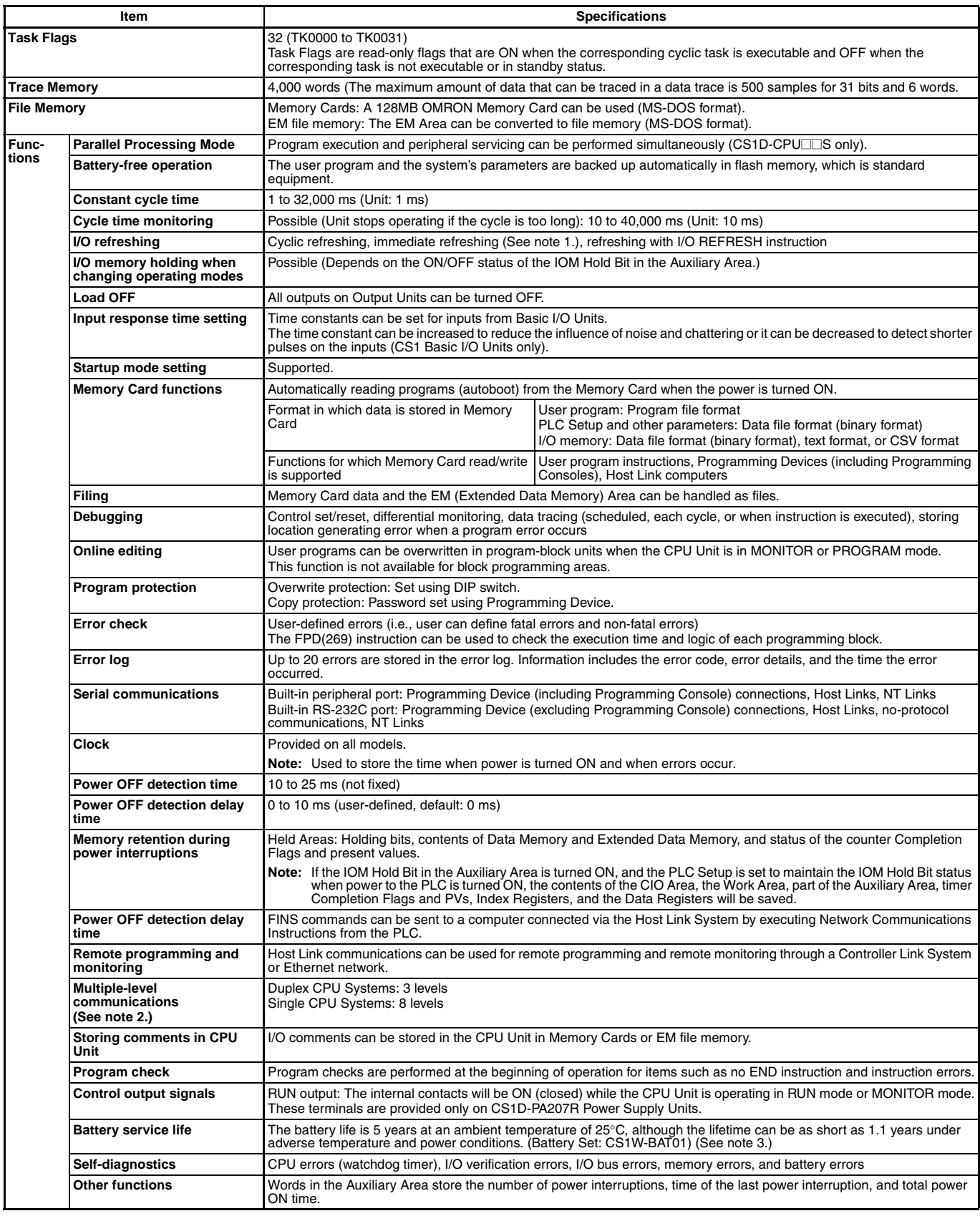

**Note: 1.** Immediate refreshing cannot be used in the CS1D-CPU□□H/P CPU Units. (It can be used in the CS1D-CPU□□S CPU Units.)

- **2.** Communications are possible across up to eight levels only for the Controller Link and Ethernet networks (and the CX-Integrator or CX-Net in CX-Programmer version 4.0 or higher is required to set the routing tables). Communications are possible across only up to three communications levels for the SYSMAC LINK, DeviceNet, and FL-net networks.
- **3.** Use a replacement battery that was manufactured within the last two years.

## **Functions Added by Unit Version**

## ■ **Function Supported by Unit Version**

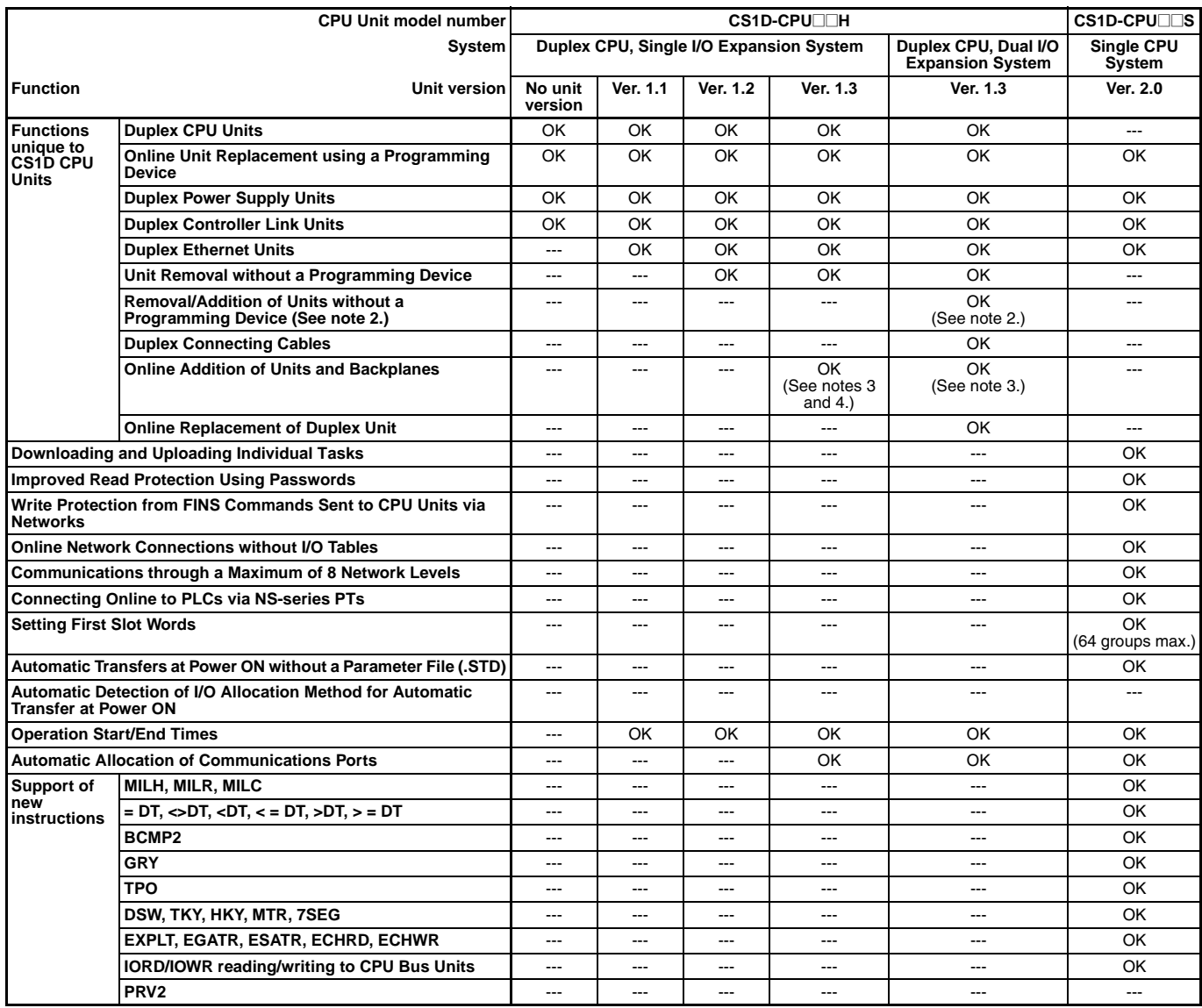

**Note: 1.** OK: Supported, ---: Not supported

**2.** The Removal/Addition of Units without a Programming Device function is supported only by CS1D CPU Units with unit version 1.3 or later and a Duplex CPU, Dual I/O Expansion System. If the Removal/Addition of Units without a Programming Device function is selected in a Duplex CPU, Single I/O Expansion System, the function operates as the earlier Unit Removal without a Programming Device function.

**3.** Basic I/O Units and Special I/O Units can be added for the Online Addition of Units and Backplanes function. CPU Units cannot be added.

**4.** Expansion Backplanes cannot be added with a Duplex CPU, Single I/O Expansion System.

#### ■ **Unit Versions and Programming Devices**

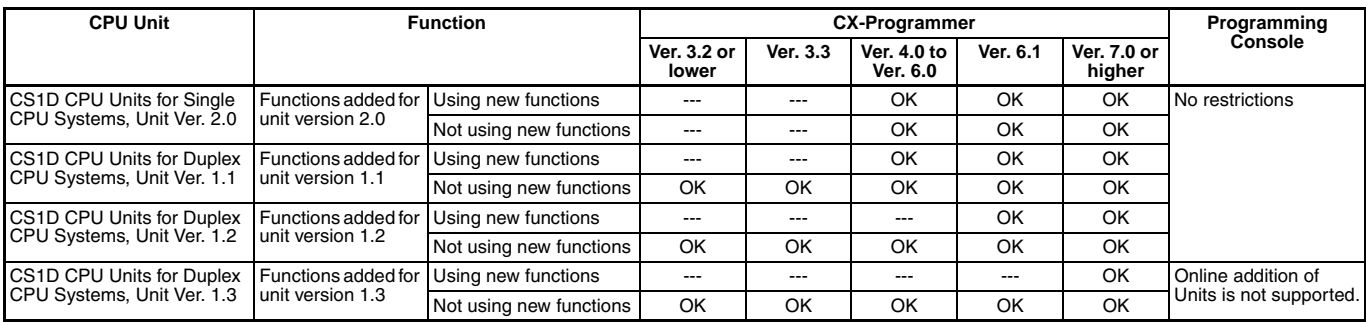

**Note:** It is not necessary to upgrade the version of the CX-Programmer if functionality that was enhanced for the upgrade of the CPU Unit will not be used.
# Ordering Information

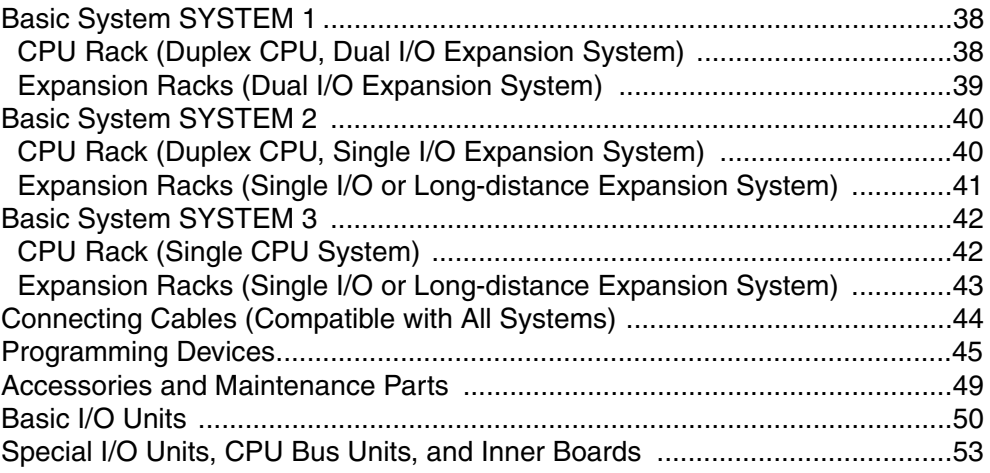

#### International Standards

- The standards are abbreviated as follows: U: UL, U1: UL Class I Division 2 Products for Hazardous Locations, C: CSA, UC: cULus, UC1: cULus Class I Division 2 Products for Hazardous Locations, CU: cUL, N: NK, L: Lloyd, and CE: ED Directives.
- Ask your OMRON representative for the conditions under which the standards were met.
- EC Directives

The EC Directives applicable to PLCs include the EMC Directives and the Low Voltage Directive. OMRON complies with these directives as described below.

● EMC Directives Applicable

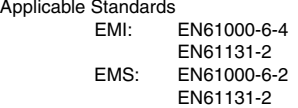

PLCs are electrical devices that are incorporated in machines and manufacturing installations. OMRON PLCs conform to the related EMC standards so that the devices and machines into which they are built can more easily conform to EMC standards. The actual PLCs have been checked for conformity to EMC standards. Whether these standards are satisfied for the actual system, however, must be checked by the customer.

EMC-related performance will vary depending on the configuration, wiring, and other conditions of the equipment or control panel in which the PLC is installed. The customer must, therefore, perform final checks to confirm that the overall machine or device conforms to EMC standards.

- Low Voltage Directive
- Applicable Standard
- EN61131-2

Devices that operate at voltages from 50 to 1,000 VAC or 75 to 150 VDC must satisfy the appropriate safety requirements. With PLCs, this applies to Power Supply Units and I/O Units that operate in these voltage ranges.

These Units have been designed to conform to EN61131-2, which is the applicable standard for PLCs.

# **Ordering Information**

#### **Basic System**

#### **SYSTEM 1 CPU Rack (Duplex CPU, Dual I/O Expansion System)**

The CPU Rack requires a CS1D CPU Backplane (for a Duplex CPU, Dual I/O Expansion System), one or two CS1D Power Supply Units, and two CS1D CPU Units (for a Duplex CPU, Dual I/O Expansion System or Single I/O Expansion System). When an Expansion Rack is connected, two I/O Control Units are required.

### ■ CS1D CPU Units

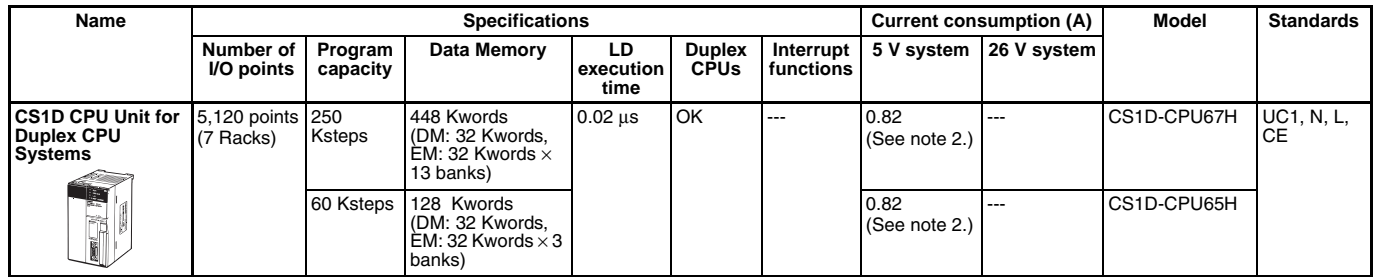

**Note: 1.** The interrupt functions cannot be used in a Duplex CPU, Dual I/O Expansion System. **2.** NT-AL001 Link Adapters consume an additional 0.15 A each when used.

### ■ CS1D Process-control CPU Units

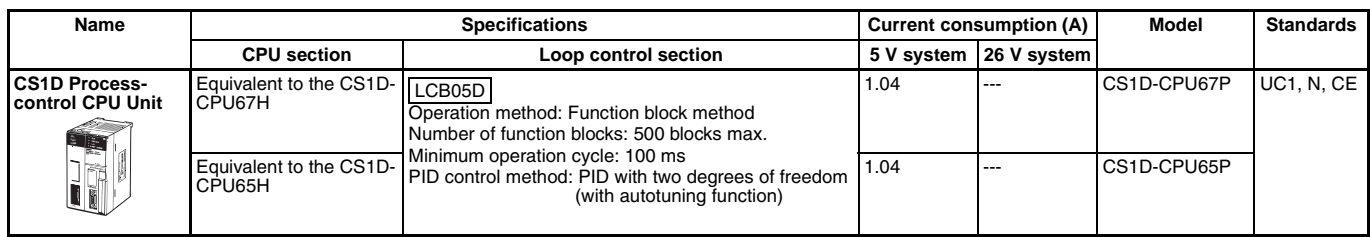

**Note: 1.** The CS1W-LCB01/05 Loop Control Boards cannot be used in a CS1D-CPU□□H for Duplex CPU, Dual I/O Expansion Systems. If the system requires duplex Loop Control Boards, use the CS1D-CPU DP Process-control CPU Units.

**2.** The interrupt functions cannot be used in a Duplex CPU, Dual I/O Expansion System or Duplex CPU, Single I/O Expansion System.

# ■ **CS1D Duplex Unit**

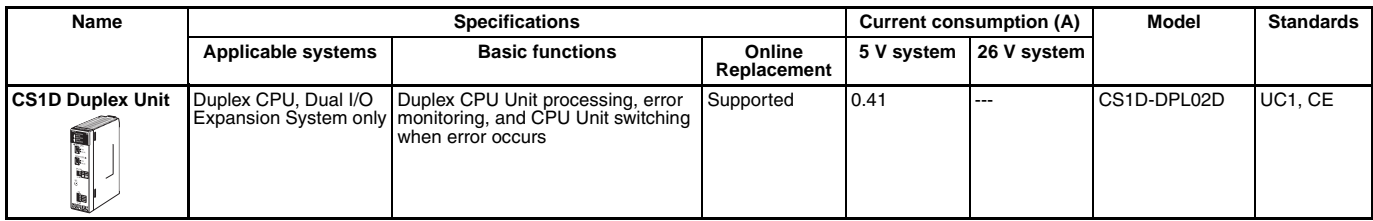

# ■ **CS1D Power Supply Units**

Two Power Supply Units can be mounted in each Backplane (Rack) to duplex the power supplies.

When duplexing the power supplies, always use the same model of CS1D Power Supply Unit (CS1D-PODO).

When selecting a Power Supply Unit, verify that one Unit can satisfy the Rack's entire current consumption.

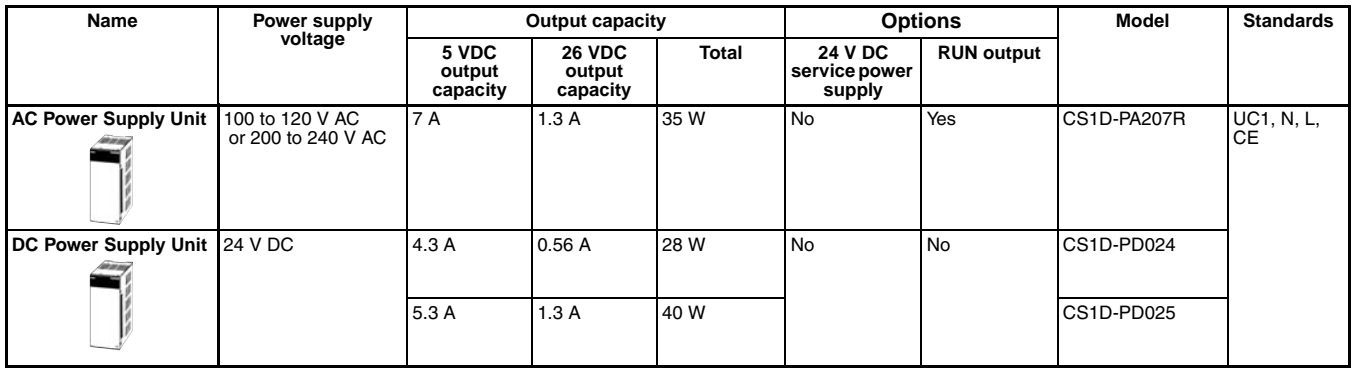

# ■ **CS1D CPU Backplane**

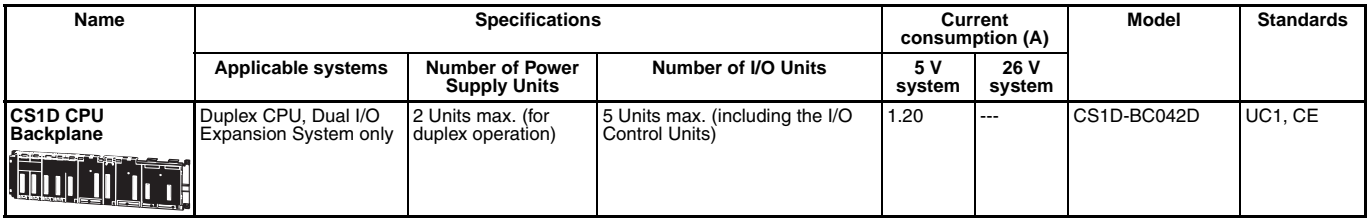

**Note:** C200H-series Units cannot be mounted.

#### **SYSTEM 1 Expansion Racks (Dual I/O Expansion System)**

Each Expansion Rack requires a CS1D Expansion Backplane (for a Duplex CPU, Dual I/O Expansion System), one or two CS1D Power Supply Units, and one or two I/O Interface Units.

### ■ **CS1D Expansion Backplane**

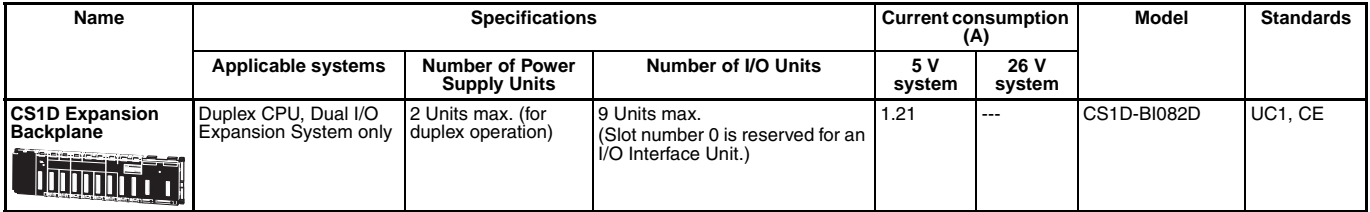

**Note: 1.** C200H-series Units cannot be mounted.

**2.** CS-series CPU Bus Units can be mounted in an Expansion Rack, but the I/O refreshing time is longer than it is when the CPU Bus Unit is mounted in the CPU Rack.

### ■ *I/O Control Unit*

When an Expansion Rack is being connected, mount the CS1D-IC102D I/O Control Unit in the left side of the CPU Backplane and connect the Connecting Cable. Two Units can be mounted to duplex the expansion bus.

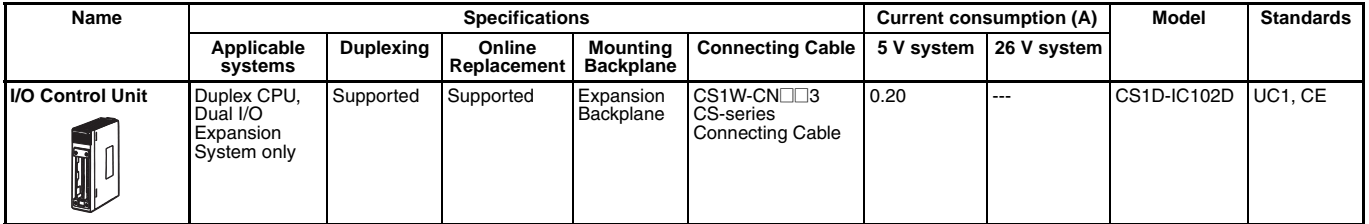

**Note:** Connecting Cables for Long-distance Racks (CV500-CNOO2) cannot be used.

# ■ **CS1D I/O Interface Unit**

When an Expansion Rack is being connected, mount the CS1D-II102D I/O Interface Unit in the left side of the CS1-series Expansion Backplane. Two Units can be mounted to duplex the expansion bus.

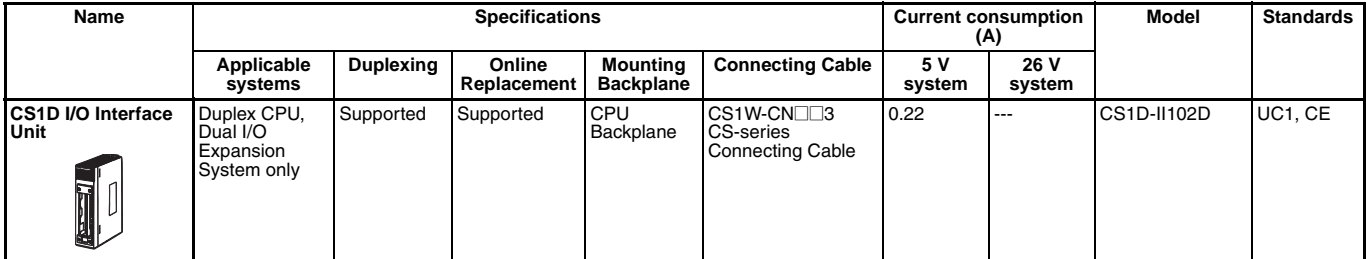

**Note:** Connecting Cables for Long-distance Racks cannot be used.

#### **Basic System**

#### **SYSTEM 2 CPU Rack (Duplex CPU, Single I/O Expansion System)**

The CPU Rack requires a CS1D CPU Backplane (for a Duplex CPU System), one or two CS1D Power Supply Units, and two CS1D CPU Units (for a Duplex CPU System). If the length of the Connecting Cables exceeds 12 m, a Long-distance Expansion System must be used and a Longdistance I/O Control Unit must be mounted.

### ■ CS1D CPU Units

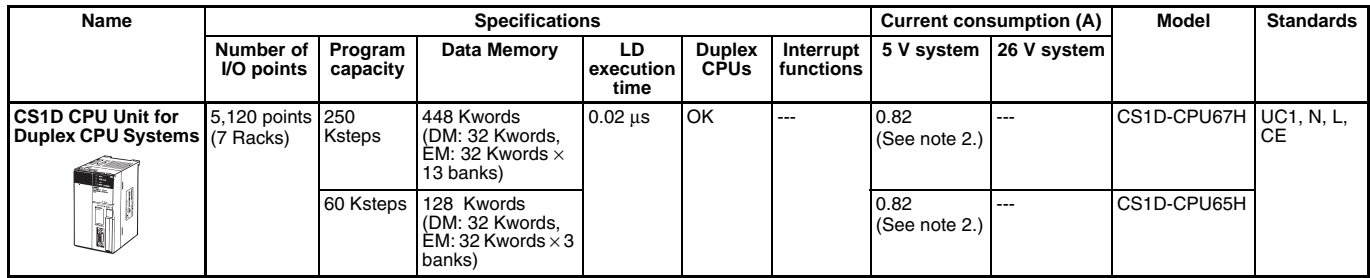

**Note: 1.** The interrupt functions cannot be used in a Duplex CPU System.

**2.** NT-AL001 Link Adapters consume an additional 0.15 A each when used.

### ■ CS1D Process-control CPU Units

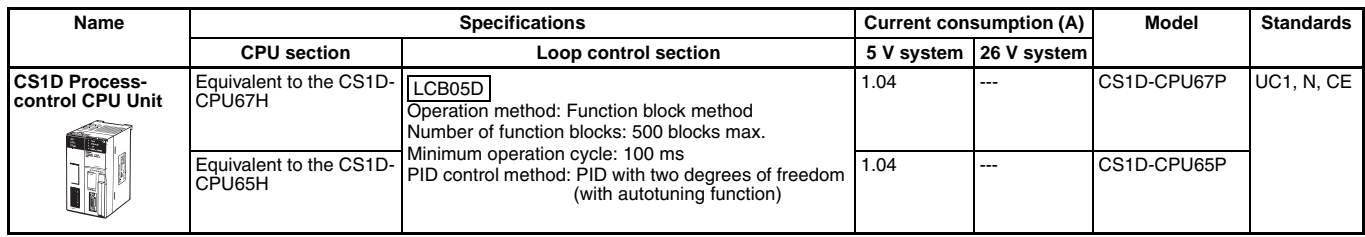

Note: 1. The CS1W-LCB01/05 Loop Control Boards cannot be used in a CS1D-CPU<sup>I</sup>IH for Duplex CPU, Dual I/O Expansion Systems. If the system requires duplex Loop Control Boards, use the CS1D-CPU<sup>II</sup>P Process-control CPU Units.

**2.** The interrupt functions cannot be used in a Duplex CPU System.

# ■ **CS1D Duplex Unit**

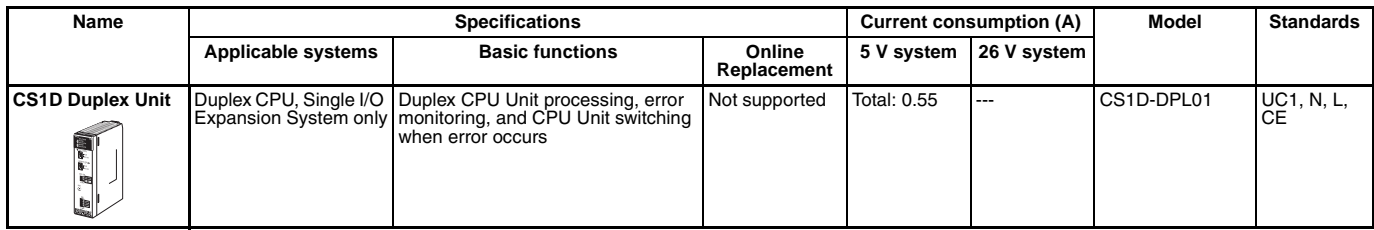

### ■ CS1D Power Supply Units

Two Power Supply Units can be mounted in each Backplane (Rack) to duplex the power supplies.

When duplexing the power supplies, always use the same model of CS1D Power Supply Unit (CS1D-PODOD). When selecting a Power Supply Unit, verify that one Unit can satisfy the Rack's entire current consumption.

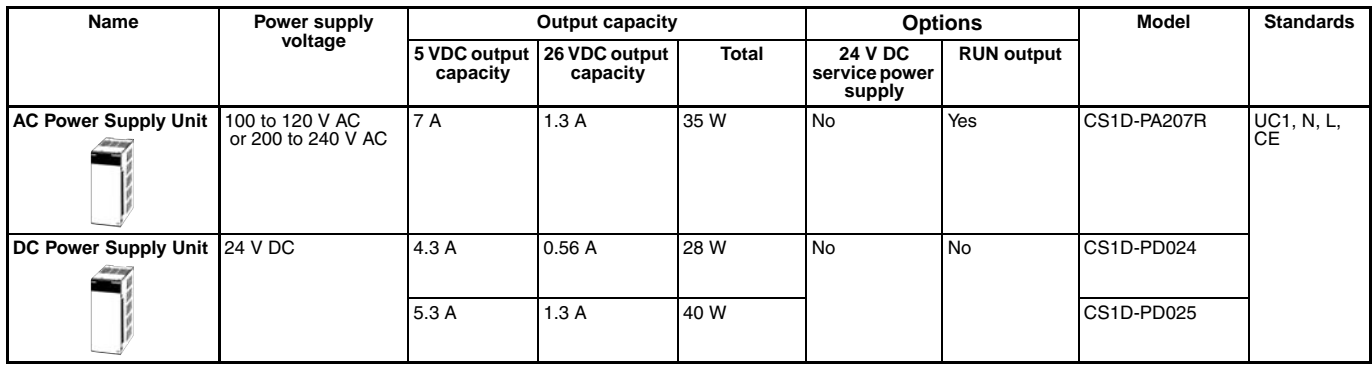

# ■ **CS1D CPU Backplane**

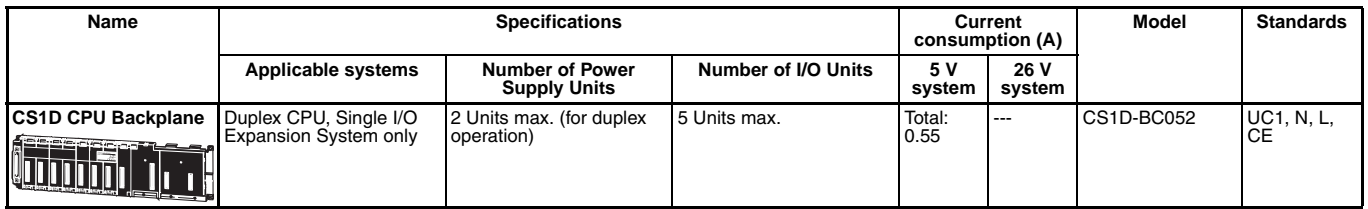

**Note:** C200H-series Units cannot be mounted.

#### **SYSTEM 2 Expansion Racks (Single I/O or Long-distance Expansion System)**

Each Expansion Rack requires a CS1D Expansion Backplane (for a Duplex CPU, Single I/O Expansion System), one or two CS1D Power Supply Units, and one or two I/O Interface Units. If the length of the Connecting Cables exceeds 12 m, a Long-distance Expansion System must be used and an I/O Interface Unit must be mounted.

### ■ **CS1D Expansion Backplane**

Always use the following Backplane for regular I/O expansion or long-distance expansion.

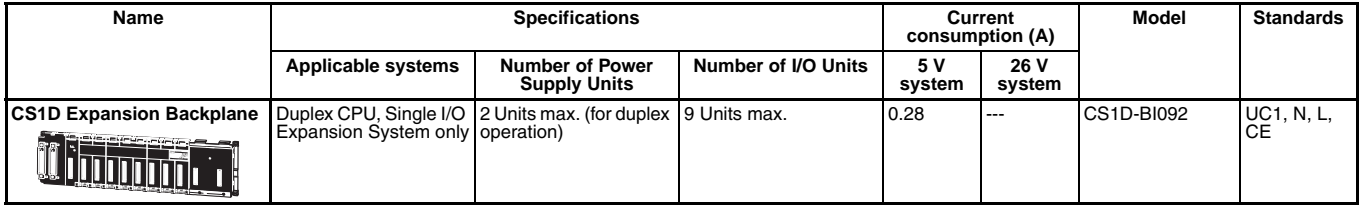

**Note: 1.** C200H-series Units cannot be mounted.

**2.** CS-series CPU Bus Units can be mounted in an Expansion Rack, but the I/O refreshing time is longer than it is when the CPU Bus Unit is mounted in the CPU Rack.

# ■ **I/O Control Unit**

An I/O Control Unit is required only if the length of the Connecting Cables exceeds 12 m. In this case, mount an I/O Control Unit in the CPU Backplane and I/O Interface Units in the CS1 Expansion Backplanes and connect the Racks with Long-distance (CV500-CNOO2) Connecting Cables.

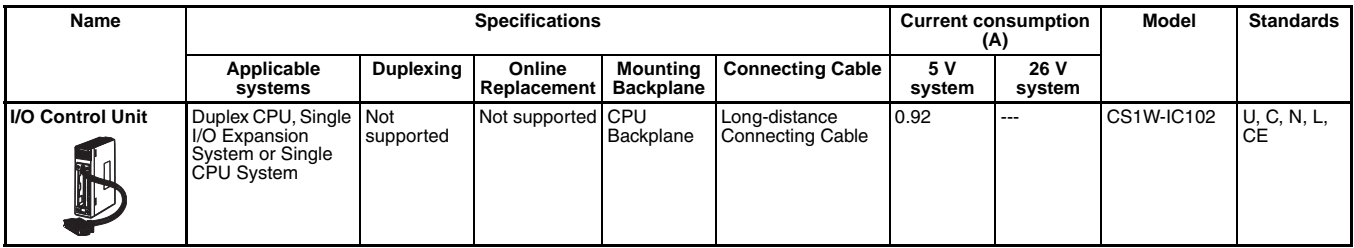

### ■ **I/O** Interface Unit

An I/O Interface Unit is required only if the length of the Connecting Cables exceeds 12 m. In this case, mount I/O Interface Units in the CS1 Expansion Backplanes and connect the Racks with Long-distance (CV500-CN<sup>orr</sup> Cables.

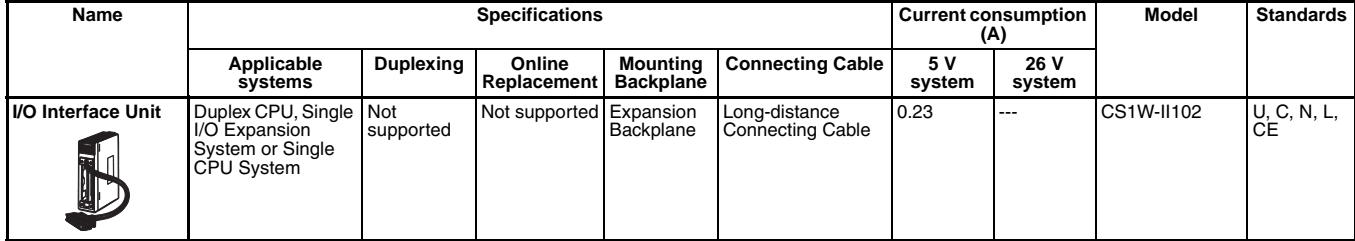

#### **Basic System**

#### **SYSTEM 3** CPU Rack (Single CPU System)

The CPU Rack requires a CS1D CPU Backplane (for a Single CPU System), one or two CS1D Power Supply Units, and a CS1D CPU Unit (for a Single CPU System). If the length of the Connecting Cables exceeds 12 m, a Long-distance Expansion System must be used and a Long-distance I/O Control Unit must be mounted.

### ■ CS1D CPU Units

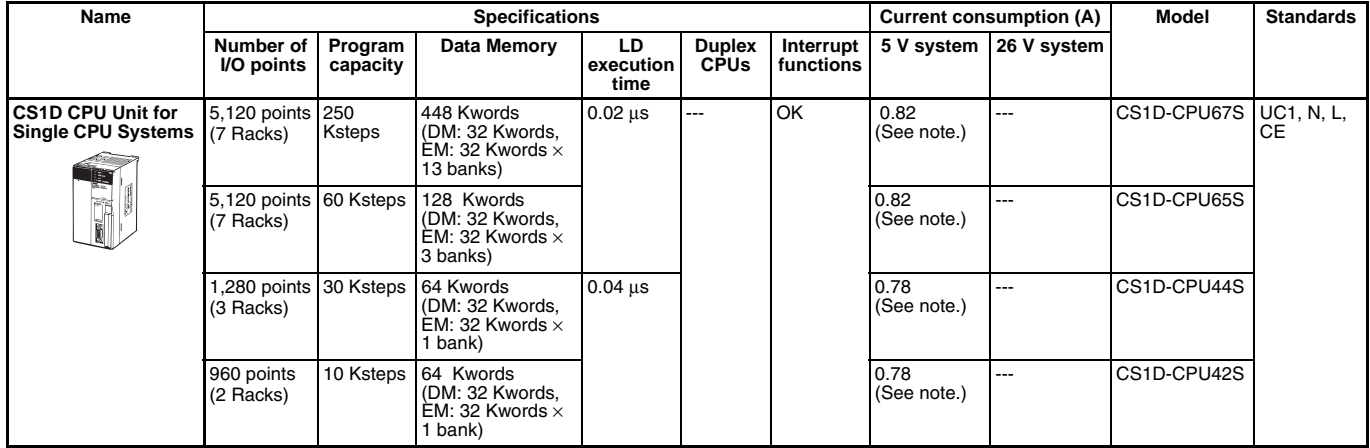

**Note:** NT-AL001 Link Adapters consume an additional 0.15 A each when used.

# ■ CS1D Power Supply Units

Two Power Supply Units can be mounted in each Backplane (Rack) to duplex the power supplies.

When duplexing the power supplies, always use the same model of CS1D Power Supply Unit (CS1D-P $\Box$  $\Box$ ).

When selecting a Power Supply Unit, verify that one Unit can satisfy the Rack's entire current consumption.

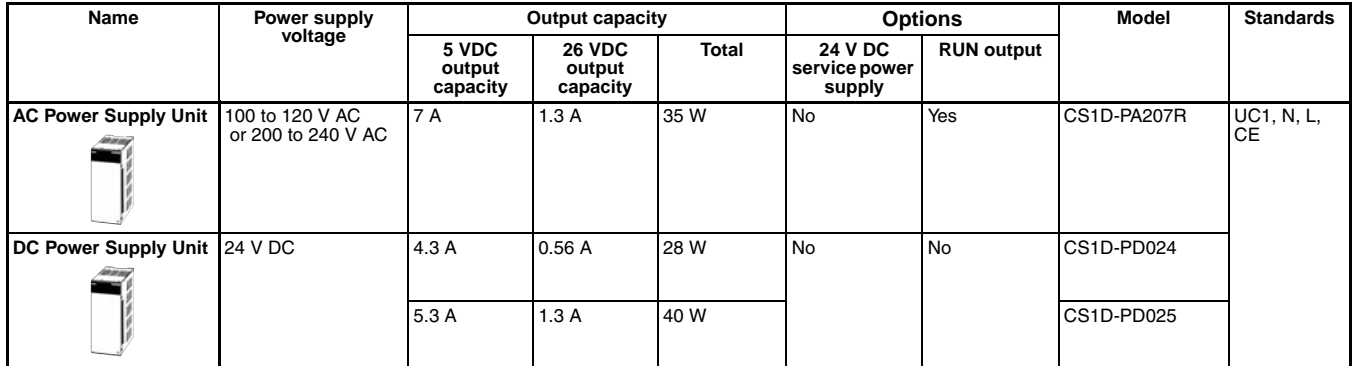

#### ■ **CS1D CPU Backplane**

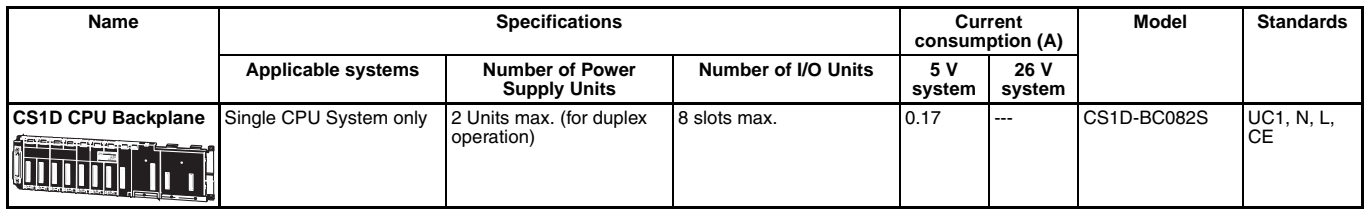

**Note:** C200H-series Units cannot be mounted.

#### **SYSTEM 3 Expansion Racks (Single I/O or Long-distance Expansion System)**

Each Expansion Rack requires a CS1D Expansion Backplane (for a Duplex CPU, Single I/O Expansion System), and one or two CS1D Power Supply Units. If the length of the Connecting Cables exceeds 12 m, a Long-distance Expansion System must be used and an I/O Interface Unit must be mounted.

### ■ **CS1D Expansion Backplane**

Always use the following Backplane for regular I/O expansion or long-distance expansion.

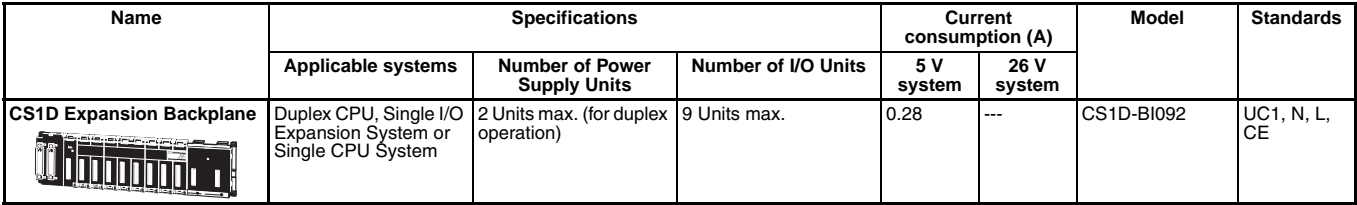

**Note: 1.** C200H-series Units cannot be mounted.

**2.** CS-series CPU Bus Units can be mounted in an Expansion Rack, but the I/O refreshing time is longer than it is when the CPU Bus Unit is mounted in the CPU Rack.

# ■ **I/O Control Unit (Used for Long-distance Expansion)**

An I/O Control Unit is required only if the length of the Connecting Cables exceeds 12 m. In this case, mount an I/O Control Unit in the CPU Backplane and I/O Interface Units in the CS1 Expansion Backplanes and connect the Racks with Long-distance (CV500-CNOD2) Connecting Cables.

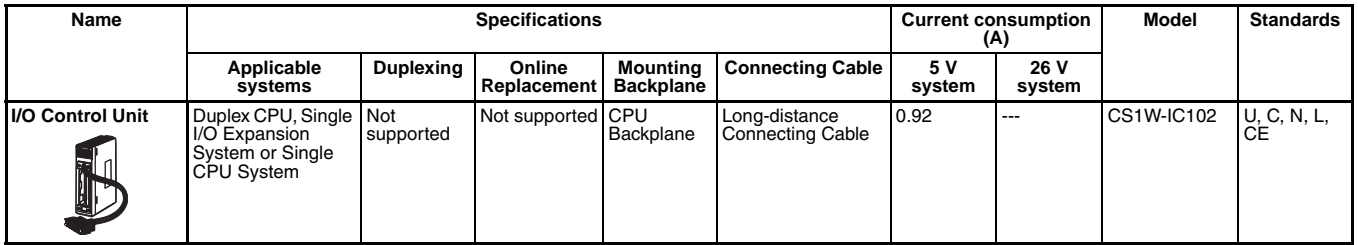

# ■ **I/O** Interface Unit

An I/O Interface Unit is required only if the length of the Connecting Cables exceeds 12 m. In this case, mount I/O Interface Units in the CS1 Expansion Backplanes and connect the Racks with Long-distance (CV500-CN $\Box$ 2) Connecting Cables.

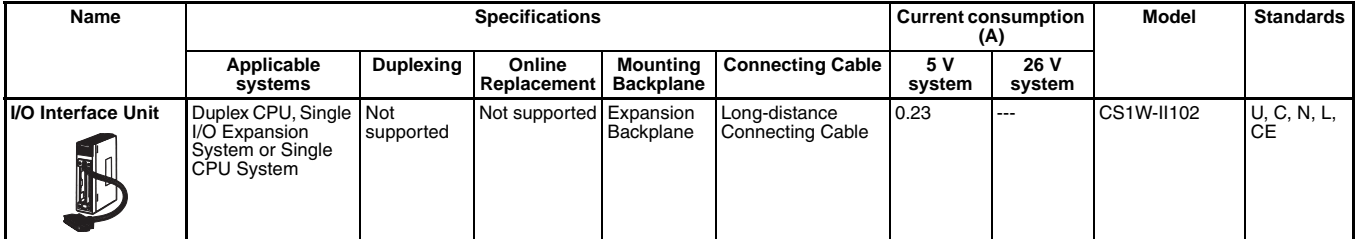

#### **Connecting Cables (Compatible with All Systems)**

Connecting Cables are always required when using Expansion Backplanes in a CS1D system.

Long-distance Connecting Cables are required only when connecting Expansion Racks at a long distance in a Duplex CPU, SIngle I/O Expansion System or Single CPU System.

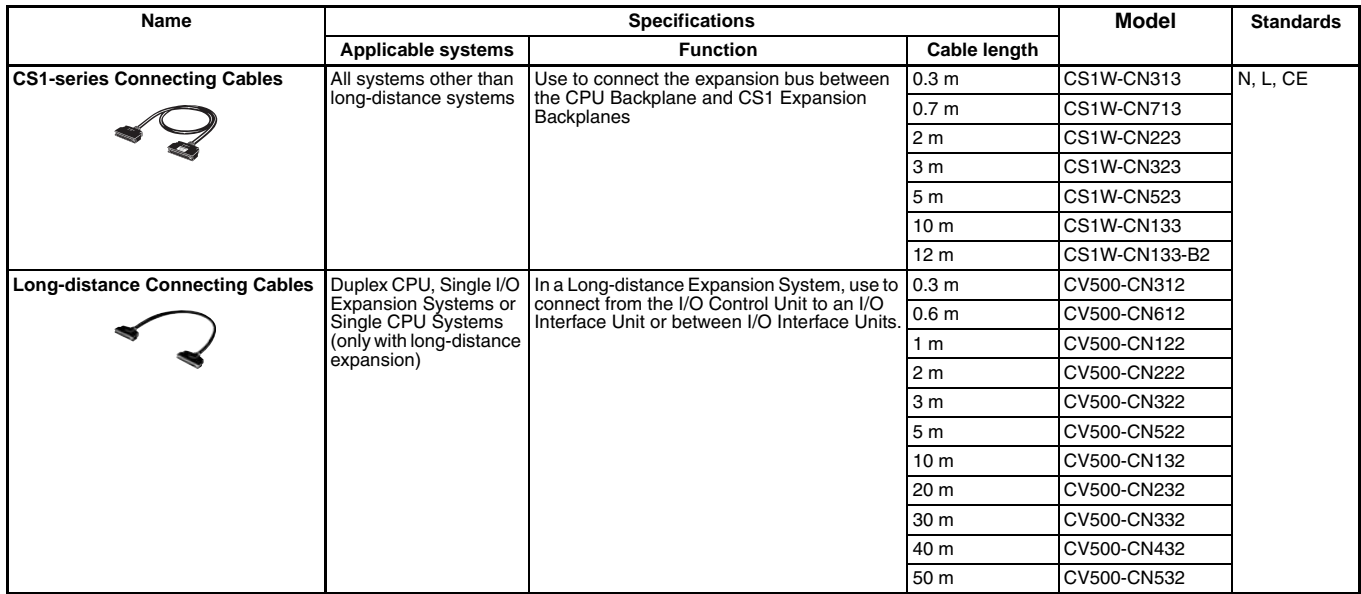

#### **Programming Devices**

### ■ Support Software

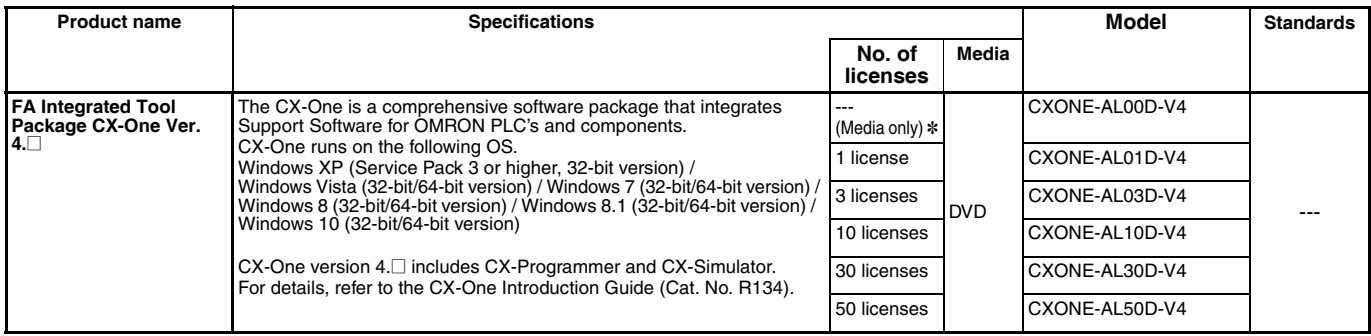

**Note:** Site licenses are available for users who will run CX-One on multiple computers. Ask your OMRON sales representative for details.

\* The CXONE-AL00D-V4 contains only the DVD installation media for users who have purchased the CX-One Version 4.@ and does not include the license number. Enter the license number of the CX-One Version 4. $\Box$  when installing. (The license number of the CX-One Version  $3. \Box$  or lower cannot be used for installation.)

#### **Support Software in CX-One Ver.4.**@

The following tables lists the Support Software that can be installed from CX-One.

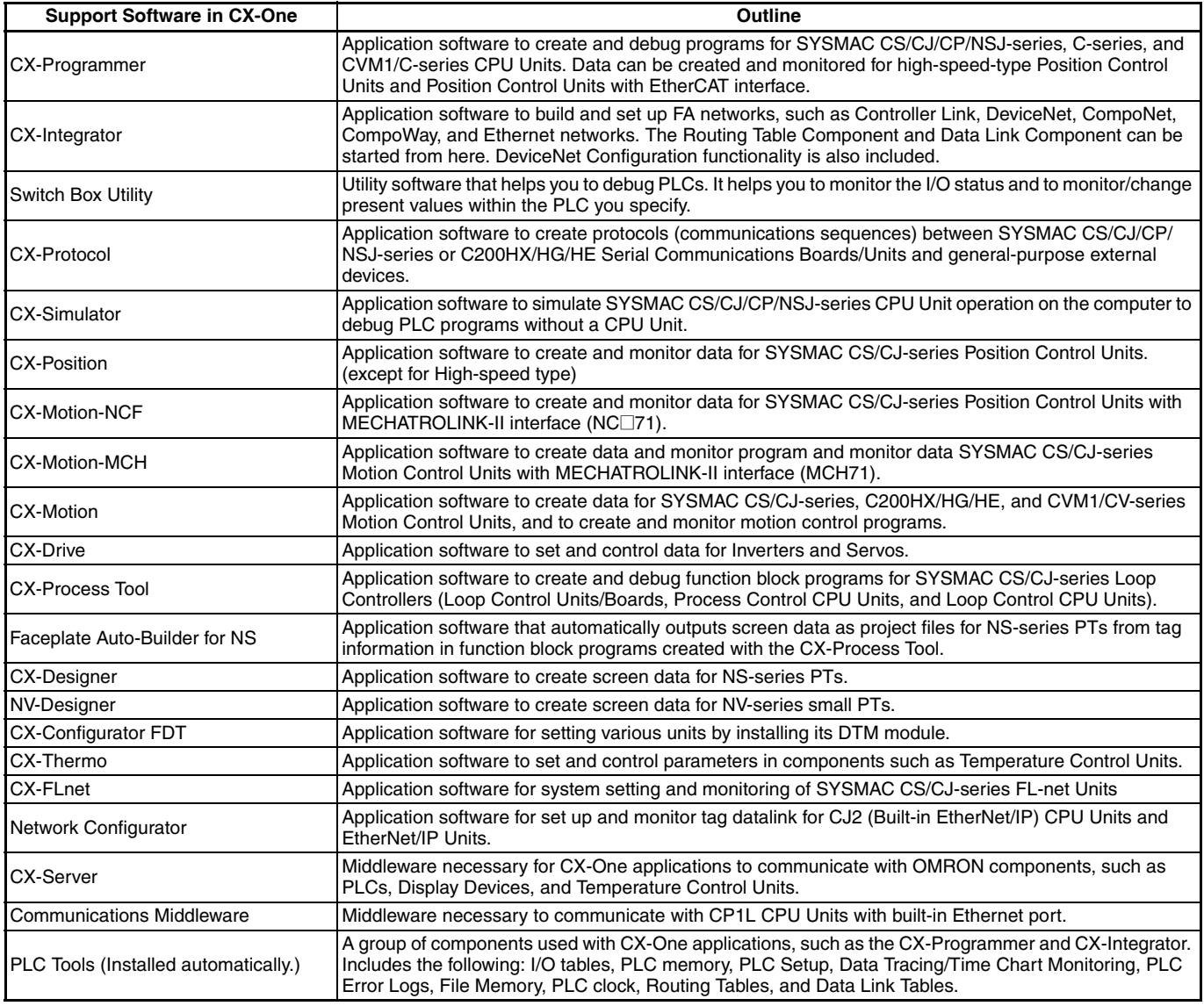

**Note:** If the complete CX-One package is installed, approximately 4.0 GB of Hard disk space will be required.

# ■ **Connecting Cables for CX-One Components (e.g. CX-Programmer)**

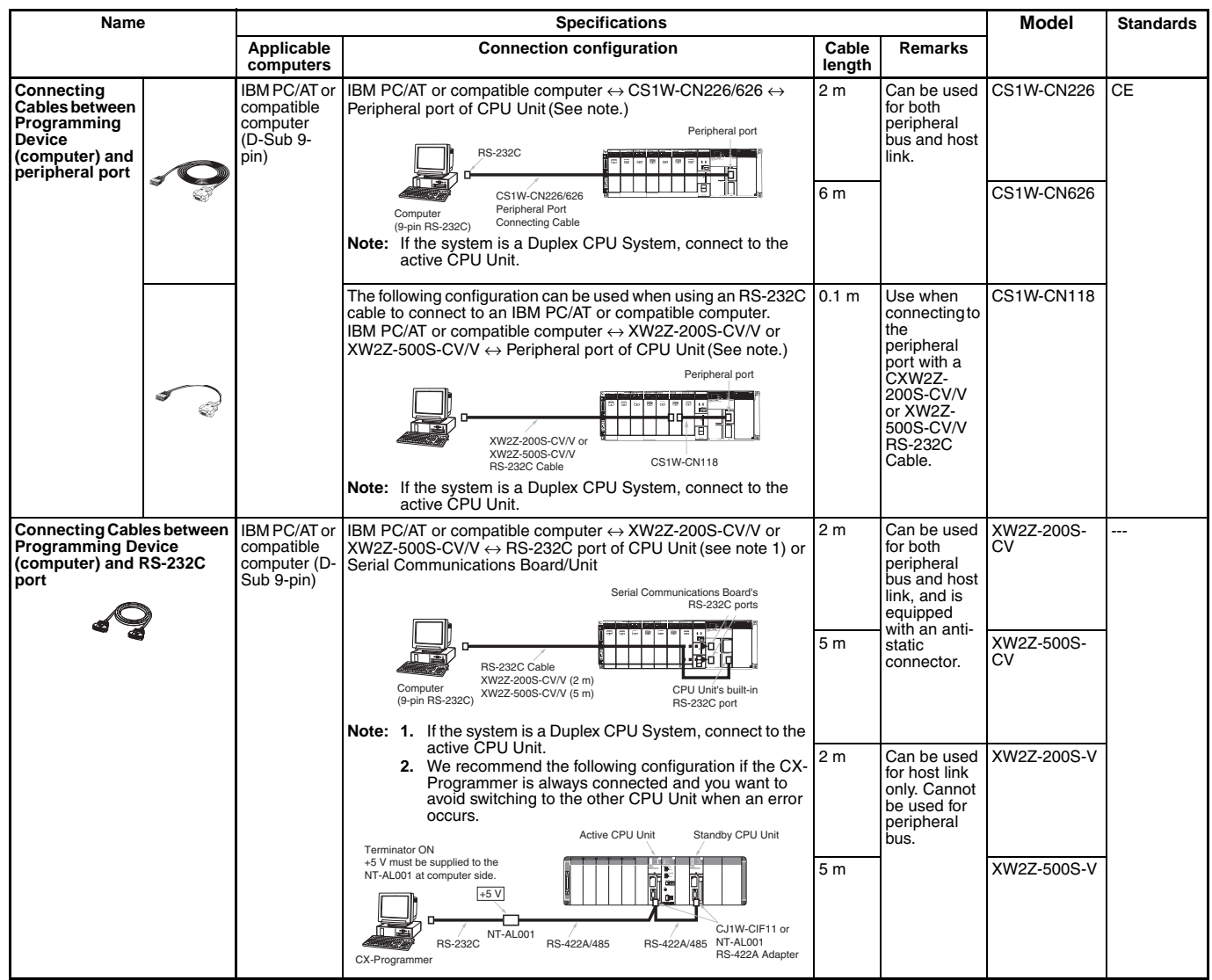

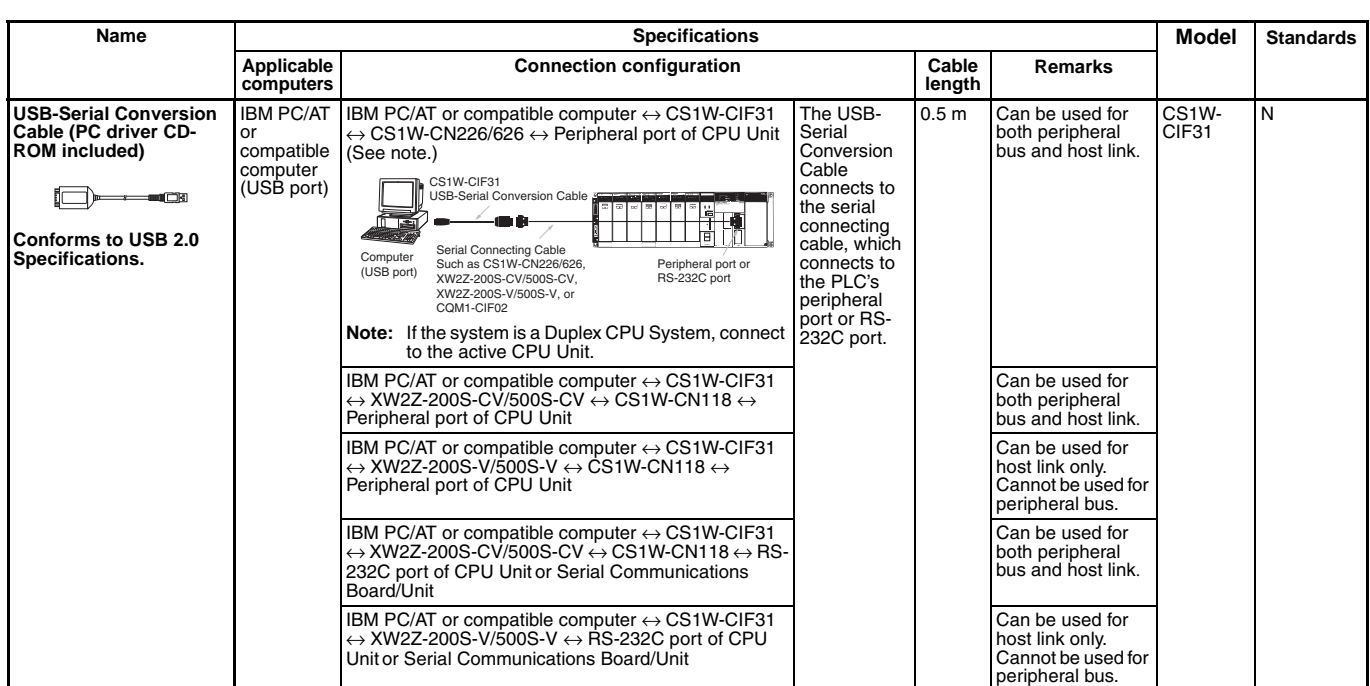

**Note:** Either of the serial communications modes listed in the following table can be used to connect CX-One Support Software (e.g., the CX-Programmer) to a CS1-series PLC.

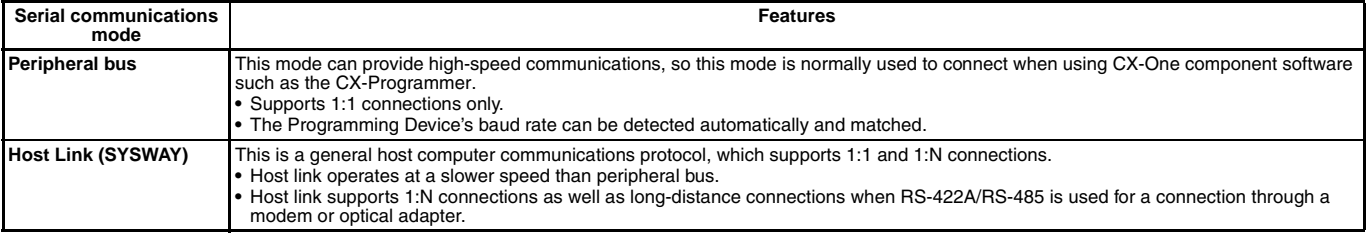

# ■ **Programming Consoles**

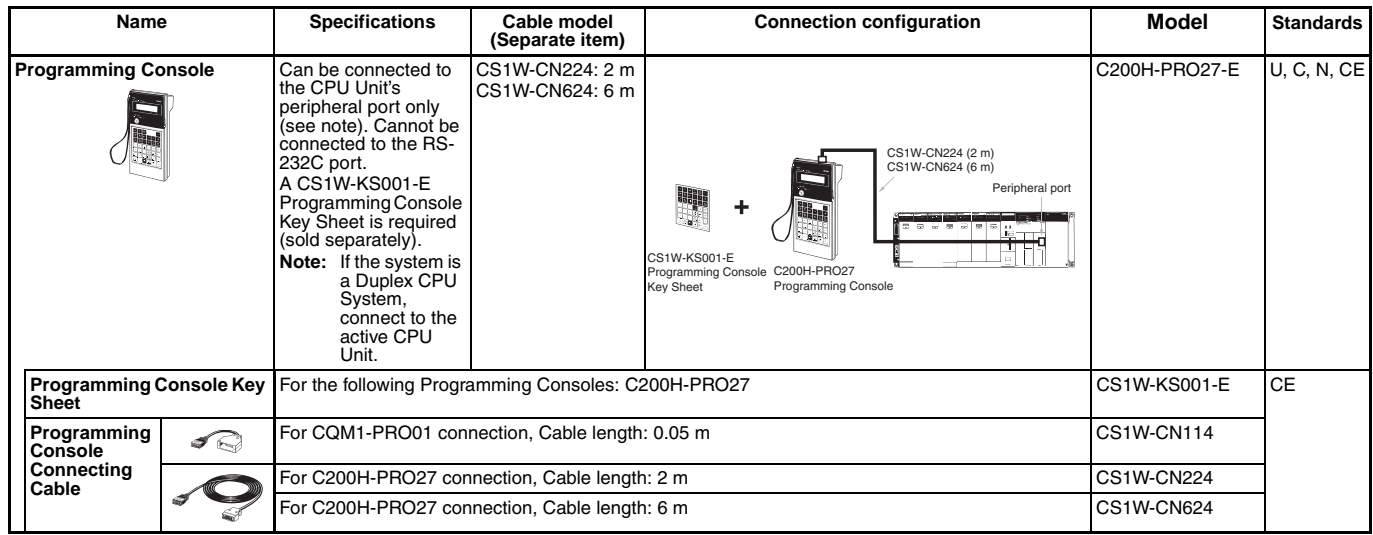

# ■ **Connecting Cables for NS-series PTs**

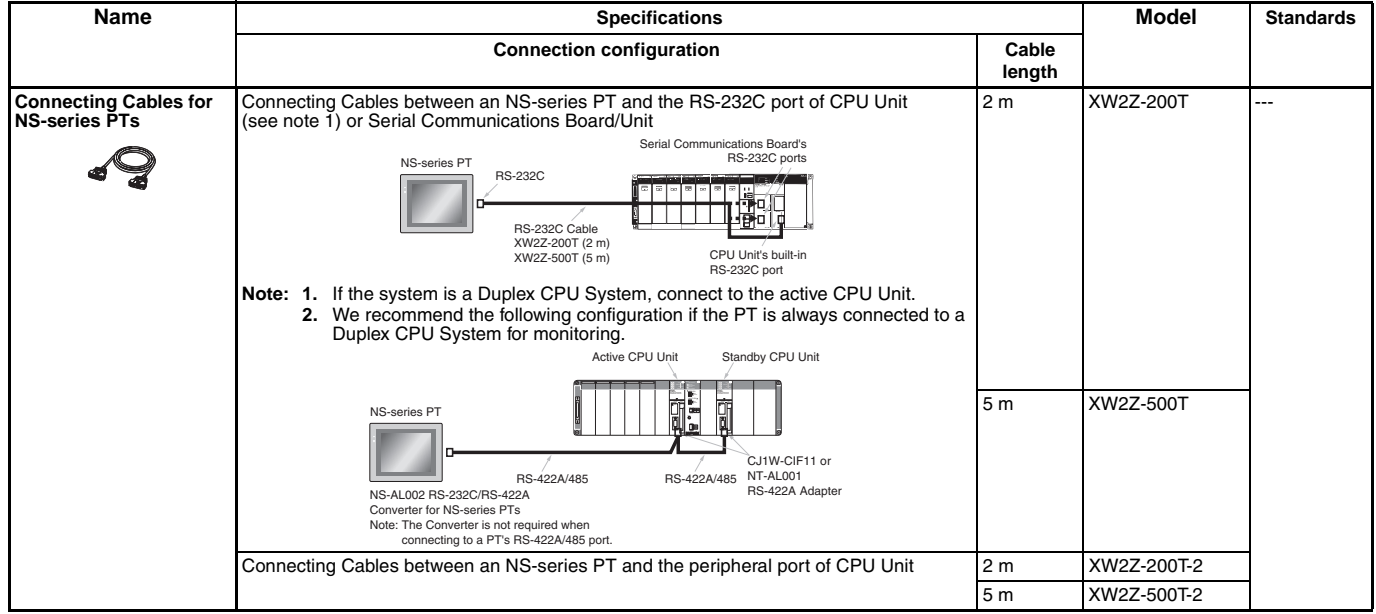

#### **Accessories and Maintenance Parts**

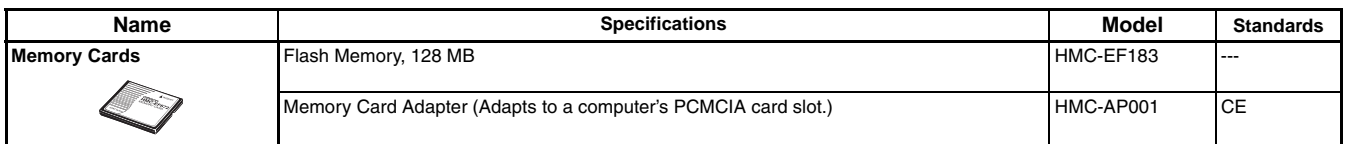

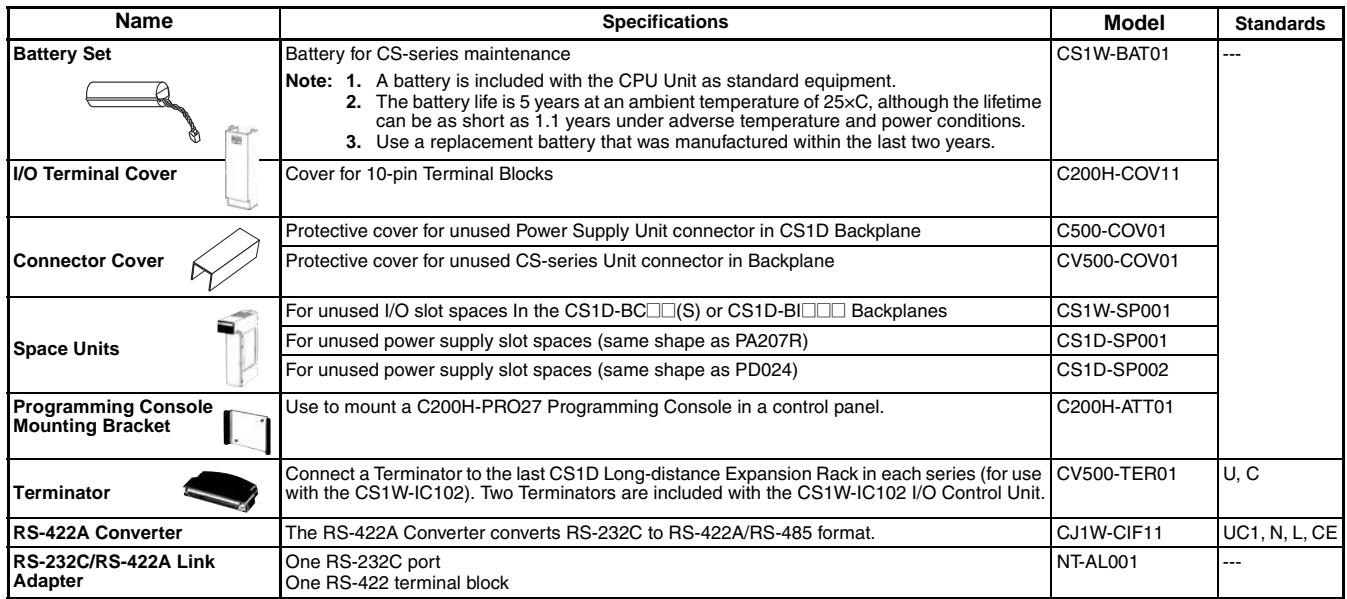

#### **Basic I/O Units**

Basic I/O Units can be used in all of the CS1D systems: Duplex CPU Dual I/O Expansion System, Duplex CPU Single I/O Expansion System, and Single CPU System. In addition, there are no restrictions on the mounting location based on the type of expansion system being used, except for some special Units such as Interrupt Input Units.

### ■ **Input Units**

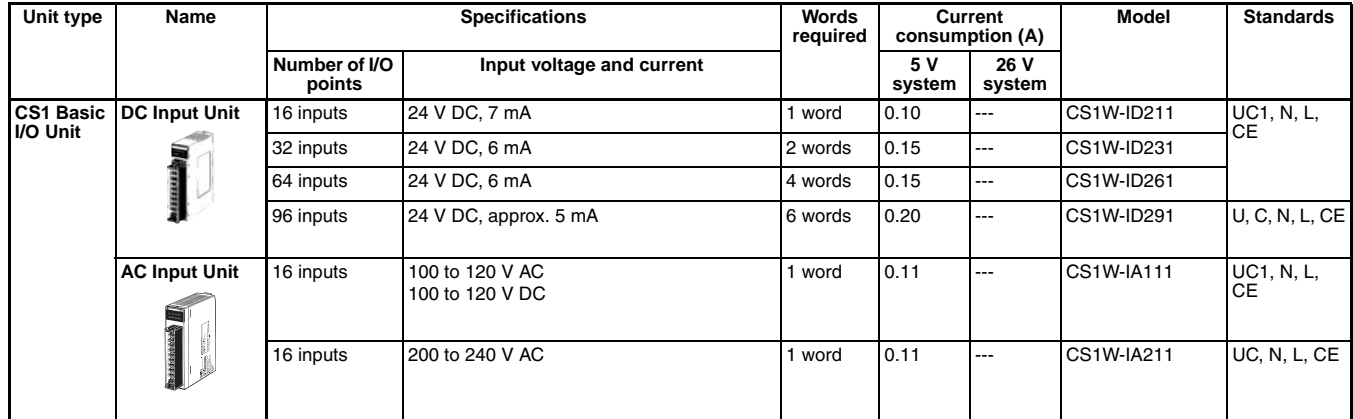

### ■ Output Units

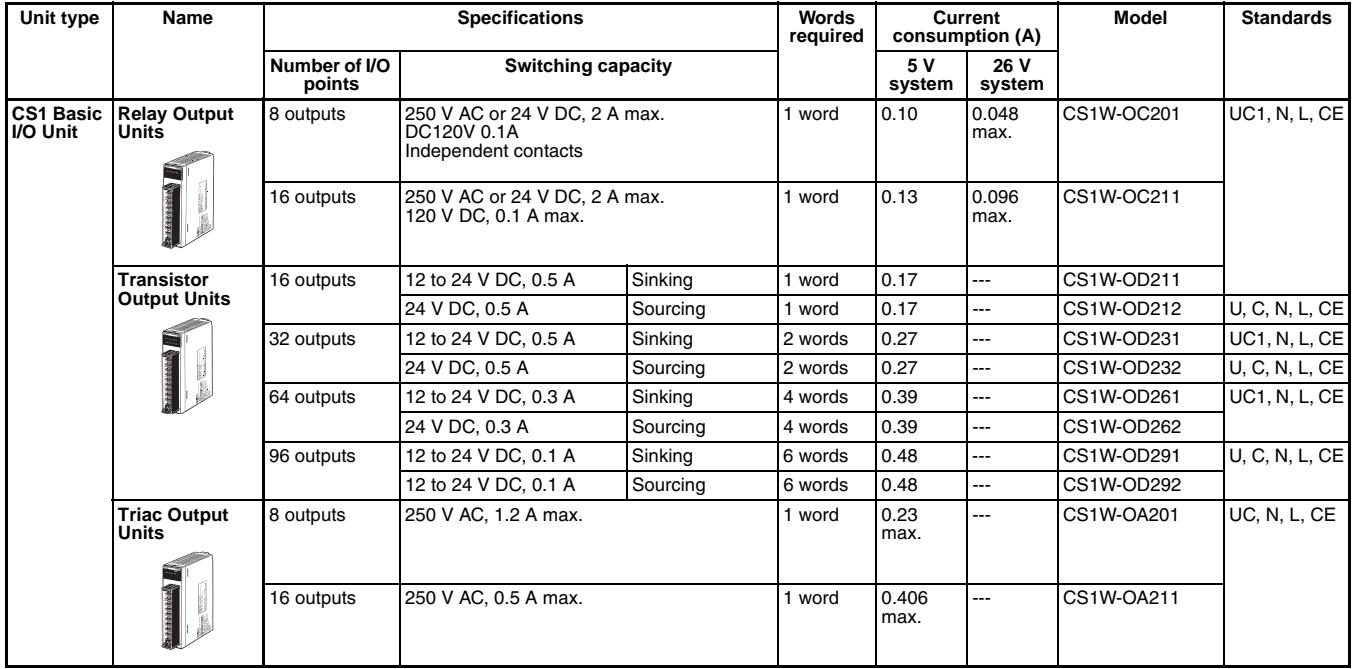

### ■ Mixed I/O Units

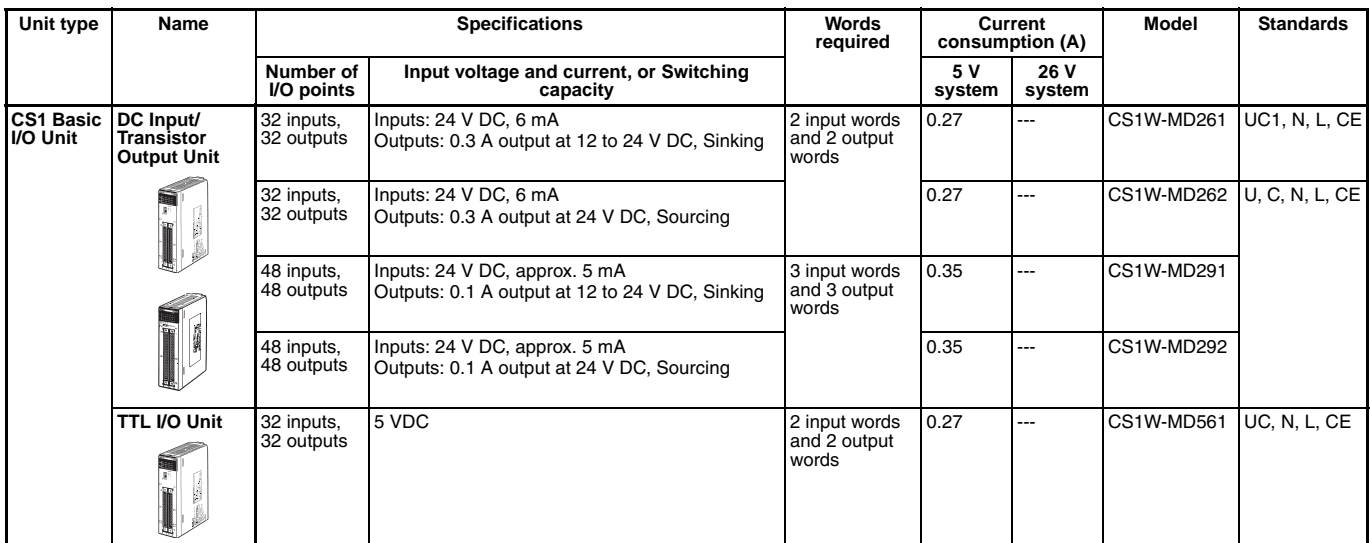

#### **Applicable Connectors**

#### **Connector for CS1 Basic I/O Units (32 inputs, 64 inputs, 32 outputs, 64 outputs, 32 inputs/32 outputs)**

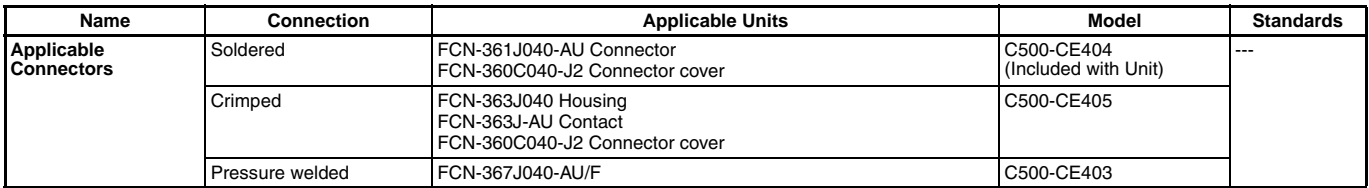

#### **Connector for CS1 Basic I/O Units (96 inputs, 96 outputs, 48 inputs/48 outputs)**

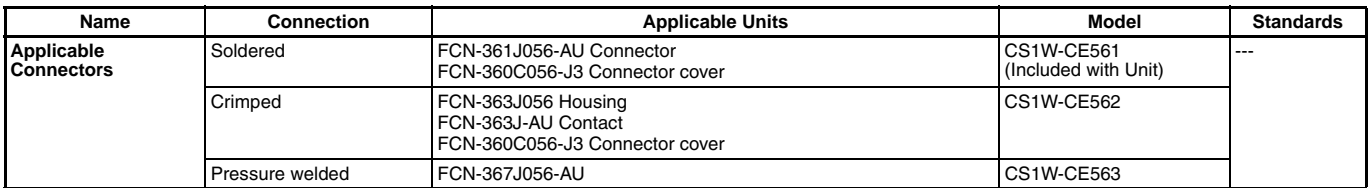

### ■ **Interrupt Input Unit**

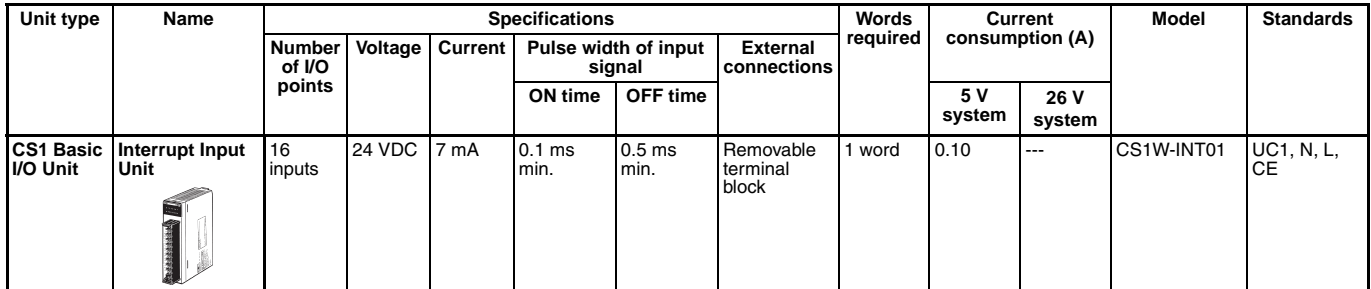

Note: 1. An Interrupt Input Unit cannot be used in the CPU Rack of a Duplex CPU System. (The Interrupt Input Unit will function as a standard Input Unit.) An Interrupt Input Unit can be used in the CPU Rack of a Single CPU System to generate interrupt inputs.

**2.** An Interrupt Input Unit cannot be used in a CS1D Expansion Rack to generate interrupt inputs. (The Interrupt Input Unit will function as a standard Input Unit.)

# ■ **High-speed Input Unit**

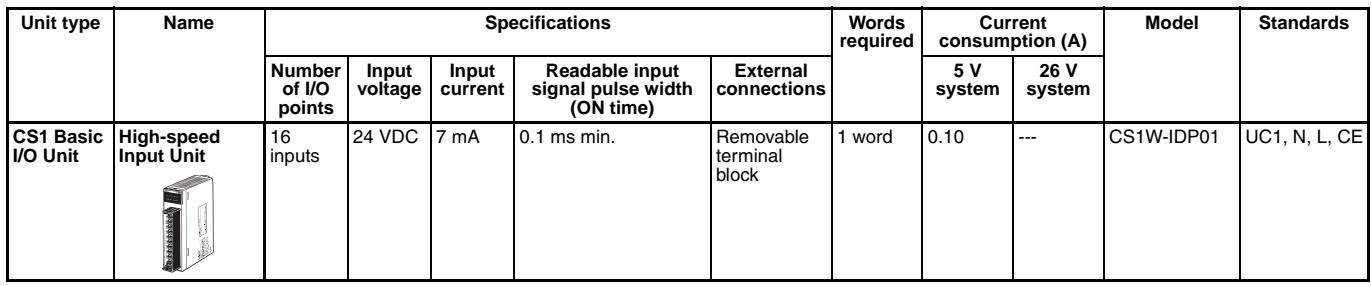

# ■ **B7A Interface Units**

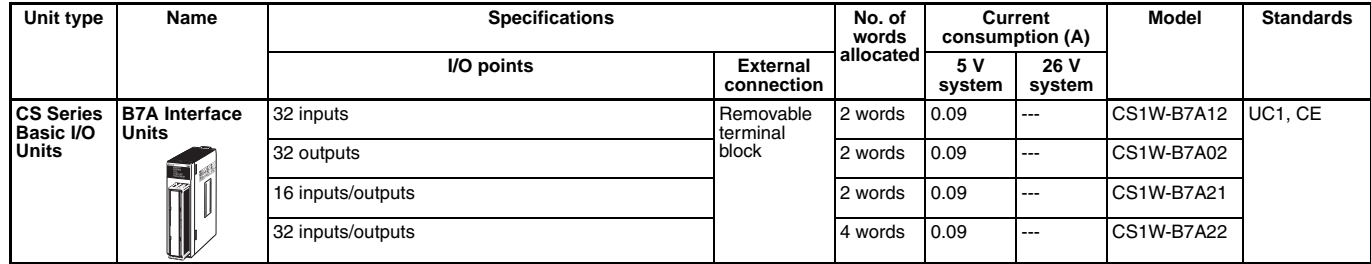

#### **Special I/O Units, CPU Bus Units, and Inner Boards**

Special I/O Units can be used in all of the CS1D systems: Duplex CPU Dual I/O Expansion System, Duplex CPU Single I/O Expansion System, and Single CPU System. In addition, there are no restrictions on the mounting location based on the type of expansion system being used.

### ■ **Temperature Sensor Input Units (Process Analog I/O Units)**

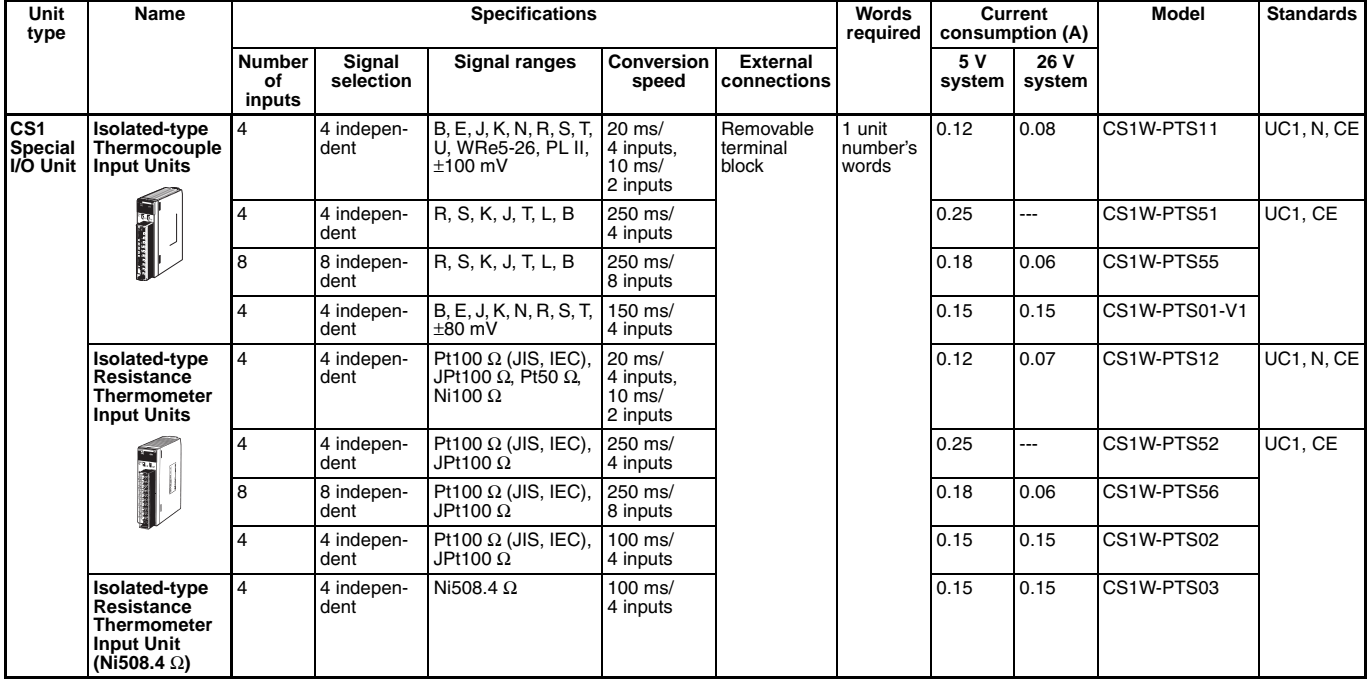

# ■ **Analog Input Units**

#### **Analog Input Units**

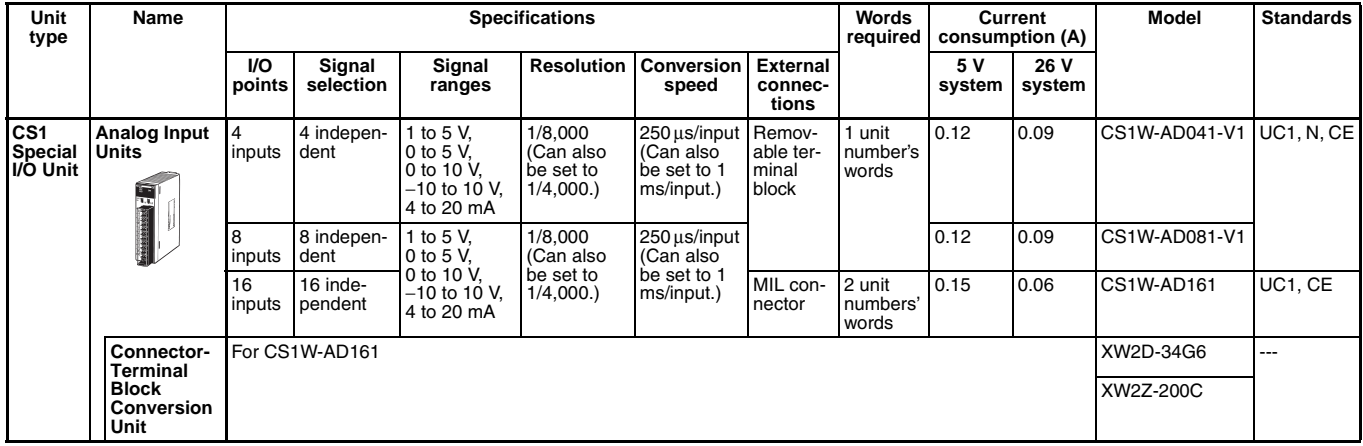

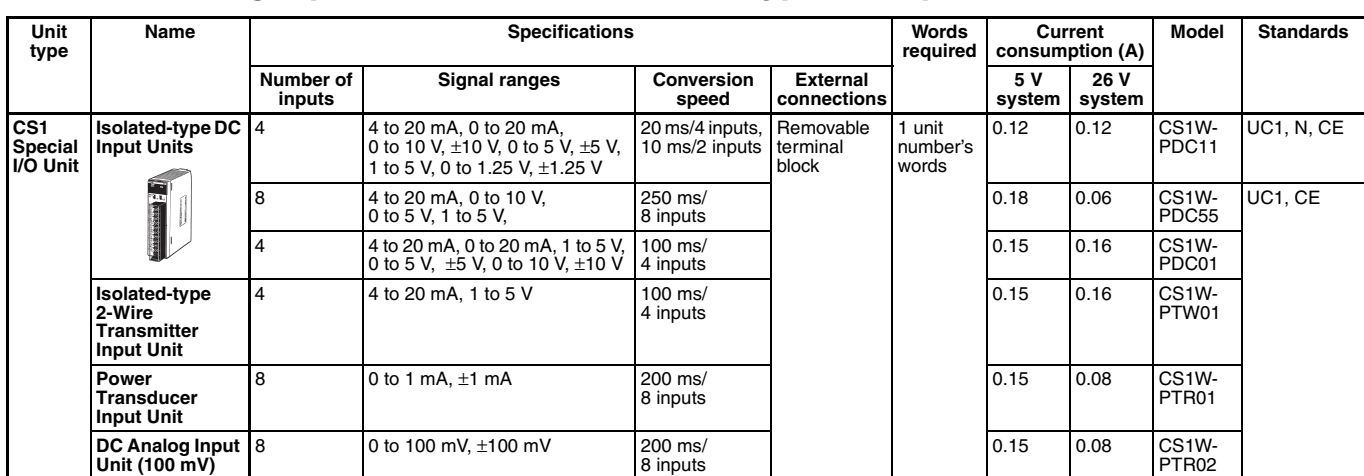

### **Process Analog Input Units such as Isolated-type DC Input Units**

# ■ **Analog Output Units**

#### **Analog Output Units**

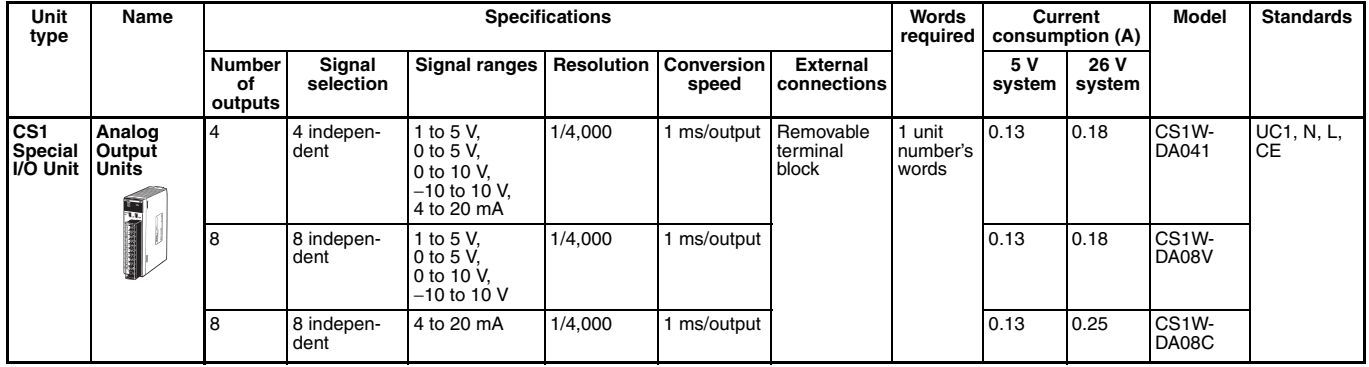

#### **Isolated-type Control Output Units (Process Analog I/O Units)**

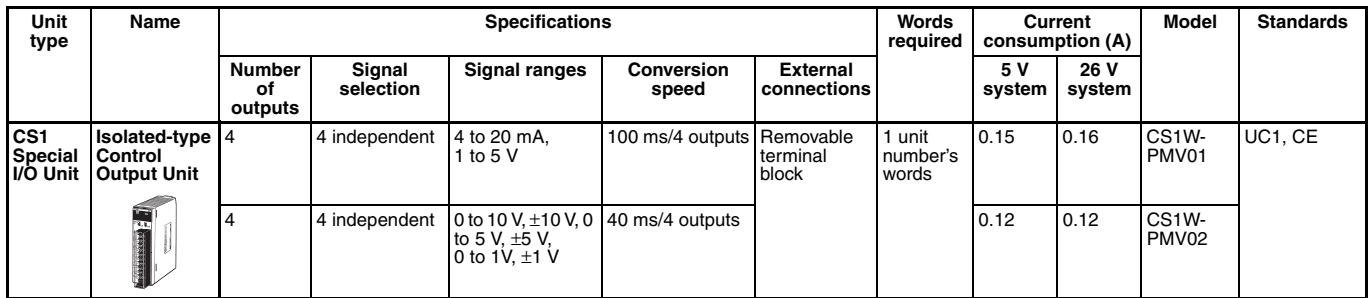

# ■ **Analog I/O Unit**

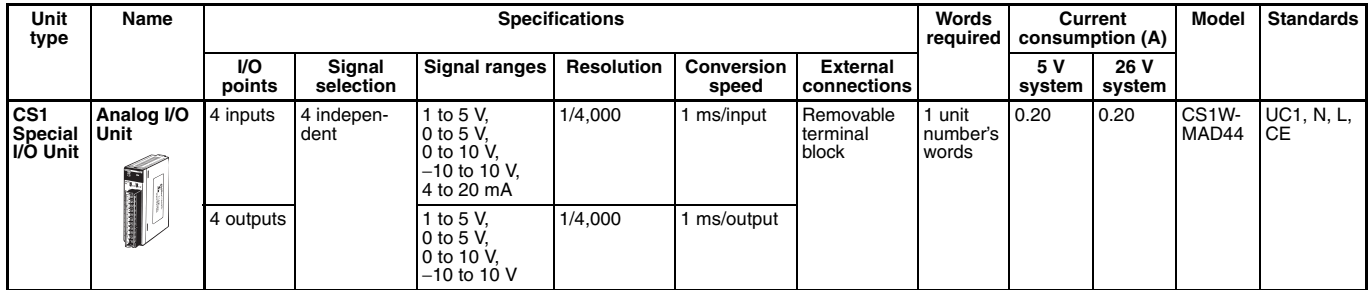

### ■ **Isolated-type Pulse Input Unit (Process Analog I/O Unit)**

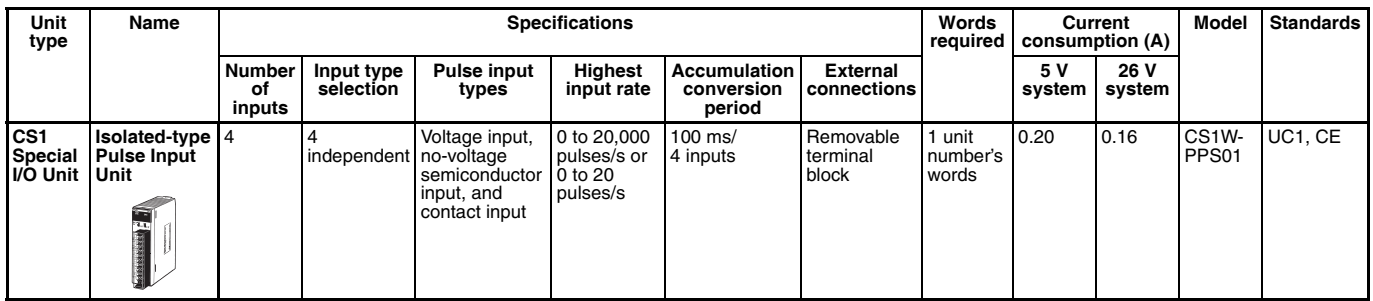

# ■ Loop Control Boards and Loop Control Units

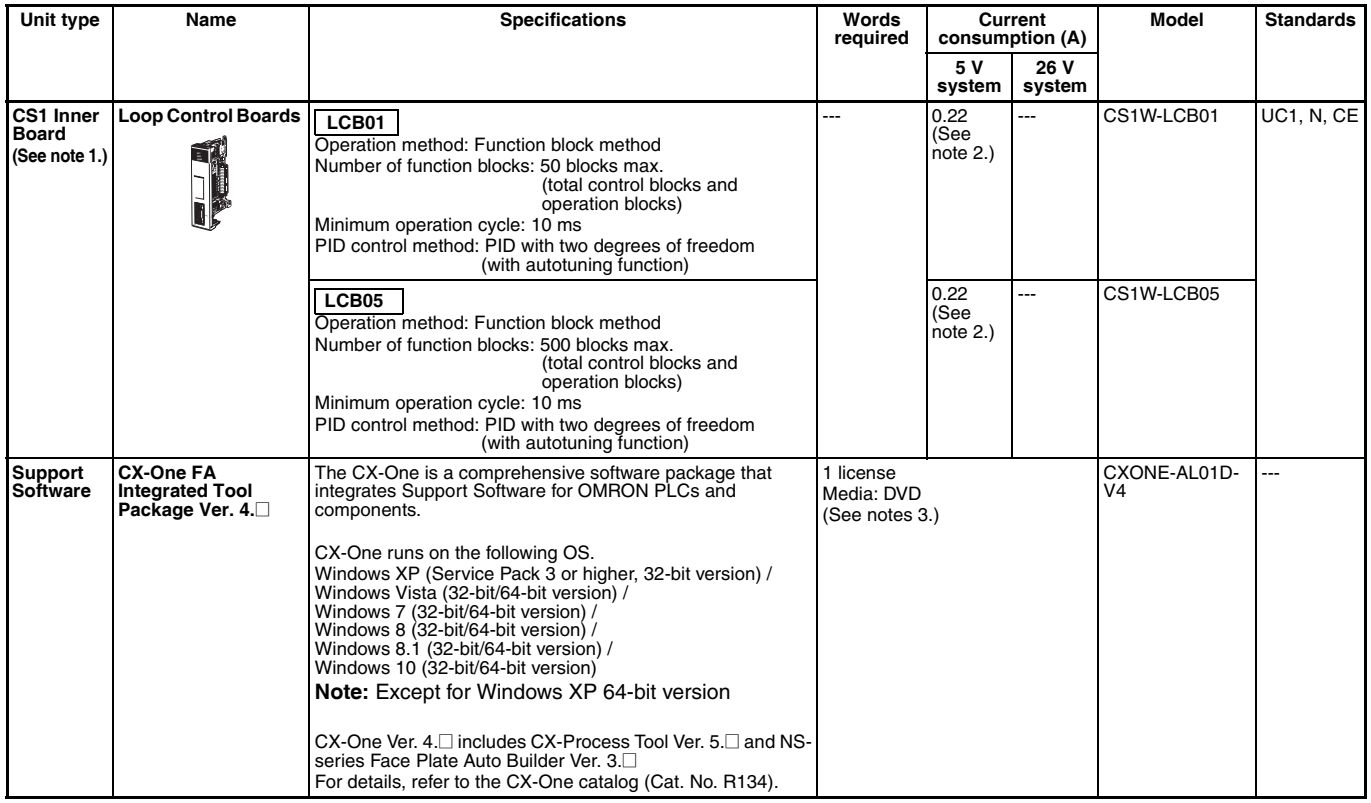

**Note: 1.** A CS1 Inner Board can be mounted only to the Inner Board mounting slot in the CPU Unit of a Single-CPU System. Only one CS1 Inner Board can be mounted.

**2.** NT-AL001 Link Adapters consume an additional 0.15 A each when used.

**3.** The CXONE-AL00D-V4 contains only the DVD installation media for users who have purchased the CX-One Version 4. and does not include the license number. Enter the license number of the CX-One Version  $4.\Box$  when installing. (The license number of the CX-One Version 3.@ or lower cannot be used for installation.)

# ■ **High-speed Counter Units**

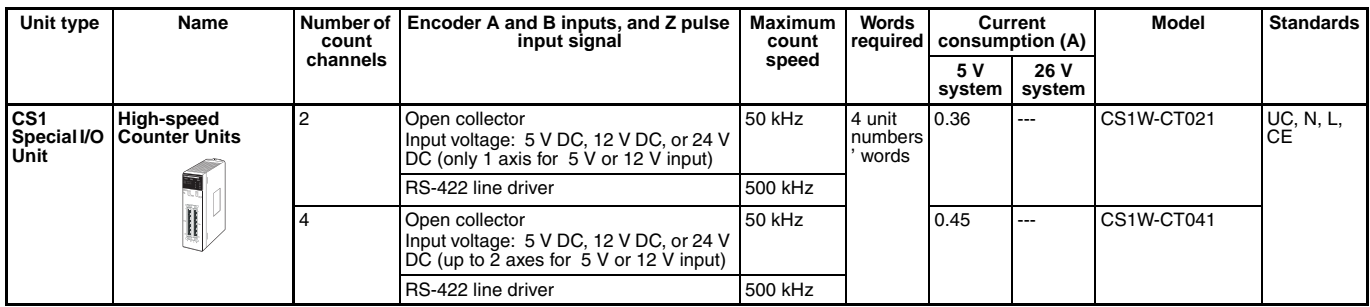

# ■ Customizable Counter Units

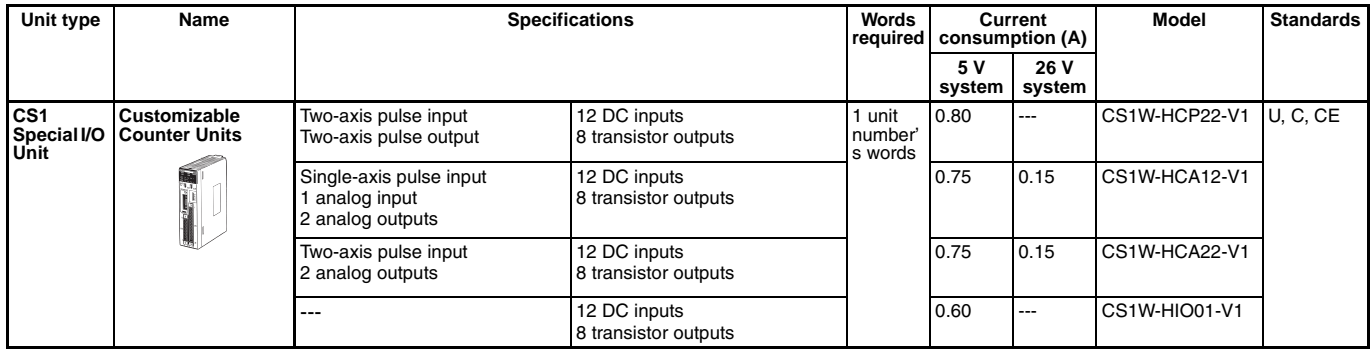

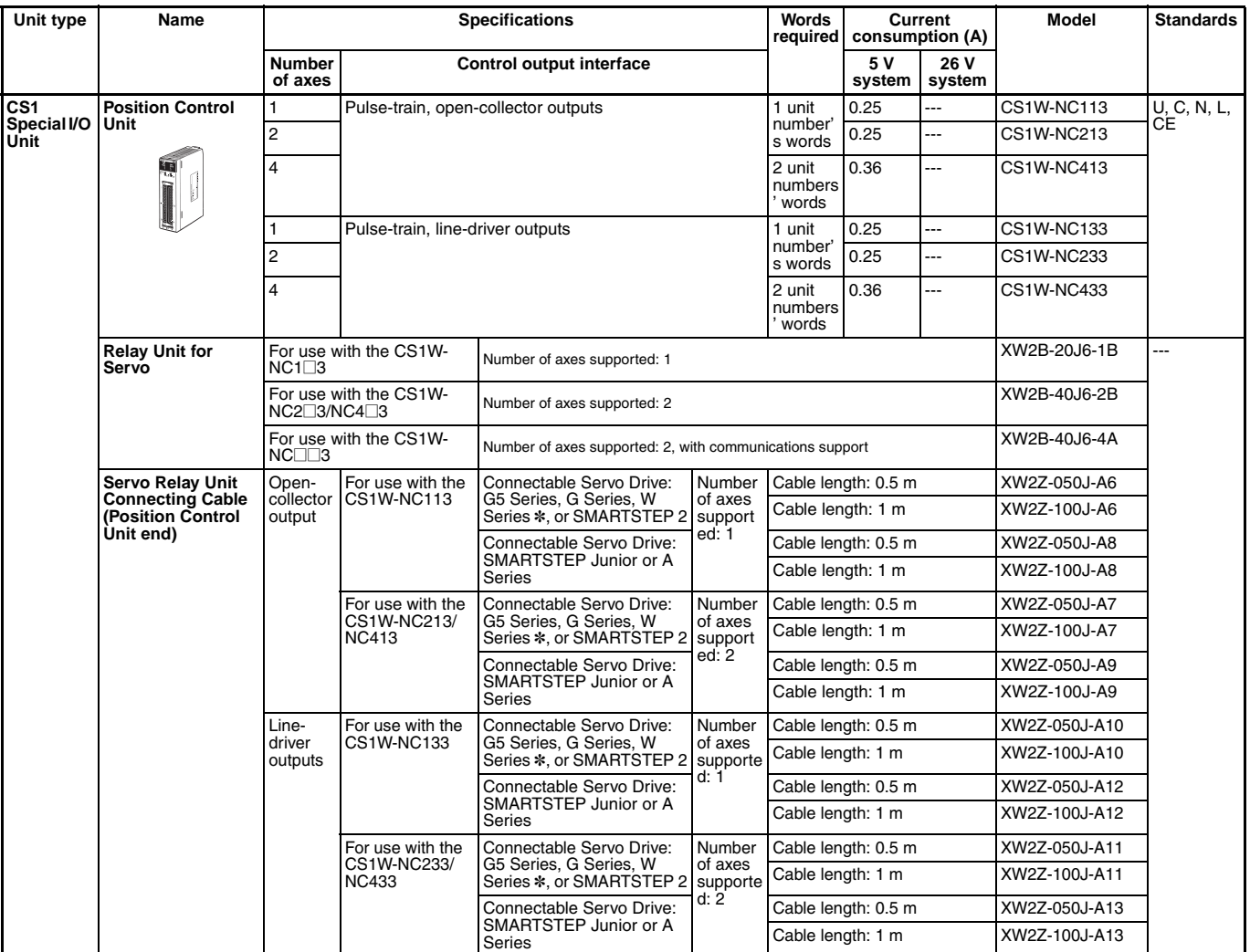

# ■ **Position Control Units**

\* W-series in the discontinuation model in March 2013.

# ■ **MECHATROLINK-II-compatible Position Control Unit**

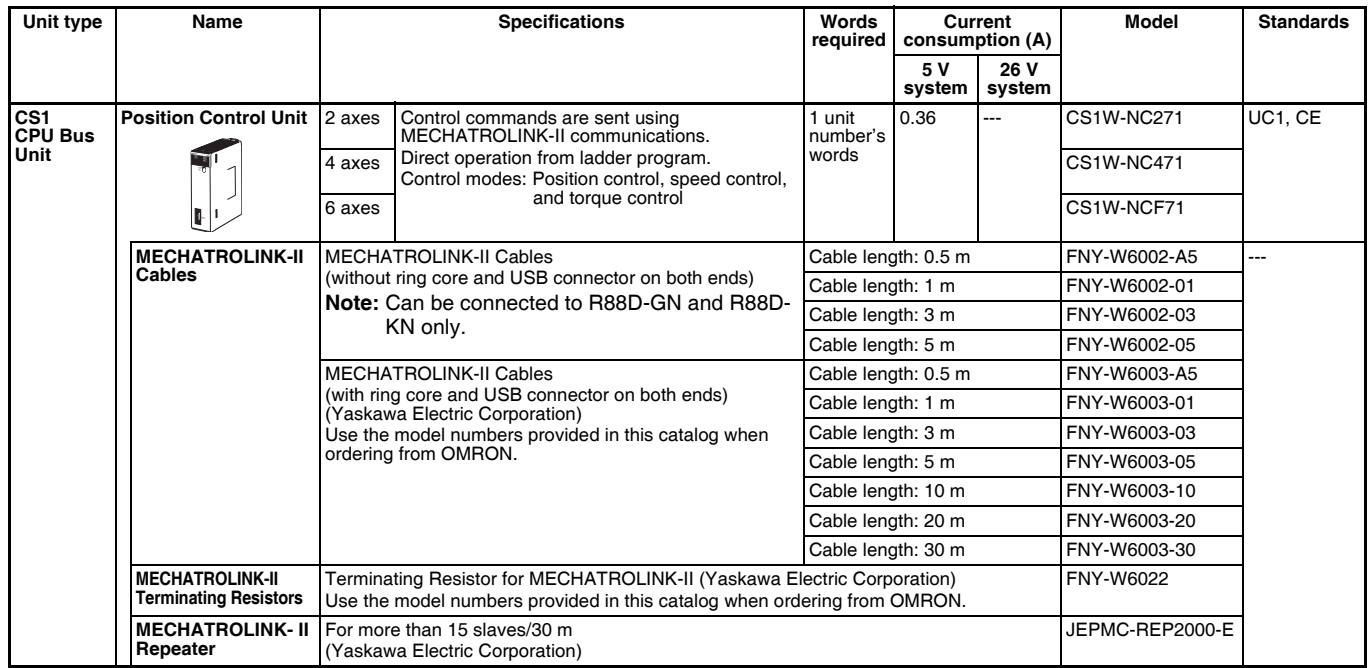

### ■ **Motion Control Units**

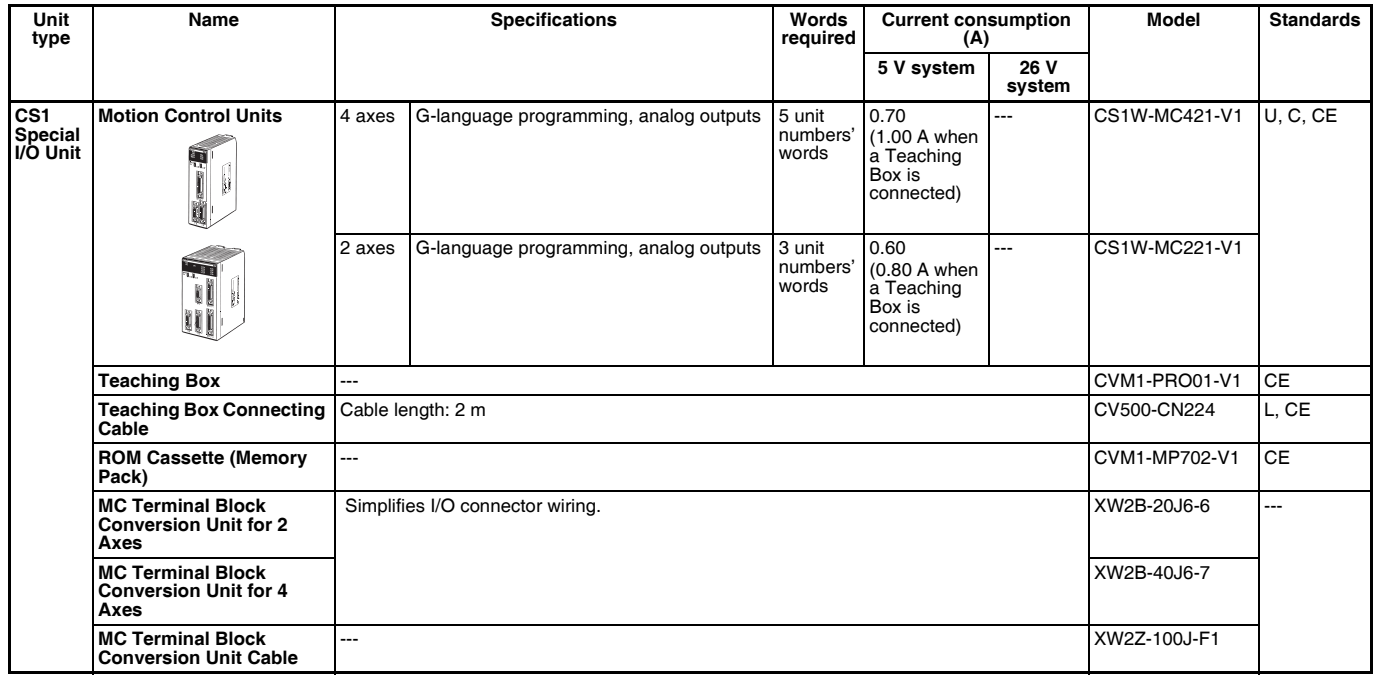

### ■ **MECHATROLINK-II-compatible Motion Control Unit**

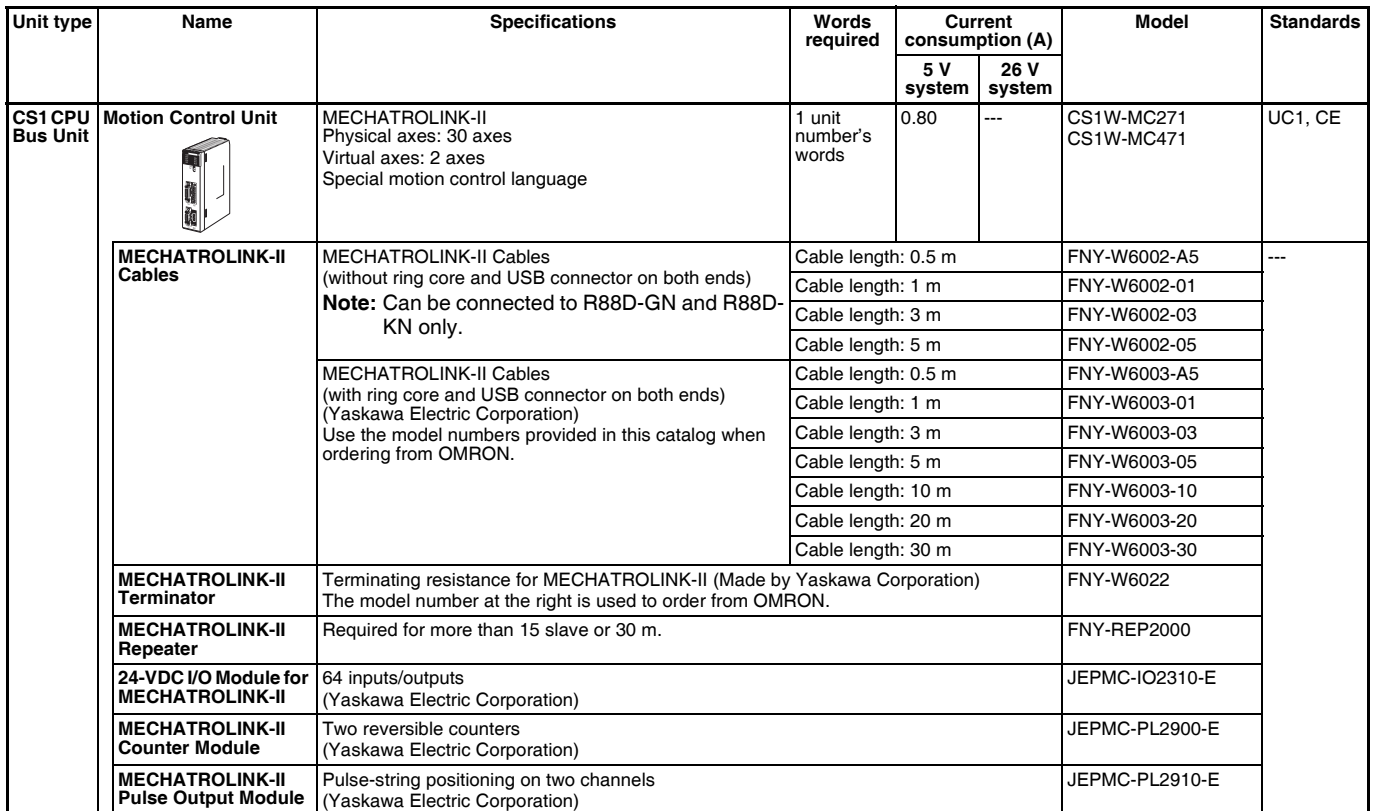

# ■ **Serial Communications Boards/Units**

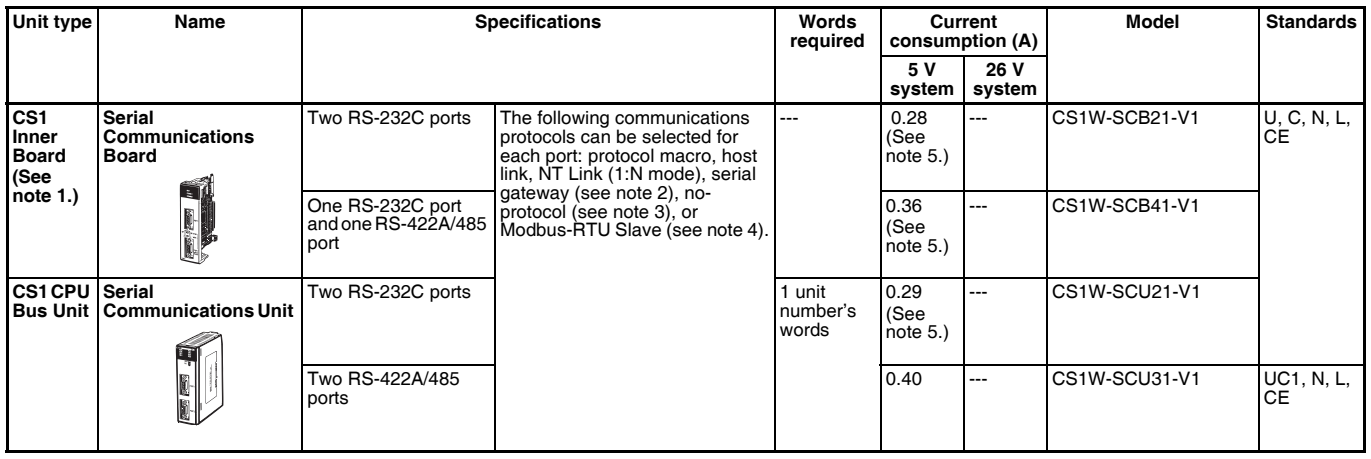

**Note: 1.** A CS1 Inner Board can be mounted only to the Inner Board mounting slot in the CPU Unit of a Single-CPU System. Only one CS1 Inner Board can be mounted.

**2.** The serial gateway function is supported by Serial Communications Boards and Units with unit version 1.2 or later only.

**3.** The Serial Communications Unit's no-protocol function is supported by Serial Communications Units with unit version 1.2 or later only. In addition the CPU Unit must be unit version 3.0 or later.

**4.** The Modbus-RTU Slave function is supported by Serial Communications Boards and Units with unit version 1.3 or later only.

**5.** NT-AL001 Link Adapters consume an additional 0.15 A each when used.

# ■ **EtherNet/IP Unit**

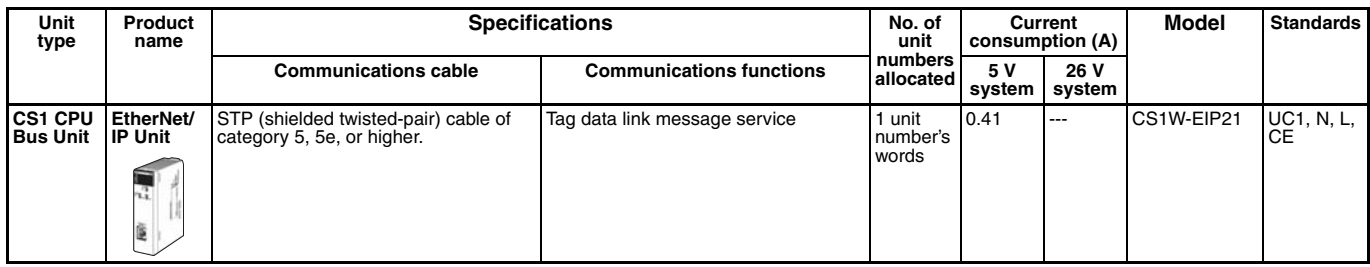

### ■ **Ethernet Units**

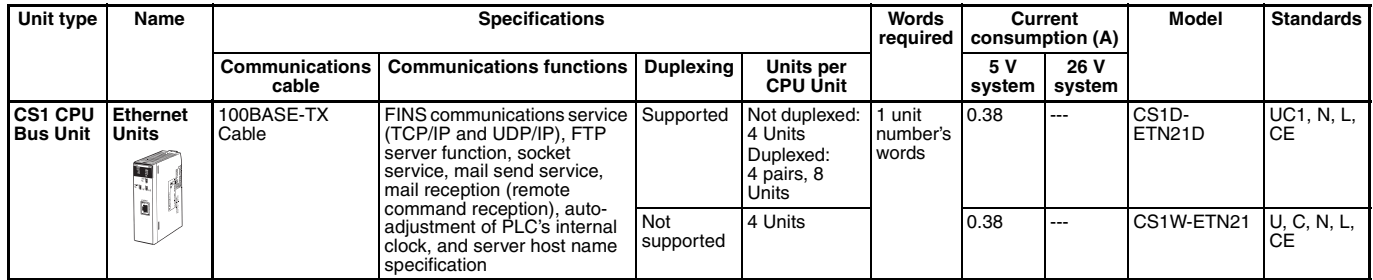

### **Industrial Switching Hubs**

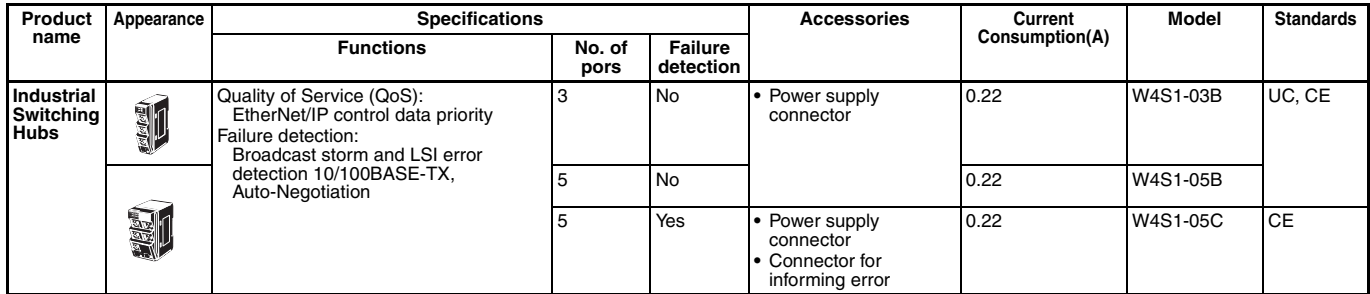

# ■ **Controller Link Units**

#### **Controller Link Units**

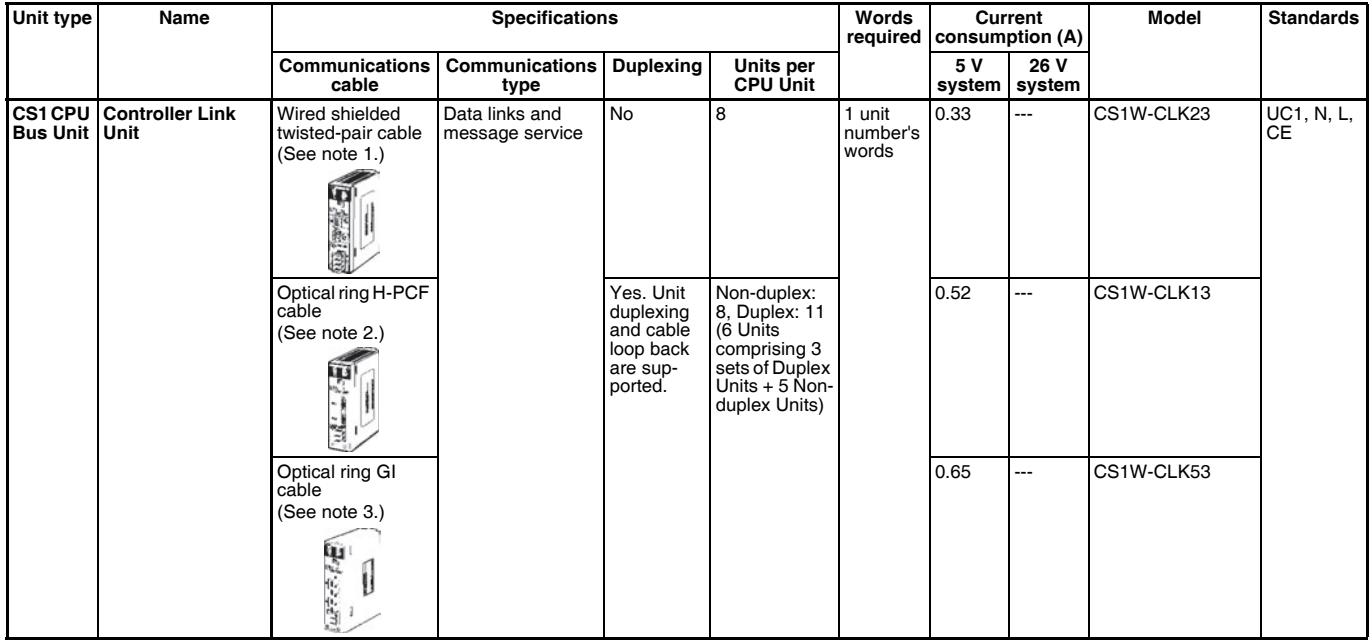

**Note: 1.** Use the following special cable for shielded, twisted-pair cable.

- **•** ESVC0.5 × 2C-13262 (Bando Electric Wire: Japanese Company)
- **•** ESNC0.5 2C-99-087B (JMACS Japan Co., Ltd.: Japanese Company)
- **•** ESPC 1P × 0.5m2 (Nagaoka Electric Wire Co., Ltd.: Japanese Company)
- **•** Li2Y-FCY2 × 0.56qmm (Kromberg & Schubert, Komtec Department: German Company)
- **•** 1 × 2 × AWG-20PE+Tr.CUSN+PVC (Draka Cables Industrial: Spanish Company)
- **•** #9207 (Belden: US Company)
- **2.** When using a wire-to-optical (H-PCF) cable, use a H-PCF cable (for both Controller Link and SYSMAC LINK) or a H-PCF optical fiber cable with connector.
- **3.** When using a wire-to-optical (GI) cable, use a GI optical cable that matches the specifications.

#### **Controller Link Support Boards**

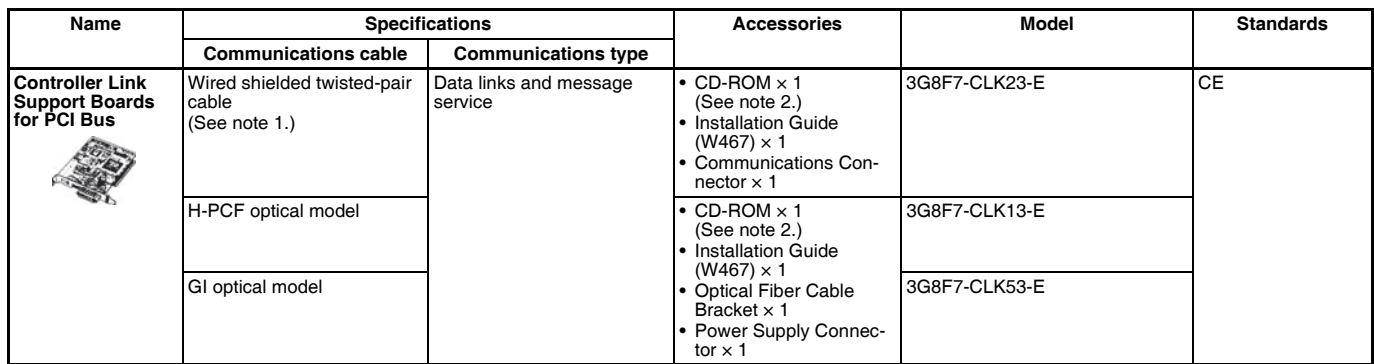

**Note: 1.** Use the following special cable for shielded, twisted-pair cable.

- **•** ESVC0.5 × 2C-13262 (Bando Electric Wire: Japanese Company)
	- **•** ESNC0.5 2C-99-087B (JMACS Japan Co., Ltd.: Japanese Company)
- **•** ESPC 1P × 0.5m2 (Nagaoka Electric Wire Co., Ltd.: Japanese Company)
- **•** Li2Y-FCY2 × 0.56qmm (Kromberg & Schubert, Komtec Department: German Company)
- **•** 1 × 2 × AWG-20PE+Tr.CUSN+PVC (Draka Cables Industrial: Spanish Company)
- **•** #9207 (Belden: US Company)
- **2.** The CD-ROM contains FinsGateway Version 2003 (PCI-CLK Edition) and FinsGateway Version 3 (PCI-CLK Edition). Install the software from CD Ver 3.10 or higher if the operating system is Windows 7 (32bit) or Windows Vista. Install FinsGateway version 3 if the operating system is Windows NT 4.0 (Service pack 3 or higher), Windows ME, or Windows 98SE.

#### **Repeater Units**

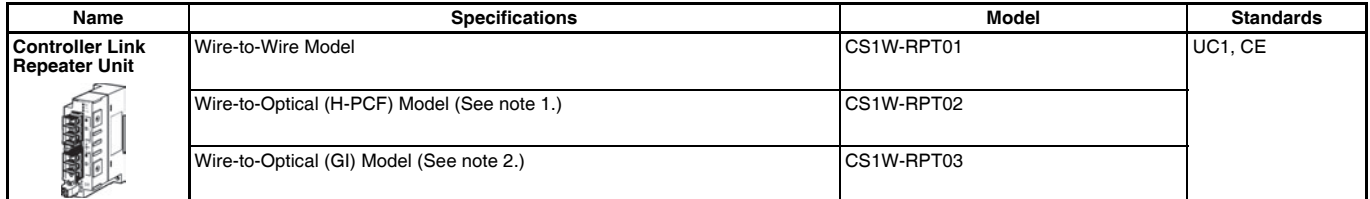

Using Repeater Units enables T-branches and long-distance wiring for Wired Controller Link networks, 62-node configurations, and converting part of the network to optical cable.

- **Note: 1.** When using wire-to-optical (H-PCF) cable, use a H-PCF cable (for both Controller Link and SYSMAC LINK) or a H-PCF optical fiber cable with connector.
	- **2.** When using wire-to-optical (GI) cable, use a GI optical cable (for Controller Link).

#### **Relay Terminal Block**

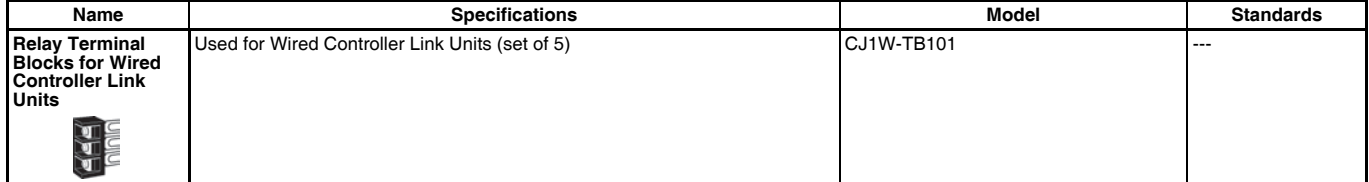

Controller Link Units can be replaced without stopping the communications of the entire network if a Relay Terminal Block is installed in advance on the Unit in a Wired Controller Link network. Relay Terminal Blocks cannot be used on Controller Link Support Boards.

#### **Duplex Optical Fiber Cable (H-PCF Cable)**

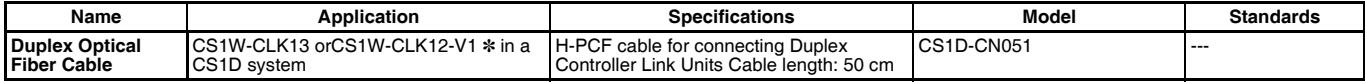

This cable is used to connect Units in active mode (ACT) and standby mode (STB) in a CS1D Duplex System.

\* Discontinuation models in July 2012.

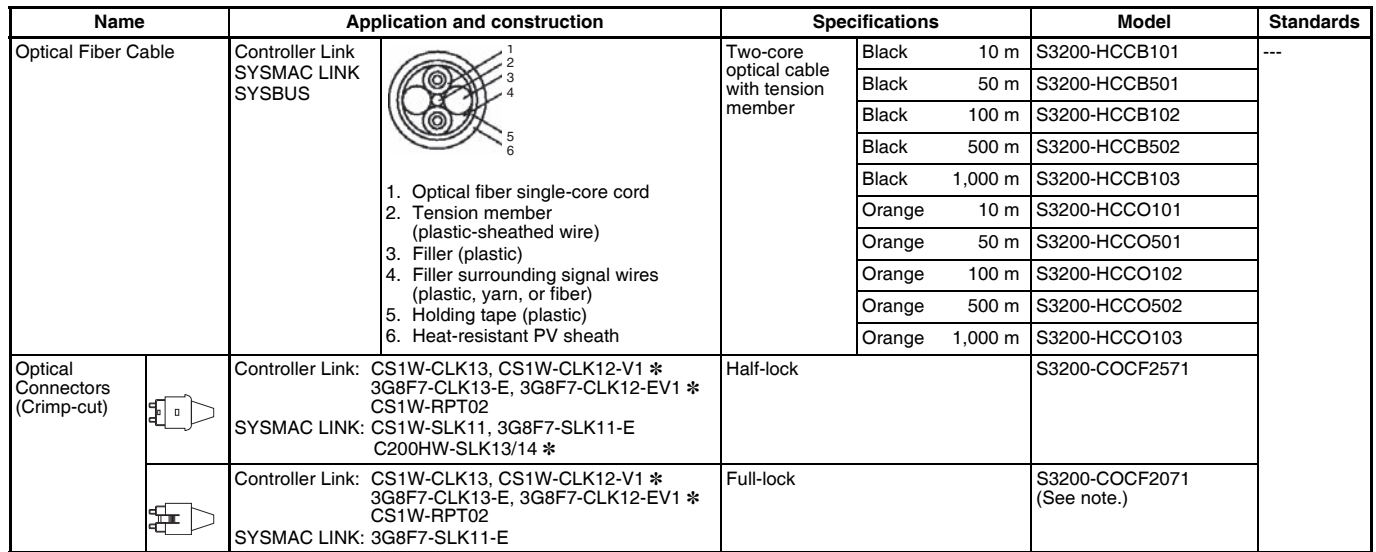

#### **H-PCF Cables (For Controller Link and SYSMAC LINK)**

**Note:** Full-lock Optical Connectors (Crimp-cut) (S3200-COCF2071) cannot be used with the CS1W-SLK11. Use a Half-lock Cable (S3200- COCF2571) or a H-PCF Optical Fiber Cable with Connectors (S3200-CNOOD-OD-OD). \* Discontinuation models.

#### **H-PCF Optical Fiber Cables with Connectors (Black Composite Cables with Two-Optical Lines and Two Power Supply Lines)**

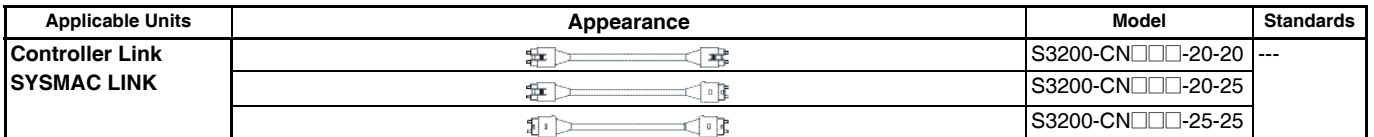

Optical connectors for H-PCF Optical Cables with Connectors are adhesive polished.

#### **Cable Length**

The following cable lengths are available: 2 m, 5 m, 15 m, and 20 m. For lengths of 21 m or more, contact your OMRON sales representative.

#### **Model Numbers**

(1) 2 m, 5 m, 10 m, 15 m, or 20 m  $(2)$  21 m or longer S3200-CNOOD-20-25 S3200-CN-20-20 3.  $\overline{2}$ . 1.  $\mathbf{1}$ 3. Specify the cable length in meters. 1.H-PCF 2. Cable length 3. Connectors (both ends) Optical Fiber Cable Connector lock **DDD** Length Number 201  $2<sub>m</sub>$ ШĒ  $20$ € 501  $5<sub>m</sub>$ Full-lock 102  $10<sub>m</sub>$ 152  $15<sub>m</sub>$ F  $\hbox{\tt u}$ 25  $20<sub>m</sub>$ 202 Half-lock 區 式 Cable length

#### **Optical Connector Assembly Tool**

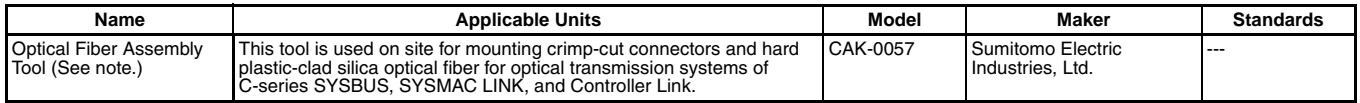

**Note:** There is a risk of quality problems when using cables assembled by typical users, so we recommend purchasing cables with pre-attached connectors or having a qualified technician assemble the cables.

#### **GI Optical Cables**

A qualified technician must select, assemble, and install GI Optical Fiber Cable, so always let an optical cable specialist handle the GI cable.

#### **Usable Optical Fiber Cables and Optical Connectors**

- **•** Optical fiber types: Graded, indexed, multi-mode, all quartz glass, fiber (GI-type AGF cable)
- **•** Optical fiber construction (core diameter/clad diameter): 62.5/125 μm or 50/125 μm
- **•** Optical fiber optical characteristics of optical fiber: Refer to the tables.
- **•** Optical connectors: ST connectors (IEC-874-10)

#### **50/125** μ**m AGF Cables**

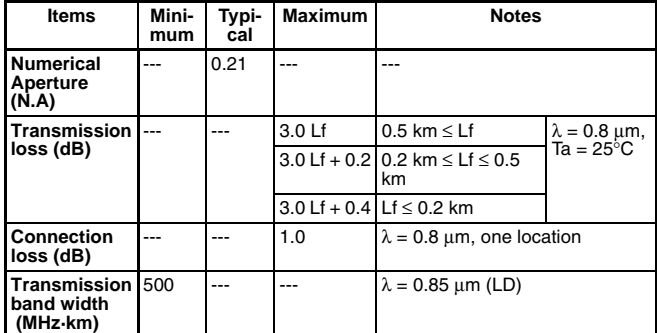

Lf is Fiber length in km, Ta is ambient temperature, and  $\lambda$  is the peak wavelength of the test light source.

#### **62.5/125** μ**m AGF Cables**

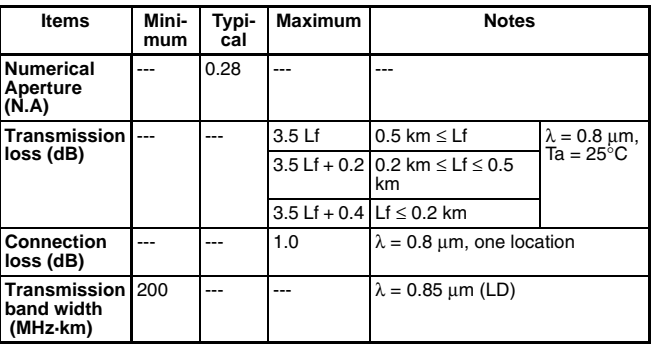

Lf is Fiber length in km, Ta is ambient temperature, and  $\lambda$  is the peak wavelength of the test light source.

### ■ **SYSMAC LINK Units**

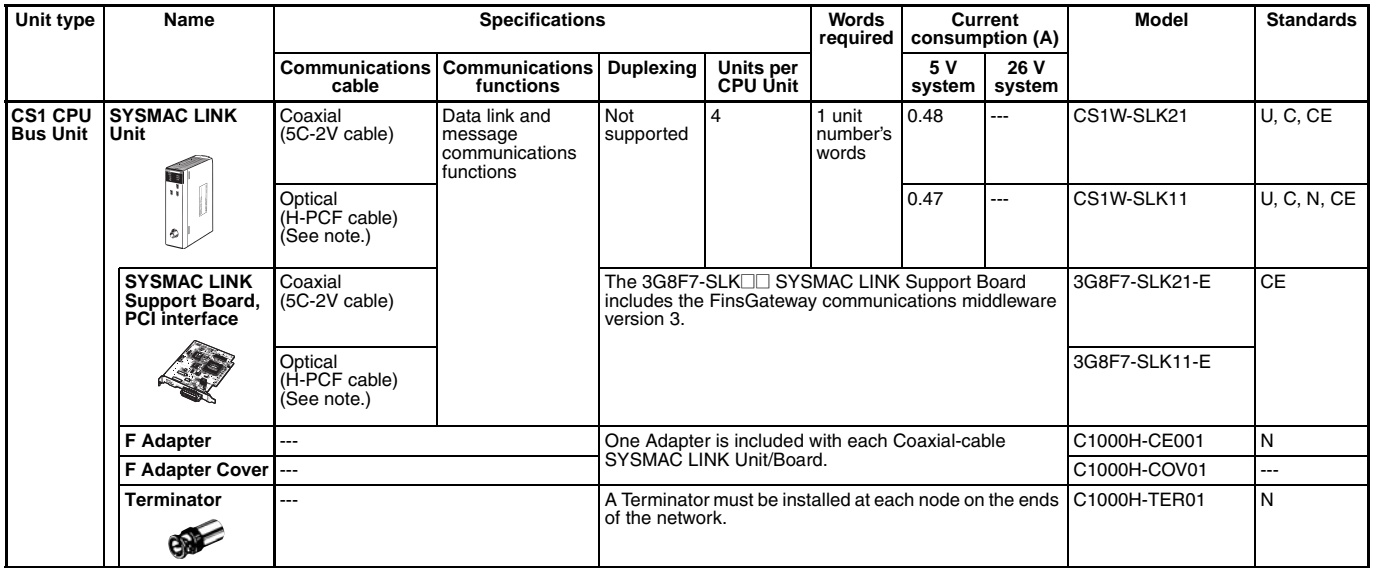

**Note:** When using wired optical (H-PCF) communications, use the H-PCF Cable or H-PCF Cable with pre-attached connectors.

### ■ **FL-net Units**

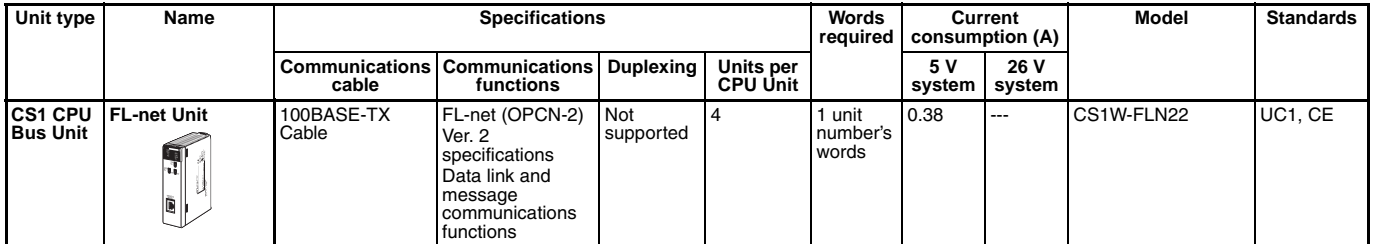

# ■ **DeviceNet Unit**

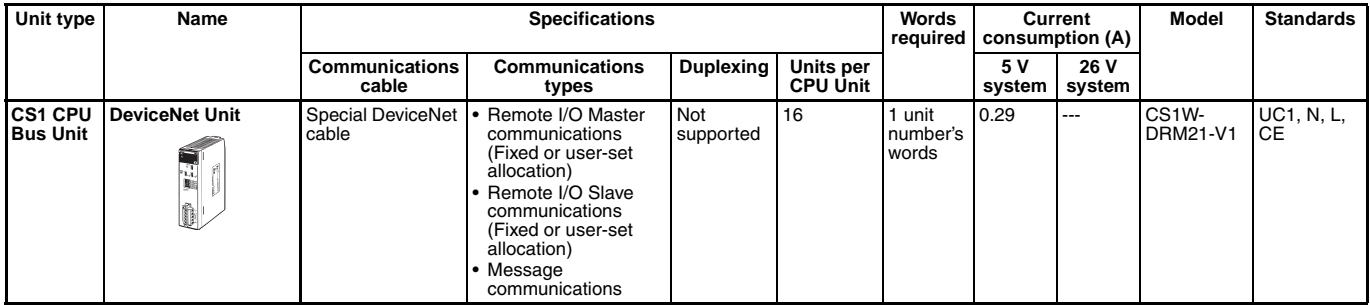

# ■ CompoNet Master Unit

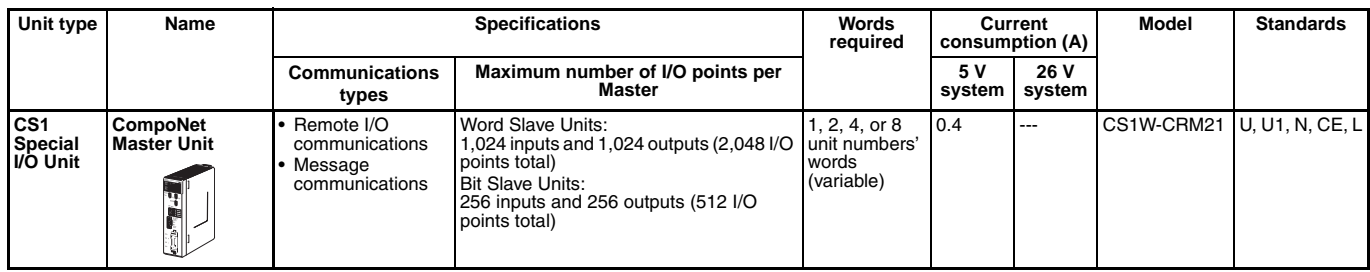

### ■ CompoBus/S Master Unit

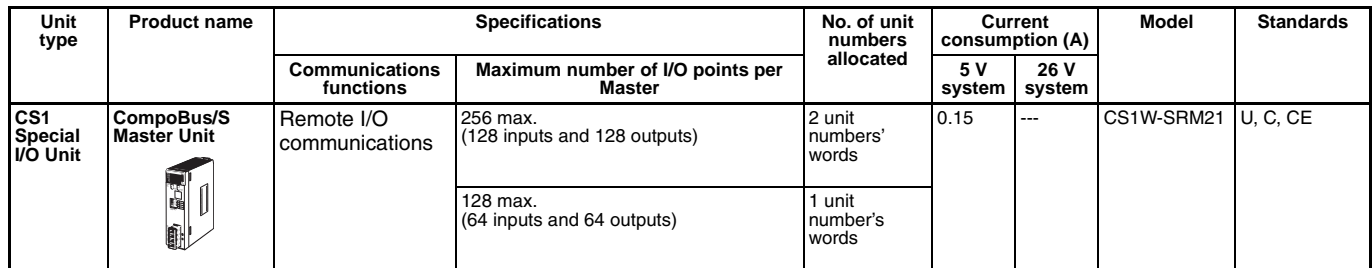

### ■ **ID Sensor Units**

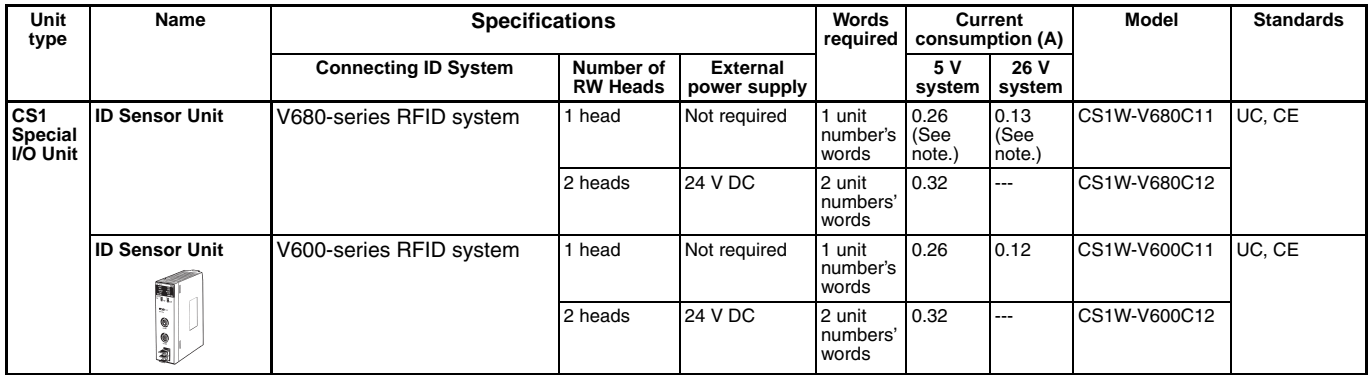

**Note:** The current consumption is 0.28 A when connected to the V680-H01. For details, refer to the *V680 Series RFID System Catalog* (Cat. No. Q151).

# ■ GP-IB Interface Unit

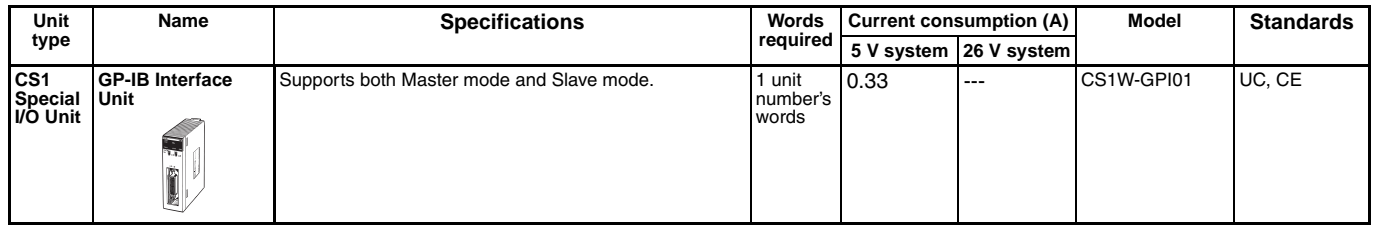

**Note:** Up to 4 CS1W-GPI01 GP-IB Interface Units can be mounted (controlled by one CPU) in a CS1D CPU Backplane (CS1D-BC052 in a Duplex CPU System or CS1D-BC082S in a Single CPU System) or CS1D Expansion Backplane (CS1D-BI092). Up to 4 Units can be controlled by one CPU.

# ■ **SPU Unit (High-speed Data Storage Units)**

### **SPU Unit (High-speed Data Storage Units)**

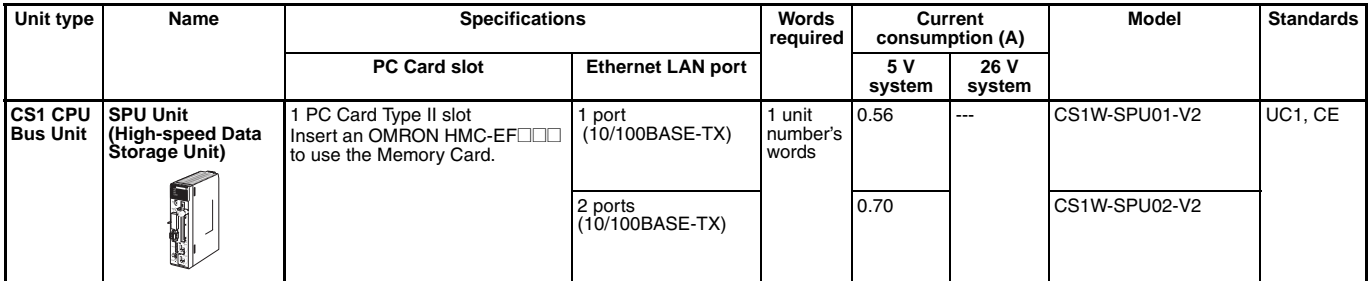

#### **Programming Device**

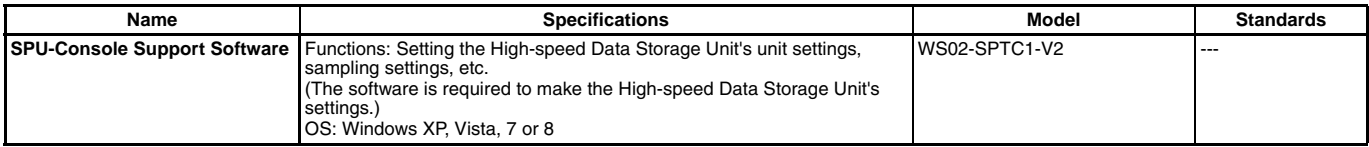

#### **Options**

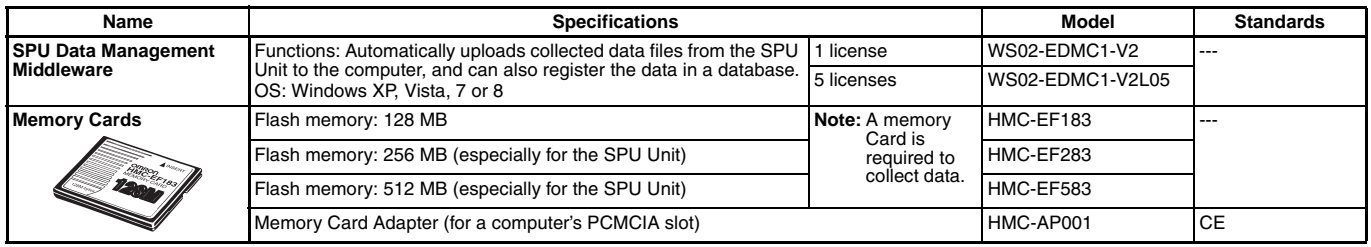

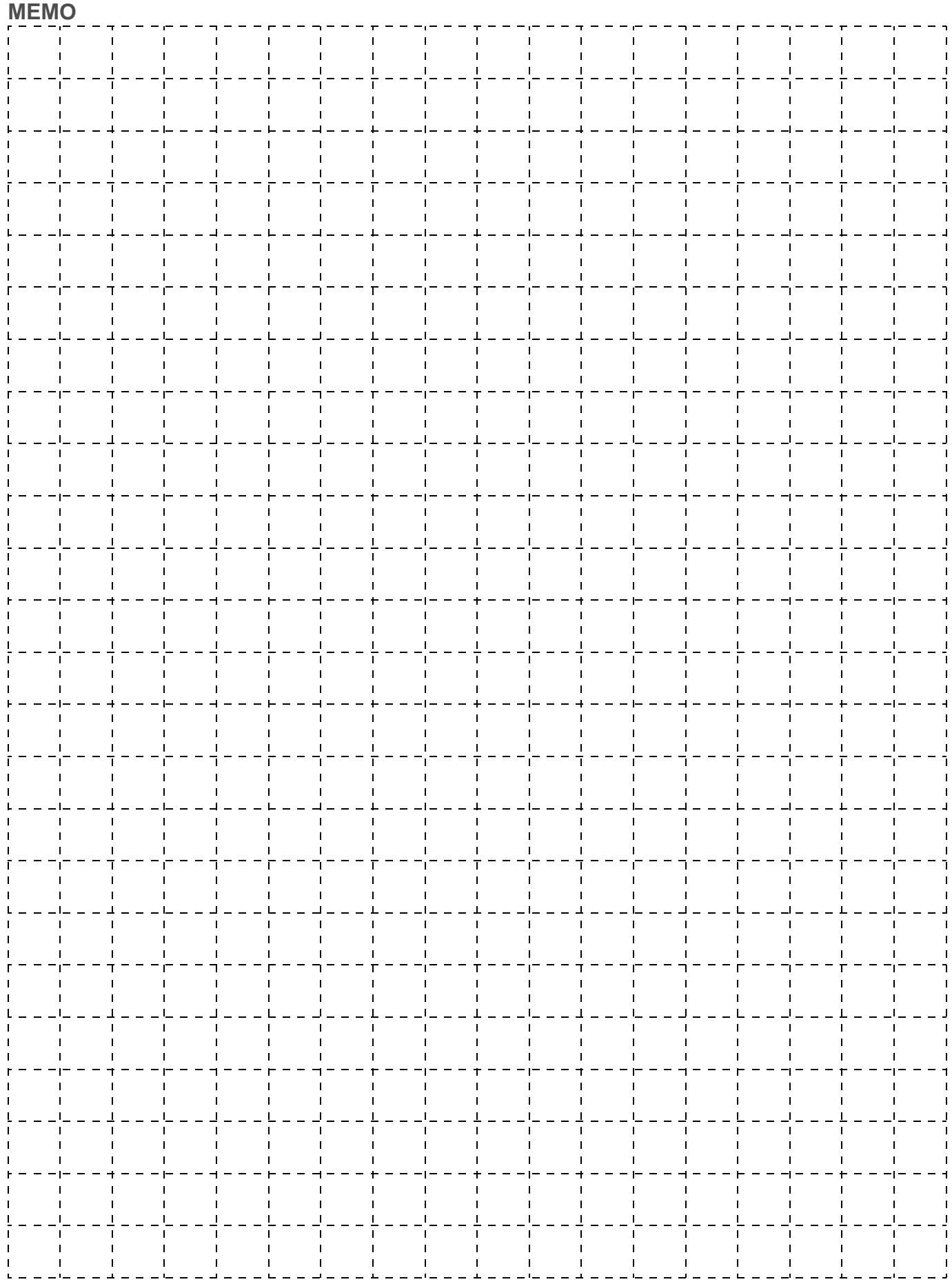

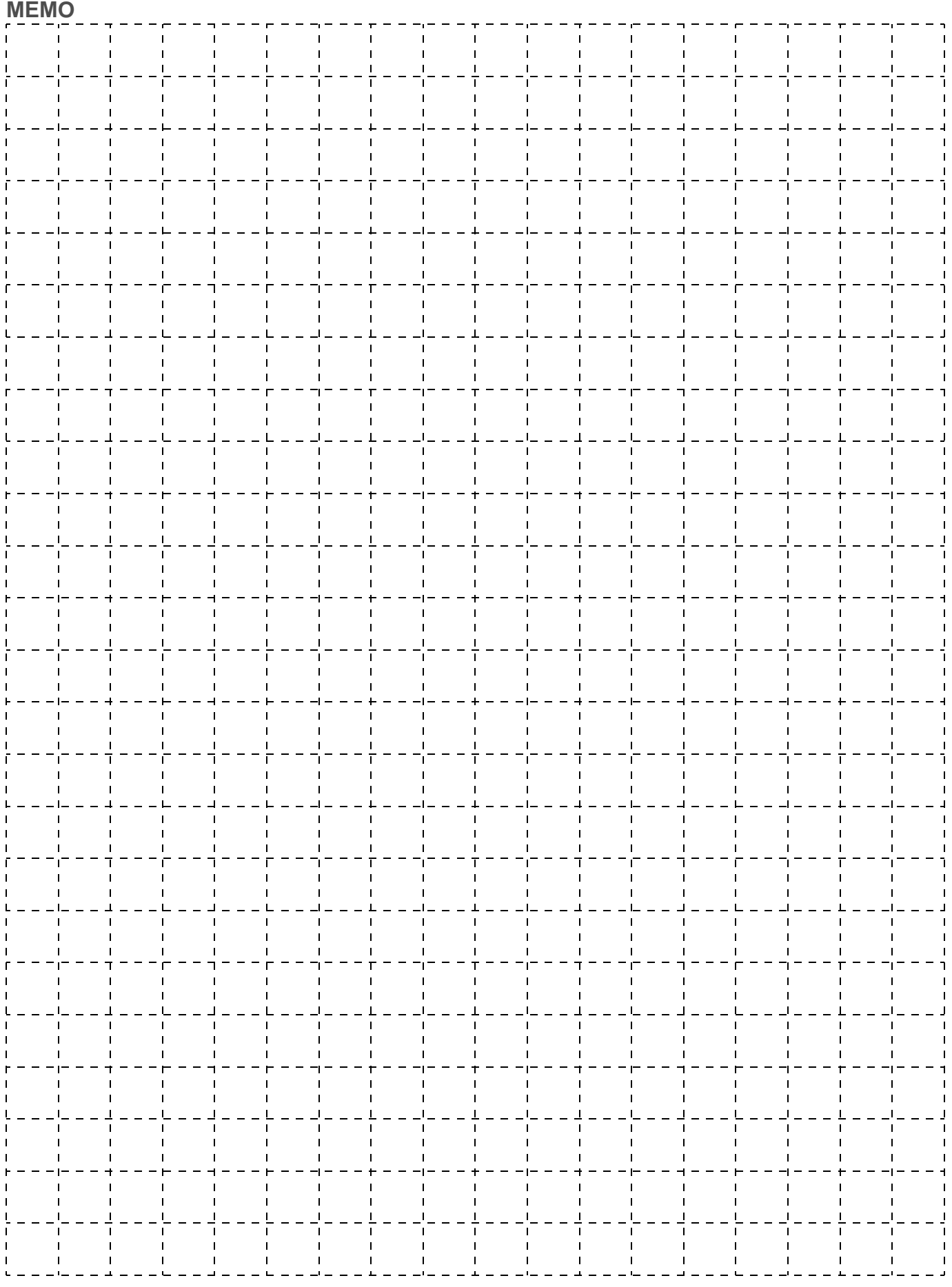

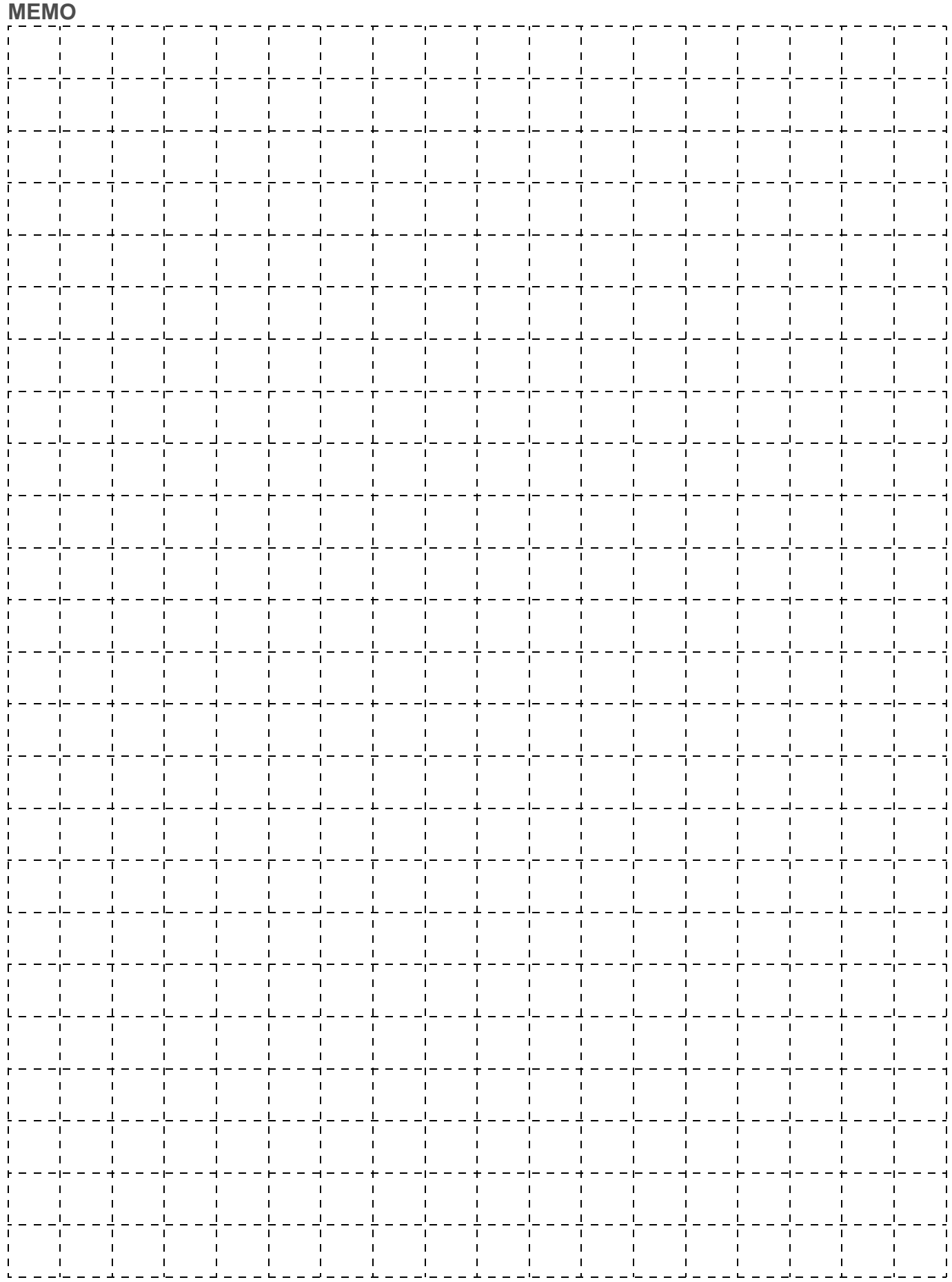

# **Terms and Conditions Agreement**

#### **Read and understand this catalog.**

Please read and understand this catalog before purchasing the products. Please consult your OMRON representative if you have any questions or comments.

#### **Warranties.**

(a) Exclusive Warranty. Omron's exclusive warranty is that the Products will be free from defects in materials and workmanship for a period of twelve months from the date of sale by Omron (or such other period expressed in writing by Omron). Omron disclaims all other warranties, express or implied.

(b) Limitations. OMRON MAKES NO WARRANTY OR REPRESENTATION, EXPRESS OR IMPLIED, ABOUT NON-INFRINGEMENT, MERCHANTABILITY OR FITNESS FOR A PARTICULAR PURPOSE OF THE PRODUCTS. BUYER ACKNOWLEDGES THAT IT ALONE HAS DETERMINED THAT THE PRODUCTS WILL SUITABLY MEET THE REQUIREMENTS OF THEIR INTENDED USE.

Omron further disclaims all warranties and responsibility of any type for claims or expenses based on infringement by the Products or otherwise of any intellectual property right. (c) Buyer Remedy. Omron's sole obligation hereunder shall be, at Omron's election, to (i) replace (in the form originally shipped with Buyer responsible for labor charges for removal or replacement thereof) the non-complying Product, (ii) repair the non-complying Product, or (iii) repay or credit Buyer an amount equal to the purchase price of the non-complying Product; provided that in no event shall Omron be responsible for warranty, repair, indemnity or any other claims or expenses regarding the Products unless Omron's analysis confirms that the Products were properly handled, stored, installed and maintained and not subject to contamination, abuse, misuse or inappropriate modification. Return of any Products by Buyer must be approved in writing by Omron before shipment. Omron Companies shall not be liable for the suitability or unsuitability or the results from the use of Products in combination with any electrical or electronic components, circuits, system assemblies or any other materials or substances or environments. Any advice, recommendations or information given orally or in writing, are not to be construed as an amendment or addition to the above warranty.

See http://www.omron.com/global/ or contact your Omron representative for published information.

#### **Limitation on Liability; Etc.**

OMRON COMPANIES SHALL NOT BE LIABLE FOR SPECIAL, INDIRECT, INCIDENTAL, OR CONSEQUENTIAL DAMAGES, LOSS OF PROFITS OR PRODUCTION OR COMMERCIAL LOSS IN ANY WAY CONNECTED WITH THE PRODUCTS, WHETHER SUCH CLAIM IS BASED IN CONTRACT, WARRANTY, NEGLIGENCE OR STRICT LIABILITY.

Further, in no event shall liability of Omron Companies exceed the individual price of the Product on which liability is asserted.

#### **Suitability of Use.**

Omron Companies shall not be responsible for conformity with any standards, codes or regulations which apply to the combination of the Product in the Buyer's application or use of the Product. At Buyer's request, Omron will provide applicable third party certification documents identifying ratings and limitations of use which apply to the Product. This information by itself is not sufficient for a complete determination of the suitability of the Product in combination with the end product, machine, system, or other application or use. Buyer shall be solely responsible for determining appropriateness of the particular Product with respect to Buyer's application, product or system. Buyer shall take application responsibility in all cases.

NEVER USE THE PRODUCT FOR AN APPLICATION INVOLVING SERIOUS RISK TO LIFE OR PROPERTY OR IN LARGE QUANTITIES WITHOUT ENSURING THAT THE SYSTEM AS A WHOLE HAS BEEN DESIGNED TO ADDRESS THE RISKS, AND THAT THE OMRON PRODUCT(S) IS PROPERLY RATED AND INSTALLED FOR THE INTENDED USE WITHIN THE OVERALL EQUIPMENT OR SYSTEM.

#### **Programmable Products.**

Omron Companies shall not be responsible for the user's programming of a programmable Product, or any consequence thereof.

#### **Performance Data.**

Data presented in Omron Company websites, catalogs and other materials is provided as a guide for the user in determining suitability and does not constitute a warranty. It may represent the result of Omron's test conditions, and the user must correlate it to actual application requirements. Actual performance is subject to the Omron's Warranty and Limitations of Liability.

#### **Change in Specifications.**

Product specifications and accessories may be changed at any time based on improvements and other reasons. It is our practice to change part numbers when published ratings or features are changed, or when significant construction changes are made. However, some specifications of the Product may be changed without any notice. When in doubt, special part numbers may be assigned to fix or establish key specifications for your application. Please consult with your Omron's representative at any time to confirm actual specifications of purchased Product.

#### **Errors and Omissions.**

Information presented by Omron Companies has been checked and is believed to be accurate; however, no responsibility is assumed for clerical, typographical or proofreading errors or omissions.

#### **Note: Do not use this document to operate the Unit.**

#### **OMRON Corporation Industrial Automation Company Tokyo, JAPAN**

#### **Contact: www.ia.omron.com**

*Regional Headquarters* **OMRON EUROPE B.V.** Wegalaan 67-69-2132 JD Hoofddorp The Netherlands Tel: (31)2356-81-300/Fax: (31)2356-81-388

**OMRON ASIA PACIFIC PTE. LTD.** No. 438A Alexandra Road # 05-05/08 (Lobby 2), Alexandra Technopark, Singapore 119967 Tel: (65) 6835-3011/Fax: (65) 6835-2711

**OMRON ELECTRONICS LLC**One Commerce Drive Schaumburg, IL 60173-5302 U.S.A. Tel: (1) 847-843-7900/Fax: (1) 847-843-7787

**OMRON (CHINA) CO., LTD.** Room 2211, Bank of China Tower, 200 Yin Cheng Zhong Road, PuDong New Area, Shanghai, 200120, China Tel: (86) 21-5037-2222/Fax: (86) 21-5037-2200 **Cat. No. R103-E1-10**

**Authorized Distributor:**

In the interest of product improvement, specifications are subject to change without notice. © OMRON Corporation 2011-2012 All Rights Reserved.

CSM\_9\_6\_0417<br>Cat. No. R103-E1-10

Printed in Japan 0712 (0802)